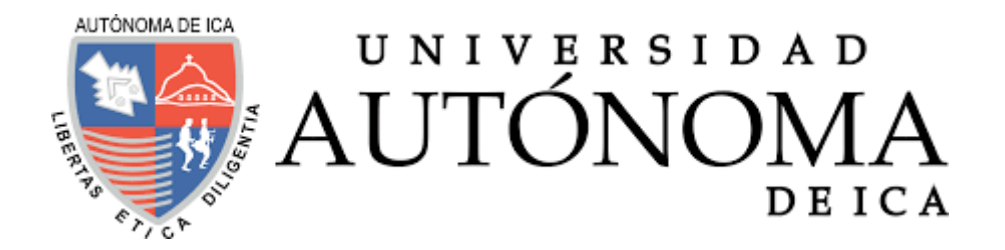

# UNIVERSIDAD AUTÓNOMA DE ICA FACULTAD DE INGENIERÍA, CIENCIAS Y ADMINISTRACIÓN PROGRAMA ACADÉMICO DE INGENIERÍA DE SISTEMAS

**TESIS** 

# **"DISEÑO E IMPLEMENTACIÓN DE UN PORTAL WEB INSTITUCIONAL PARA MEJORAR LA COMUNICACIÓN ORGANIZACIONAL EN LA UNIDAD EJECUTORA LIMA SUR, AÑO 2020"**

LÍNEA DE INVESTIGACIÓN

## **Gestión de la información e ingeniería de software y redes**

Presentado por:

## **Jhony Edwin Guzmán Guerrero**

Tesis desarrollada para optar el Título de Ingeniero de Sistemas

Docente asesor:

Mg. Marco Antonio Mera Portilla Código Orcid N° 0000-0002-2819-5423

Chincha, Ica, 2021

## **Asesor**

Mg. MARCO ANTONIO MERA PORTILLA

## **Miembros del jurado**

- -Dr. Edmundo Gonzáles Zavala
- -Dr. William Chu Estrada
- -Dr. Elio Huamán Flores

## **DEDICATORIA**

A mi familia por haber sido mi apoyo a lo largo de mi vida aportando a mi formación profesional y como ser humano. A Mi pequeña Ashly, este logro también es tuyo.

## **AGRADECIMIENTOS**

A Dios por permitirme culminar con éxito mi tan anhelada carrera, darme buena salud y fortaleza en todo momento.

#### **RESUMEN**

La investigación se titula " Diseño e implementación de un portal web institucional para mejorar la comunicación organizacional en la Unidad Ejecutora Lima Sur, año 2020", la cual fue desarrollada bajo la línea de investigación: Gestión de la Información e Ingeniería de Software y Redes, de la Facultad de Ingeniería, Ciencia y Administración y Finanzas de la Universidad Autónoma de Ica; mediante el cual se tuvo como objetivo: Realizar el diseño e implementación de un sistema de administración de contenidos como herramienta de comunicación, la cual permita mejorar la gestión y el acceso a la información para la Unidad Ejecutora Lima Sur.

El diseño se desarrolló con la metodología de las 3P, y de este modo se implementó a la entidad con un portal web realizado con el gestor de contenidos de Joomla, mediante el cual permitió la organización, desarrollo e implementación.

Con el desarrollo final del portal web institucional, tuvo efecto favorable ya que cuenta con fácil navegabilidad y accesibilidad, permitiendo así que la Unidad Ejecutora Lima Sur con dicha herramienta de comunicación, mantenga informado a la población.

#### **Palabras claves:**

Página web, internauta, navegabilidad, servidor, base de datos, dominio, hosting, usabilidad.

## **ABSTRACT**

The research is titled "Design and implementation of an institutional web portal as a communication tool for the Lima Sur Executing Unit", which was developed under the research line: Information Management and Software and Network Engineering, of the Faculty of Engineering, Science and Administration and Finance of the Autonomous University of Ica; Through which the objective was: to design and implement a content administration system as a communication tool, which allows improving the management and access to information for the Lima Sur Executing Unit.

The design was developed with the 3P methodology, and this was implemented to the entity with a web portal made with the Joomla content manager, through which it is translated into organization, development and implementation.

With the final development of the institutional web portal, it had a favorable effect since it has easy navigation and accessibility, thus allowing the Lima Sur Executing Unit with said communication tool, to keep the population informed.

## **Keywords:**

Website, Internet user, navigability, server, database, domain, hosting, usability.

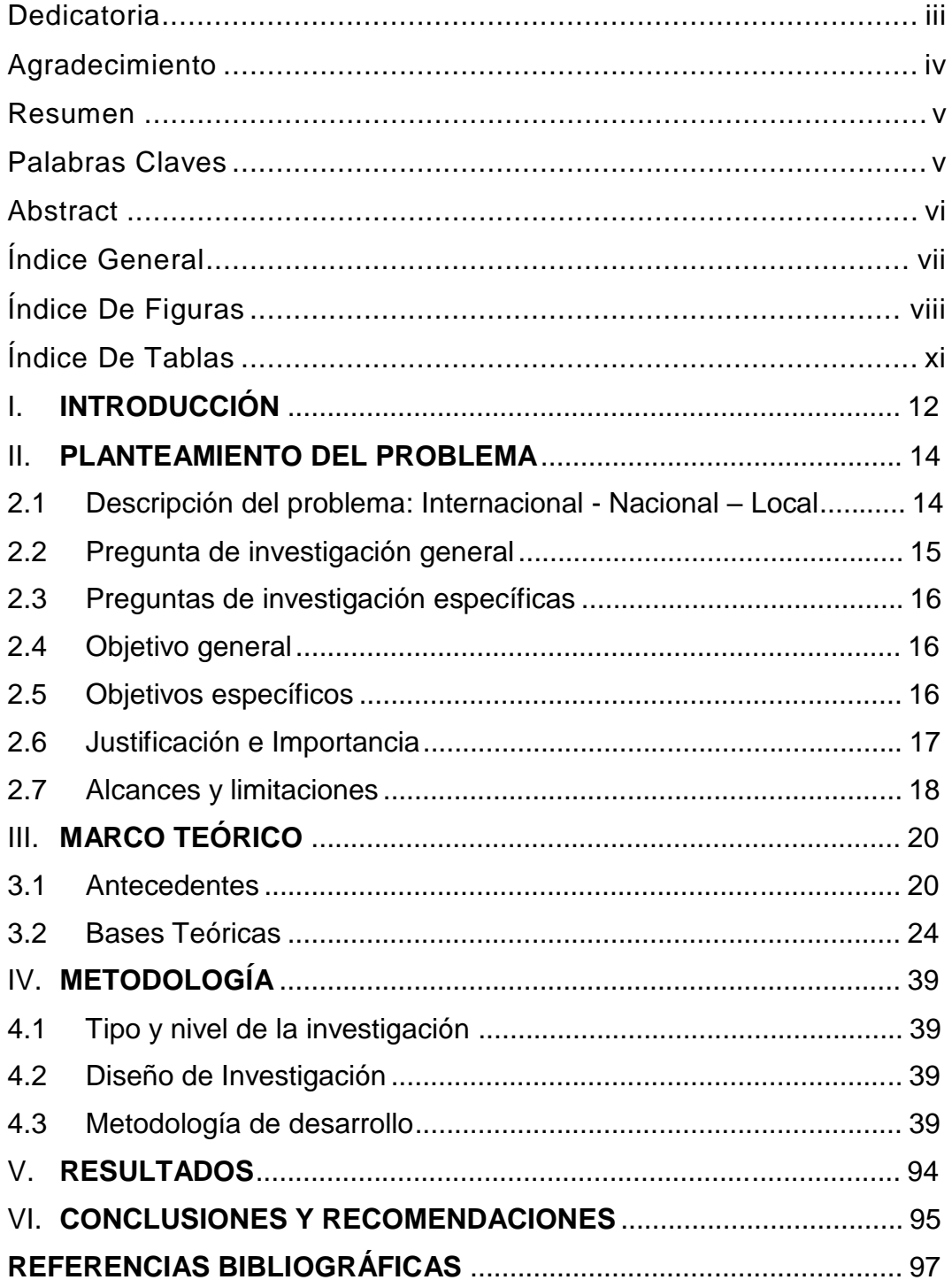

## ÍNDICE GENERAL

## **INDICE DE FIGURAS**

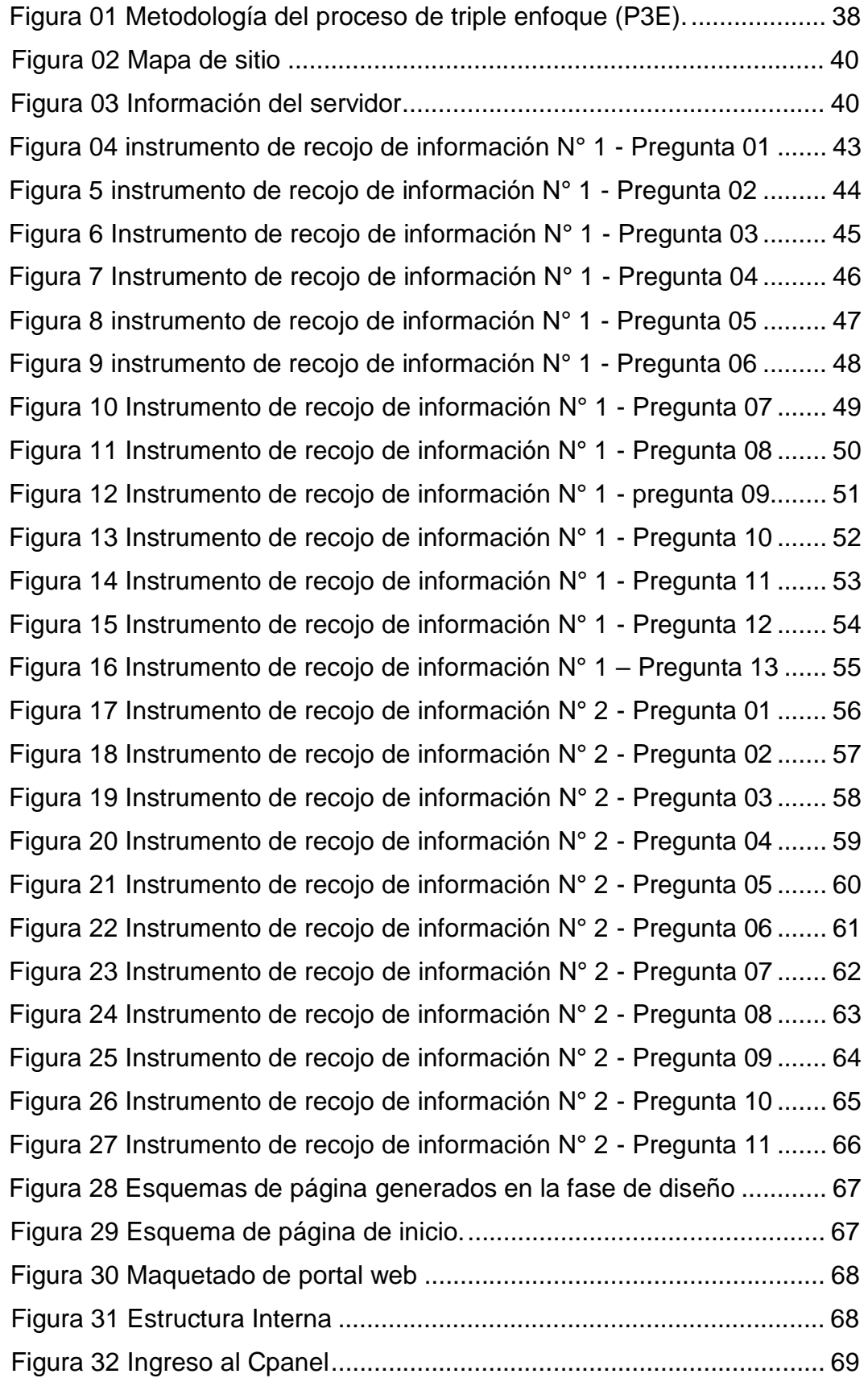

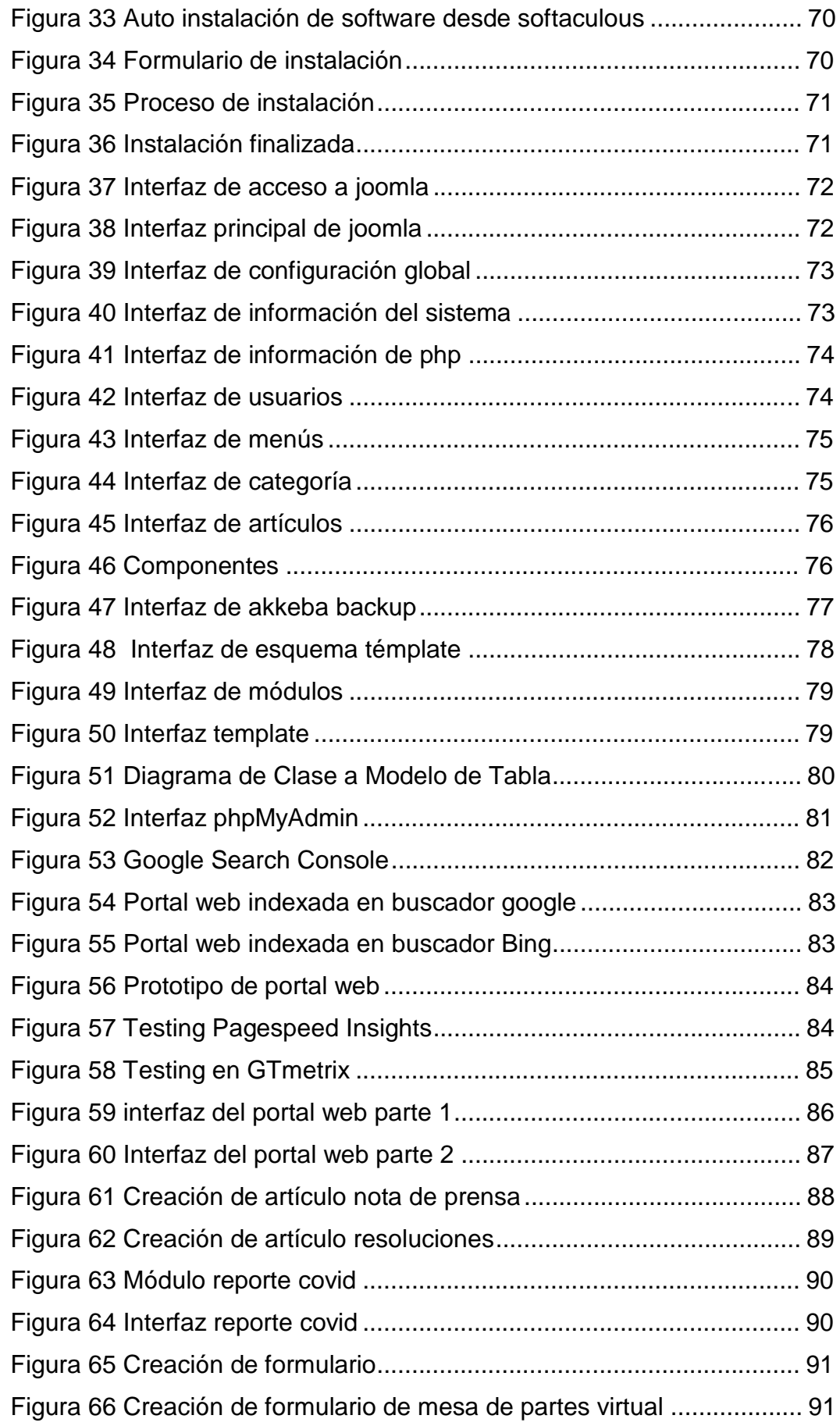

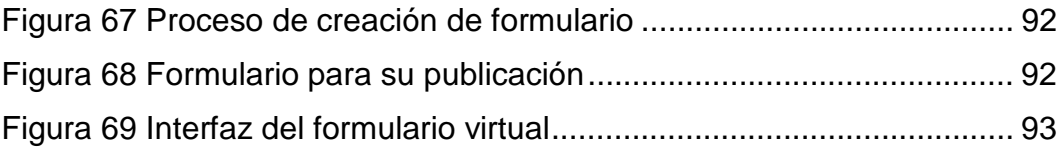

## **INDICE DE TABLAS**

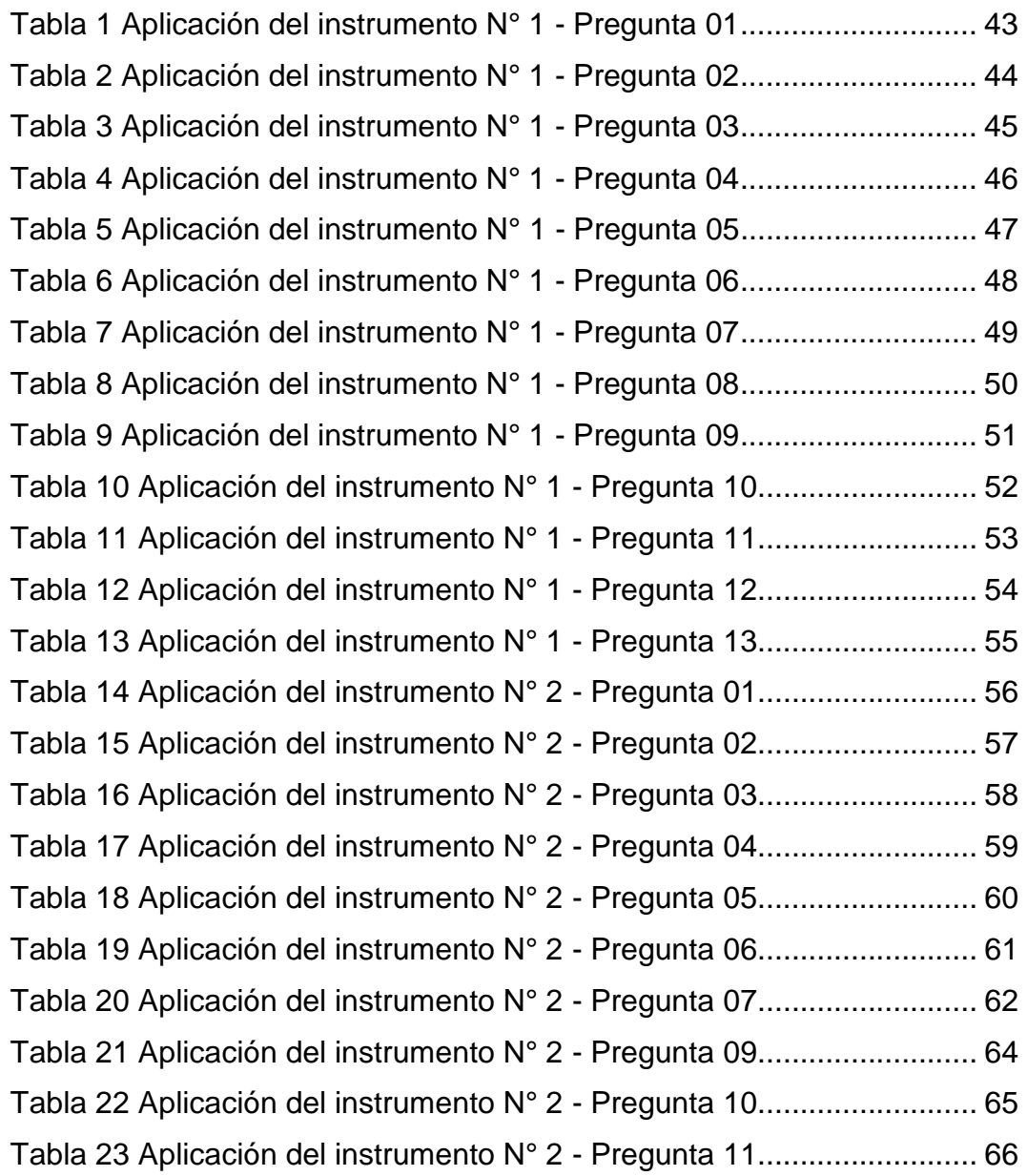

## **I. INTRODUCCIÓN**

El presente proyecto tuvo como finalidad hacer que la Unidad Ejecutora Lima Sur del Gobierno Regional de Lima, ubicado en el Distrito de San Vicente Provincia de Cañete, esté a la vanguardia de las TIC (tecnología de la Información y Comunicación) y así que con los cambios que se están dando en la actualidad con la creación de su portal Web institucional, ya que en la actualidad a través del Internet es el medio de comunicación más usado y a la vez es muy cómodo e indispensable, que es usado por muchas personas en el mundo y es por ello que avanza y evoluciona a velocidades cada vez más rápidas, donde se puede acceder a información y servicios las veinticuatro horas del día, desde cualquier computadora y/o dispositivo móvil que cuente con conexión a internet.

Como ya sabemos, en la actualidad la forma de hacer pública la información ha sufrido una transformación realmente dramática, además donde se hace una exhibición virtual de las diversas actividades que realiza para beneficio de la población, que en nuestro caso se ofrecerían para los internautas así como brindar información a los interesados en ingresar a la Web de la institución y obtener información en una forma rápida a través del Internet y así de esta manera el portal web sirva como herramienta de comunicación para la mejora de la calidad de servicios.

**Capitulo II:** se procedió a establecer el planteamiento del problema donde se describe e identifica el problema de investigación y los problemas que provienen de este, se plantea el objetivo general y los específicos, del mismo modo se detalla la justificación e importancia.

**Capitulo III:** se procedió a realizar el marco teórico mediante el cual se procedió a establecer los antecedentes tanto internacionales como nacionales, se fundamentan las bases teóricas.

12

**Capitulo IV:** se procedió a plasmar la metodología, donde se estableció el tipo y diseño de investigación, del mismo modo se describe las actividades de la metodología usada para el diseño e implementación del Portal Web.

**Capítulo V:** se procedió a plasmar el análisis de comparación de resultados.

*El autor.*

## **II. PLANTEAMIENTO DEL PROBLEMA**

## **2.1 Descripción del problema: Internacional - Nacional – Local**

El Gobierno Colombiano a través del Ministerio de Tecnología de la Información y las Comunicaciones, lanzo la iniciativa para que los empresarios de su país puedan crear páginas web gratis para sus negocios, dicho programa busca contribuir con el cierre de la brecha digital y así buscar la productividad de las empresas y que debido a la pandemia del covid-19 el consumo por medio de internet tiene mayor impacto. El plan de digitalización viene siendo implementado por la OEA, con el apoyo técnico deKolau empresa que trabaja en procesos de transformación digital basados en el concepto hazlo tú mismo. (MinTec, 2020).

En el Perú la Defensoría del Pueblo exhorto a las nuevas autoridades a que se mantengan operativos los portales web, el Defensor del Pueblo informó que se ha verificado que algunos Gobiernos Regionales y algunas Municipalidades tienen inoperativos sus portales institucionales, así mismo también refirió que la información que se muestra debe ser actualizada[.](mailto:redaccion@gestion.pe) [\(redaccion@gestion.pe,](mailto:redaccion@gestion.pe) 2015)

En la actualidad, las diversas instituciones como empresas requieren de tener un portal web y sobre ello un servicio de información virtual eficaz y atractivo que este de acorde con los adelantos de las tecnologías de la información y la comunicación para los cibernautas en general, siendo este factor un retraso en la información. Según la Ley Nº 27806 Ley de Transparencia y Acceso a la Información Pública la cual tiene por finalidad promover la transparencia de los actos del Estado y regular el derecho fundamental del acceso a la información consagrado en el numeral 5 del Artículo 2 de la Constitución Política del Perú, es por ello que se hace necesario el uso de un portal web para la publicación y administración de dicha información.

Cuando una institución cuenta con un portal web eleva su prestigio, a la vez que permite que los cibernautas puedan acceder a diversas informaciones de la entidad, a fin de poder transparentar la información y así poder aumentar su nivel de confianza con el público, sobre todo en los tiempos de pandemia y del estado de emergencia sanitaria a nivel mundial, con la implementación de las tecnologías de información todo se ha vuelto más virtual, ya que es normal usar los medios de información.

Con la llegada del Internet, las diversas instituciones, organizaciones y empresas se han visto casi obligadas a poder tener presencia en la red y así de este modo poder llegar a una mayor población y así entablar el contacto de forma rápida, es así que tienen como objetivo lograr y conseguir presencia a través de los medios digitales.

Es por ello que, como solución a esta problemática para lograr diseñar e implementar y mantener actualizado un portal web y administrar su contenido, es a través del uso de un sistema de manejador de contenidos CMS, esta herramienta permite que el sitio sea dinámico, logrando el manejo de la información de manera independiente a la vez realizar las actualizaciones que se crea convenientes, con el uso de un CMS se logra realizar el desarrollo y diseño web que posteriormente puede ser gestionado por usuarios sin necesidad de amplios conocimientos técnicos, es por ello que un gestor de contenidos es muy bien visto para la realización de diversos procesos.

#### **2.2 Pregunta de investigación general**

¿Como diseñar e implementar un portal web institucional para mejorar la gestión de la información en la Unidad Ejecutora Lima Sur?

## **2.3 Preguntas de investigación específicas**

## **P.E.1:**

¿Con la metodología 3P como diseñar e implementar un portal web institucional para lograr un óptimo resultado en la mejora de la gestión de la información en la Unidad Ejecutora Lima Sur?

## **P.E.2:**

¿Con las herramientas de un CMS como diseñar e implementar un portal web institucional que permita gestionar la información en la Unidad Ejecutora Lima Sur?

## **P.E.3:**

¿Con la aplicación de pruebas de funcionalidad al portal web institucional determinar el impacto positivo en la mejora de la gestión de la información en la Unidad Ejecutora Lima Sur?

## **2.4 Objetivo general**

Realizar el diseño e implementación con un sistema de administración de contenidos como herramienta de comunicación, la cual permita mejorar la gestión y el acceso a la información para la Unidad Ejecutora Lima Sur.

## **2.5 Objetivos específicos**

## **O.E.1:**

Determinar los requerimientos básicos de comunicación para el diseño e implementación del portal web Institucional de la Unidad Ejecutora Lima Sur.

## **O.E.2:**

Modelar e implementar una herramienta de gestión de contenidos que soporte de manera eficiente los procesos de publicación y administración del portal web de la Unidad Ejecutora Lima Sur.

## **O.E.3:**

Realizar la implementación web con interfaces gráficas, de fácil navegación para el portal web Institucional de la Unidad Ejecutora Lima Sur.

### **2.6 Justificación e Importancia**

## **Justificación**

La Justificación de la Implementación del Portal Web se basa, que en la actualidad la implementación de las Tecnologías de la Información y Comunicación TIC es más común y se ha hecho una necesidad ya que a través de la internet podemos llegar a muchas personas y dar a conoces las actividades y una empresa u organización de manera abierta y simple, sacando provecho de las diversas herramientas tecnológicas que poseemos.

### **Justificación técnica**

El propósito de la implementación de este proyecto de tesis tiene como consigna mejorar las necesidades que tiene la entidad, toda vez, que requiere de un portal web para gestionar su información vía internet. El desarrollar este proyecto con diversas herramientas que puedan crear nuevas funcionalidades, además de implementar una buena y agradable interfaz visual.

### **Justificación económica**

El costo que va a generar la implementación de este portal web será económico toda vez que se usaran software de licencias libres, el costo del dominio y hosting será asumido por la entidad. En función de ello y de los beneficios que aportaran, se consideró el proyecto como factible.

### **Justificación social**

Con la implementación de un portal web la entidad podrá obtener presencia vía internet y dar conocer a los cibernautas acerca de las diversas actividades y tramites virtuales.

#### **Importancia**

Para la Unidad Ejecutora Lima Sur, es de vital importancia disponer de un Portal Web y así de este modo estar a la vanguardia de las tecnologías que se ofrecen y de este modo poder dar a conocer a su público toda la información relacionada a las diferentes actividades oficiales que desarrolla la entidad en el ámbito de las provincias de Cañete y Yauyos.

Es por eso que mediante, este proyecto de investigación, la cual consiste en la implementación de un Portal Web Institucional para la mejora de la gestión de la información, cumple con los exigencias para el desempeño de diversos objetivos estratégicos de las cuales tiene previsto la Unidad Ejecutora Lima Sur y así poder mantener informado a la población de las diversas actividades que ejecute como también del ofrecimiento de servicios y mediante el uso de las diversas herramientas tecnológicas.

## **2.7 Alcances y limitaciones**

## **Alcances**

El alcance de esta implementación será la publicación en la Internet, el portal web de la Unidad Ejecutora Lima Sur, y así pueda ser visitada por todos los internautas locales, nacionales e internacionales.

## **Limitaciones**

El tiempo de ejecución y desarrollo del proyecto es como máximo de 03 meses.

En cuanto a lo económico, la entidad va a adquirir los servicios de hosting y dominio, ya que no cuenta con el equipamiento necesario

para poder alojar la web en sus servidores que en la actualidad posee, y el dominio debe de adquirirse a través del punto.pe.

Para los permisos de la adquisición del dominio, la entidad deberá tramitar la autorización de dominio ante la Secretaría de Gobierno Digital y posterior a ello teniendo la autorización a través del punto.pe, toda vez que los dominios gob.pe son restringidos.

En cuanto a la disponibilidad del portal, el servidor que alberga la base de datos y otros archivos del portal deberá permanecer conectada a internet las 24 horas, ya que es este host es el que atiende las peticiones de lectura y escritura de los usuarios que accedan a ella.

### **III. MARCO TEÓRICO**

#### **3.1 Antecedentes**

Al revisar las fuentes físicas y virtuales se ha podido ubicar trabajos que guardan relación indirecta con cada una de nuestras variables, siendo estos valiosos aportes:

#### **Internacionales**

Según Barrios, k. & Lozano, M. (2018). En su tesis titulada "Implementación de una página web como estrategia de comunicación para la divulgación de los servicios de la organización talentos S.A.S". Para optar el grado académico de Ingeniero de Sistemas, tuvo como objetivo Implementar de una página web como estrategia de comunicación para la divulgación de los servicios de la organización. Se empleó el método de diseño mixto; permitiendo la realización de encuestas al personal interno y externo lo cual ayudó en la identificación de la necesidad que requiere la entidad, por lo tanto, para la realización del sitio web, se hizo obligatorio la recolección de datos y de información sobre la entidad donde se puedan tener bases para el desarrollo y planteamiento del proyecto. Se concluye que: fue necesario la creación de la página web como herramienta comunicativa, la cual aportará y cumplirá con el objetivo de poder divulgar y hacer visible a la organización sobre los servicios que esta presta. Así mismo recomienda hacer más uso de las nuevas tecnologías, donde se implemente más canales de comunicación sin dejar a un lado el manejo y alimentación de la página web, el cual es el sitio oficial de la entidad donde todos los cibernautas tienen acceso.

Según Herrera, X & Torres, R. (2017) en su tesis titulada "Desarrollo e Implementación de un portal web para mejora del proceso comunicacional utilizando herramientas open source para importadora Vega S.A.". Para optar el grado académico de Ingeniero de Sistemas Informáticos y de Computación, tuvo como objetivo realizar un portal web para la mejora de los procesos de

comunicación utilizada la herramienta Open Source. Se empleó el método. Se concluye que: el desarrollo e implementación de portal web importadora Vega S.A. se enfocó en las áreas que la empresa consideró primordiales en el proceso de comunicación las cuales son comunicación, gestión documental, colaboración, aprendizaje, comenzando por la recolección de datos e identificar los requerimientos, para de este modo poder definir las exigencias del sistema en base éstas. Así mismo recomienda que los clientes no tienen definidos sus requerimientos y por lo tanto no tienen definido su producto final que desean, motivo por lo que se debe monitorear el tráfico del sitio web para ver cuáles son las áreas que general mayor interés por parte de los visitantes al portal web.

Según Mendoza, A. & Borja, M. (2017). En su tesis titulada "Elaboración de una página web para la Unidad Educativa "2 de Mayo". Para optar el grado académico de Licenciado en Ciencias de la Educación, mención Informática, tuvo como objetivo diseñar una página web para la Unidad Educativa "2 de Mayo". Se empleó el método de cuanti-cualitativa. Se concluye que: tener una interfaz accesible donde se use menús y enlaces capaces de dominar algunos sitios ayuda a que el usuario realice su visita y garantice su indagación total. Así mismo recomienda que la información que se publique en el portal web por parte de la institución sea de fácil entendimiento, para que el usuario obtenga con satisfacción lo requerido.

Según Villena, L. (2019). En su tesis titulada "Diseño de una página web como herramienta de venta para la empresa SUMIPAN". Para optar el grado académico de Tecnólogo en Análisis de Sistemas, tuvo como objetivo diseñar un portal web que facture de forma electrónica. Se empleó el método de investigación cuantitativos correlacionales. Se concluye que: se espera que con el portal web, los usuarios tengan un buen sistema sobre la gestión de ventas. Así mismo recomienda que era necesaria la implementación del portal

21

web en la empresa mejore el proceso de gestión de ventas, ya que esto trae muchos beneficios que no tenía antes la empresa.

### **Nacionales**

Según Cerron,D. (2017). En su tesis titulada: "Implementación de un portal web mediante la metodología RUP para optimizar los procesos de prestación de servicios de la empresa Programadores Web Perú S.A.C.". Para optar el grado académico de Ingeniero de Sistemas e Informática, tuvo como objetivo Implementar un portal web mediante la metodología RUP para optimizar los procesos de prestación de servicios la empresa Programadores Web Perú S.A.C. Se empleó el método de enfoque de investigación aplicada en tecnología, ya que se requería resolver un problema conocido y encontrar soluciones a preguntas específicas. Esta investigación elaborada es la resolución de experiencias de inconvenientes. Se concluye que: la implementación de un portal web influye en la automatización del proceso de prestación de servicios porque el cliente puede tener una comunicación, visión detallada y aclaratoria acerca de los productos que ofrece la empresa. Así mismo recomienda que un proyecto se anhela que haya un progreso continuo del mismo; por lo tanto, se encarga el adicionamiento del sistema con nuevos módulos que ayuden a la comunicación bidireccional.

Según Calla, H. (2018). En su tesis titulada "Propuesta de diseño de una página web institucional como herramienta de comunicación del Instituto Superior Tecnológico Público Paucar del Sara Sara". Para optar el grado académico de Ingeniero de Sistemas, tuvo como objetivo desarrollar la propuesta de diseño de una página web institucional como herramienta de comunicación, que brindará un mejor servicio de comunicación a los usuarios. Se empleó el método de investigación de diseño no experimental, de tipo documental y descriptiva. Se concluye que: existe un alto nivel de percepción de la necesidad de realizar una página web, en donde se logró mejorar

la comunicación web y además redujo el tiempo en el proceso y atención. Así mismo recomienda se determine realizar capacitaciones a los trabajadores, estudiantes para que interactúen con la página web de manera correcta.

Según Sánchez, D. (2016). En su tesis titulada: "Planteamiento estratégico y diseño de un sistema de gestión de procesos para la mejora de la calidad de servicios en la empresa D'anne Carol EIRL". Para optar el grado académico de Ingeniero Industrial, tuvo como objetivo plantear estrategias y lineamientos para obtener un impacto positivo en la calidad de servicios mediante el establecimiento de un plan importante y un diseño de método de gestión de procesos. Se empleó el método de diseño no experimental debido a que el estudio se realiza sin la manipulación deliberada de las variables, basándose en la observación del sujeto de estudio y de la realidad y del método transversal porque el estudio consiste en tomar datos en un periodo de tiempo, para el diseño del sistema de gestión y evaluar la calidad de servicio en un momento dado. Se concluye que: un plan estratégico y un sistema de gestión de procesos son herramientas de análisis y gestión empresarial que permiten definir lineamientos y estrategias para la mejora de la calidad del servicio. Así mismo recomienda La implementación y desarrollo de estrategias en el mediano y largo plazo.

Según Lozano, D. (2018). En su tesis titulada "Implementación de un portal web para la empresa Dustin – Mazamari". Para optar el grado académico de Ingeniero de Sistemas, tuvo como objetivo brindar una mayor satisfacción en las necesidades de las poblaciones, con los servicios y productos que brinda. Se empleó el método tipo descriptivo enfoque: cuantitativo, la Investigación es no experimental y corte transversal. Se concluye que: el manejo del lenguaje de programación con CMS, ayudó al cumplimiento del desarrollo del Portal Web. Así mismo recomienda haga extensivo a sus clientes sobre su portal web para que los clientes puedan

interactuar desde cualquier parte donde se encuentren, que puedan conocimiento lo que ofrecen la empresa o puedan hacer sus consultas por este medio de comunicación.

#### **3.2 Bases Teóricas**

#### **Definición de Portal Web**

Espinoza D. (2017) Un portal Web es un espacio de Internet caracterizado por facilitar el acceso a distintos recursos o servicios de la World Wide Web (WWW). Estos accesos logran manejar temas relacionados o ser de diversa índole, ofreciendo así un extenso abanico de temas que pueden ser de utilidad para el internauta.

La importancia principal de un portal es que los usuarios puedan localizar toda la información que resulten útil sin tener que salir del sitio web, de tal modo que el usuario estará incentivado a visitar la web de manera recurrente.

Los portales Web tienen primordialmente 03 aspectos, las cuales consiste en; Información: donde se incluye a los buscadores, directorios, noticias y servicios. Participación: se incluyen aplicaciones, foros, email y chats. Comodidad: Ofrecen acceso a la mayor cantidad de información desde el sitio web.

#### **Tipos de portales web**

**Institucionales:** Se denomina así a los sitios web que contienen información básica de la empresa. Así mismo, el contenido que ofrece a los usuarios debe ser acerca de las áreas de la institución. Como, los servicios, horario de atención, número de contacto, actividades que realiza, entre otros. La idea de este portal web es aprovechar que la tecnología puede ayudar a realizar una atención al cliente de manera más eficiente. Cabe destacar que al ser una web institucional debe renovar su contenido constantemente y así

poder alcanzar su objetivo principal que es el de generar imagen de marca de la identidad pública.

**OnePage o Landing Page:** Son aquellos sitios que contienen toda su información en una sola página y el usuario va accediendo conforme va avanzando. Se caracteriza por ser fácil de armar y se utiliza mucho últimamente por su bajo costo. Por lo general, se utilizan con los anuncios pagados. La principal ventaja es que ayudan a que el visitante se acerque a la venta. Ya que el mostró interés en un producto y por eso la página web inicial lo deriva a esta. Ejemplos de este tipo de páginas es cuando el anuncio dice "más información", "saber más", "participar", etc.

Esta herramienta lo usan las áreas de Marketing o Sistemas de la empresa para obtener más clientes para la empresa. Así mismo, es importante tener un mensaje claro para que el futuro cliente lo entienda de inmediato.

**Blogs:** Son sitios web que especialmente de representación personal, con publicaciones de orden cronológico y actualizaciones continuas. También se almacenar artículos escritos por uno o más autores de ciertos temas para lograr un feedback con los usuarios. Los artículos que se publican en los Blogs no tienen un tema específico. Esto quiere decir que el maneja este sitio web puede publicar lo que le dé la gana. Solo se debe tener en cuenta las políticas de privacidad de los creadores del Blog. De igual manera, en ellos puedes publicar videos, imágenes, videos, podcast, entre otros formatos. La idea es que puedas generar tráfico y confianza con la audiencia que te siga. Por otro lado, la redacción de los mismos también te puede generar ingresos. Esto depende de donde los publiques y la cantidad de seguidores con los que cuentes. Si lo ves rentable, este podría ser tu empleo.

25

**Sitios e-commerce:** a este tipo de sitios son los que hacen el proceso de venta que se conoce tradicionalmente, pero llevado a cabo por medio del Internet, la compra, venta y transacciones de los diversos productos y servicios se hacen online. Así mismo, son sitios que consienten al usuario realizar un comercio electrónico. Las ventajas de este tipo de plataformas es que puedes tener más clientes que una tienda física y tampoco se tiene un horario estable ya que podrías atender las 24 horas. (https[://www.ntxpro.net/](http://www.ntxpro.net/), 2021)

#### **Planificar y desarrollar su sitio web**

Corrales (s.f.) Para poder planificar e iniciar el desarrollo web, debemos de tener una lista básica de lo que se debe definir para dar marcha a este significativo proyecto:

#### **Defina objetivos**:

Identifique la intención que tendrá su portal, ya sea como medio publicitario, como catálogo de ventas por Internet, como un soporte para atender consulta de los usuarios ó de sus clientes, entre otros. Del mismo modo debe establecer las metas que se esperan alcanzar a través de él (cantidad de visitas, suscripciones al boletín o ventas online) y las métricas que le admitirán medir los resultados y logros alcanzados.

#### **Establezca el presupuesto:**

Limite el presupuesto que puede invertir en la implementación de su portal, pero, a la hora de elegir al proveedor que desarrollará a cabo el trabajo, tome en cuenta principalmente los siguientes puntos: su experiencia, su equipo de profesionales, sus referencias y casos de éxito y no indague tan solo el mejor costo pues, a largo plazo, esto le podría traer más gastos por no haber elegido al proveedor más profesional.

#### **Asigne tareas:**

Un portal web debe ser desarrollado por personas profesionales conocedores del tema en las diferentes áreas para lograr un producto final de calidad: un desarrollador web, un diseñador, un redactor o editor de contenidos y un programador. Este equipo de trabajo deberá trabajar de la mano de personas que laboran dentro de la empresa el cual requieran el servicio. Se deberá definir quiénes serán esas personas, qué deberán proveer a la empresa que desarrollará el portal web y a través de qué medios se mantendrán en contacto durante la duración del proyecto.

#### **Defina una estructura:**

Instaure las secciones que poseerá su portal web y qué contenido deberá contener cada una de estas. Hay que tener en cuenta que, todo portal web existe una sección donde puntualiza lo que efectúa la empresa y otra sección de contacto mediante en el cual los cibernautas pueden dejar sus consultas y/o sugerencias. El resto de secciones deben precisarse teniendo en cuenta los objetivos y requerimientos de la empresa.

### **Cree una estrategia de contenido:**

Precise qué contenido se estará anunciando y actualizando en el portal web, quién se le encomendará de esta labor y qué tan a seguido deberá de realizarse las actualizaciones del portal. Defina un calendario de publicaciones tales como: vídeos, notas, documentos, fotografías y todo tipo de materiales que se podrían agregar constantemente.

## **Comience con el diseño:**

Tenga en cuenta los aspectos anteriores, se puede dar paso al planteamiento del diseño. Un portal web bien diseñado tiene que ser estético, pero a la vez también debe de ser funcional y usable. No es un buen portal, el cual tenga un diseño atractivo, pero si a la vez es de difícil navegabilidad y, del mismo modo, no se puede plantear la

usabilidad, sin buscar un diseño agradable y atractivo para los cibernautas.

### **Pruébelo:**

Después de haber logrado aprobar el diseño, se procederá a la etapa de desarrollo de la programación donde la empresa encargada del proyecto le brindará una dirección temporal para que se logre navegar por el portal web antes de su publicación oficial, para hacer correcciones y observaciones. Es de vital importancia revisar la navegabilidad por el sitio a través de los diversos navegadores para así de este modo poder comprobar que funcione a la perfección en cualquiera de ellos. Del mismo modo, tenemos que asegurarnos que se tenga un diseño responsivo para que pueda adaptarse a los diversos tamaños de pantalla y que sea navegable desde cualquier dispositivo portátil como tabletas y celulares.

#### **Dele mantenimiento:**

Con la publicación de su portal web, no se cierra el proyecto, es apenas el comienzo. Es importante lo que se propuso en el cronograma de publicaciones para tenerlo activo y actualizado y analice firmemente las métricas establecidas desde el principio para medir resultados y mejorarlo con el transcurso del tiempo. Se debe de prestar atención a los comentarios que los cibernautas hagan, para así de este modo tomar en cuenta sus necesidades y formas de interactuar con el sitio web.

#### **Escalabilidad de un proyecto web**

https://poesiabinaria.net (2016) La escalabilidad de un proyecto web, es la capacidad de nuestro sitio para que pueda crecer en su desempeño. Se debe de tener previsto que el Portal Web si por lo general funciona de manera normal con un promedio de 1.000 visitas al día, del mismo modo debería funcionar de manera óptima con incluso con 1 millón de visitas por minuto. Es importe tener una estimación de los usuarios de nuestro portal y conocer los recursos utilizados por esos visitantes porque si estimamos

que el portal no cuente con muchas visitas y nuestro portal no necesita muchos recursos de sistema enorme, que a la larga puede ser contraproducente con un coste muy elevado.

Normalmente el crecimiento de los portales web en la internet es de modo paulatino y hay medidas que podemos ir tomando para cuando se va creciendo de poco a poco. De ser o de darse el caso en el que esté todo metido en un mismo servidor: servicio web, base de datos y caché; por supuesto nuestro portal web puede usar más servicios adicionales que brindan las diversas empresas de alojamiento web.

Cuando se usa los servicios de VPS o un hosting de tipo dedicado es posible ir ampliando diversas características del servidor ó de darse caso de que recurramos a lo que comúnmente se hace contratar los servicios de alojamiento web, llega un punto que ampliar procesadores y RAM no es la solución, tanto en coste como en efectividad. A partir de ello debemos de ir tomando acciones para poder atender más peticiones.

## **Herramientas de desarrollo Manejador de contenidos CMS**

Fernández (2018) Un manejador de contenidos conocido también como un CMS es "una herramienta software para crear, administrar y gestionar un sitio web".

Para poder comprender mejor qué es un CMS Web y todo lo que podríamos hacer con él, vamos a detallar sus 3 funciones principales, el cuales son: Creación del portal web, Gestión y mantenimiento del portal web y Administración del portal web y del propio CMS.

Estas no es lo único que se puede realizar con el gestor de contenidos para nuestro portal web CMS, pero si no consideramos una de las 3 funciones principales u omitimos alguna de ellas no podríamos considerarlo un verdadero gestor de contenidos.

#### **Joomla**

https[://www.joomla.org](http://www.joomla.org/) (s.f.) Joomla es uno de los sistemas de gestión de contenido (CMS) gratuito más popular de los últimos tiempos, es de código abierto. A lo largo de los años, Joomla ha ganado una diversidad de premios. Este sistema está establecido en un marco de aplicación web, permite establecer potentes aplicaciones en línea.

Joomla es un software de sitios web más populares, gracias a la gran comunidad global de desarrolladores y voluntarios, que se aseguran de que la plataforma de Joomla, es de fácil us0, accesible, receptiva, extensible, multilingüe, optimizada para motores de búsqueda y entre otras cosas más.

#### **Las extensiones de Joomla: Su motor principal**

(Casas, 2019) ¿Qué sería de WordPress sin sus famosos plugins? ¿PrestaShop sin sus addons? Nada. Pues con este manejador de contenidos Joomla sucede puntualmente lo mismo. Por lo general la mayoría de los gestores de contenidos están basados en PHP la cual permiten ampliar las funcionalidades que traen por defecto mediante el uso de extensiones o complementos.

El mayor potencial de Joomla son sus extensiones, el funcionamiento de una web puede mejorarse hasta el punto mediante el cual a sus extensiones que posee este manejador de contenidos.

En la página oficial de Joomla tiene disponible una colección con casi 8.000 extensiones diferentes y divididas en diversas categorías (redes sociales, formularios de contacto, comunicación, fotografía, entre otros.). Algunas de ellas puedes descargarlas de forma gratuita, del mismo modo también existen extensiones que son de pago.

Para conocer más de Joomla, también es necesario que sepas diferenciar los 5 tipos de extensiones que existen en este manejador de contenidos:

**Componentes,** son las extensiones más grandes de Joomla. Están determinados por poseer en como interfaz un panel de administración (backend) y una parte pública (frontend) y la cual son los encargados de generar el contenido principal de cada una de las páginas de tu web. Estos componentes son del tipo:

com\_content: gestiona los contenidos.

com\_frontpage: se encarga de mostrar la página principal de la web. com\_banners: se encarga de la gestión de los banners.

com\_rss: se encarga de la promoción de noticias hacia otros sitios. com\_search. Encargado de las búsquedas internas. com\_messages. Gestiona la mensajería interna.

**Módulos,** son extensiones que se pueden agregar en la plantilla de Joomla el cual cada una de ellas cumple con una funcionalidad concreta. Es decir, son los que se encargan de agregar información complementaria al contenido principal de joomla.

Frecuentemente los módulos con más utilidad en joomla son los módulos que se colocan en la barra lateral de navegación para mostrar los artículos que obtienen más visitas como blog o "Últimas noticias". Habitualmente estos módulos permiten colocar la salida de un componente, ejemplo, este módulo de "Últimas noticias" va a estar enlazado al componente com\_content.

**Plugins,** son las extensiones mucho más avanzadas que tiene Joomla. Los plugins son pequeños fragmentos de código que se ejecutan cuando se producen algunos eventos. Desde el panel de la parte administrativa de Joomla se puede gestionar los plugins (instalar, desinstalar, eliminar…)

**Plantillas,** son las extensiones que se encargan del diseño de la web y son para la parte visible del portal, es decir, el frontend, como para la parte administrativa.

**Idiomas,** es común encontrar diversas extensiones de Joomla, que te permiten modificar el idioma de tu CMS al que se desee, tanto en el frontend como en el backend.

Existen otros manejadores de contenidos que son más profesionales y que son para un fin específico que deseáramos en nuestra web (como por ejemplo las ventas on-line), donde se encuentran funciones adicionales para los requerimientos concretos que se usan en este caso (por ejemplo, un catálogo de productos en un eCommerce).

#### **Diseño web**

#### **HTML**

Pino (s.f.) Desde el inicio los cibernautas hemos interactuado en diversos sitios o portales web, ya sea para buscar alguna información que necesitemos, ó para conversar de manera virtual con nuestros amigos, entre muchas otras cosas más. Incluso, ahora mismo lo estás haciendo mientras lees este artículo por internet. Para la definición de HTML es necesario comprender cómo está relacionado el término HTML con lo que ves en tu navegador web (Ej. Google Chrome, Mozilla Firefox, Safari, etc).

Se debe de tener en cuenta que, no se considera al HTML como un lenguaje de programación, esto se debe de tener muy en claro, HTML es un lenguaje de marcado de hipertexto o "HyperText Markup Language, la cual este lenguaje está escrito en la totalidad con elementos, que se conforman por contenido, etiquetas, y atributos.

HTML es un lenguaje que interpreta el navegador web para mostrar los sitios o aplicaciones web tal y como estamos acostumbrados a realizar siempre en los navegadores web ya conocidos.

32

#### **CSS**

Robledano (2019) El código CSS facilita al desarrollador front-end al separar las estructuras de un documento HTML de su presentación final. Dicho de otra manera, el HTML actúa como es esqueleto de la web, definiendo la estructura básica, y el CSS añadiría toda la capa de personalización sobre el que el portal web define su aspecto final.

Con este fundamento resulta para el diseñador muy sencillo el querer realizar modificaciones en la apariencia de una web sin afectar de manera dramática a su contenido. El contenido siempre va hacer lo mismo, solo cambia como aquello que podemos ver. Los códigos CSS son fáciles de entender, y nos da un poderoso control de cómo diseñar los documentos HTML.

Por ejemplo, a través del CSS se puede definir que todas las etiquetas <H1> de un texto cambie su apariencia por aquella que definamos, cambiando colores, fuentes y añadiendo efectos sin modificar nada del contenido que sirve de base. Imagina ahora si tuvieras que poder realizarlo revisando línea a línea.

Una de las ventajas del CSS es que al poder establecer las preferencias de estilo en un único documento independiente ahorramos una enorme cantidad de tiempo al escribir nuestras órdenes de tal manera que solo debemos de escribirlo una sola vez, de tal modo que se aplica a todas las páginas que tenga nuestro portal web.

Lo mencionado acerca del CSS no es la única ventaja. El usar los códigos CSS el rendimiento del portal web se ve desarrollado y a la vez realizando la carga de una manera más rápida pues no es necesario escribir etiquetas HTML de manera continua y al tener que insertar una menor cantidad de código también su mantenimiento es mucho menor. Un cambio en el CSS y nuestra página se actualizará de manera inmediata.

33

## **PHP**

https[://www.php.net](http://www.php.net/) (s.f.) PHP (Hypertext Preprocessor) es el lenguaje de código libre más popular y muy ventajoso para el desarrollo de portales web y se puede incrustado en HTML.

Con este lenguaje, no es necesario usar muchos comandos para mostrar HTML (como en C o en Perl), los desarrollos de las páginas con PHP contienen HTML con código incrustado que hace "algo". El código de PHP está encerrado entre las etiquetas especiales de comienzo y final <?php y ?> que permiten entrar y salir del "modo PHP".

La principal característica que hace la diferencia al PHP del lado del cliente como Javascript es el código el cual es ejecutado en el mismo servidor de tal modo que genera un HTML y enviándolo al cliente, el cual recibe un resultado de ejecutar el script. Es posible configurar el servidor web para que pueda procesar los ficheros HTML con PHP.

El lenguaje PHP resalta su simplicidad para los que inician en desarrollo web, y este a su vez ofrece diversas características muy avanzadas para los programadores profesionales. Al leer la larga lista de características de este lenguaje no debe de sentir miedo, después de un lapso de tiempo empezara a escribir sus primeros scripts.

## **Comunicación institucional / organizacional**

Prensa NextIBS (2018) Se define a la Comunicación Institucional como el conjunto de reglas, principios, instrucciones y aplicaciones de la comunicación de intención persuasiva que, con recursos psicológicos e informativos, llevan a cabo las instituciones para influir en los receptores a fin de obtener en éstos una adhesión permanente para ejercer y distribuir poder, y efectuar el bien público".

Visto desde el nivel interno, se encarga de conocer la identidad de la institución para posteriormente plasmarla en todo el personal que labora en

ella, y visto desde el nivel externo desde fuera, busca crear credibilidad, indicar relevancia y transmitir empatía.

La Comunicación de un organismo público tiene el compromiso de asegurar que la opinión pública y la sociedad en general puedan conocer de las decisiones sobre la institución, ya que desde el marco democrático las acciones de la administración recaerán sobre toda la ciudadanía, por tanto, se trata de un proceso que debe adaptarse a las necesidades, convicciones y aspiraciones de los públicos.

Conocer la adecuada identidad de la institución es el punto de partida de la Comunicación Institucional. A partir de ello se debe planificar la comunicación desde la perspectiva de que todo lo que se diga o se haga comunica una forma de ser, una imagen, mediante el cual todo lo que se transmita desde la institución estará reflejando la propia identidad.

### **Importancia de la comunicación organizacional**

La comunicación organizacional ayuda a reducir el impacto de los cambios del mercado y de las medidas gubernamentales. Además, prepara a las instituciones para enfrentar los retos que representan la globalización y la competitividad.

Leal (2015) explica que este tipo de comunicación no solo se vincula a cuantas campañas de publicidad o eventos de Relaciones Públicas se realizan. Al contrario, la comunicación organizacional se convierte en un instrumento primordial en las funciones de planificación, organización y control.

Wyatt (2012) reseña un estudio realizado por el Institute for Public Relations, que investigó a 267 organizaciones en los Estados Unidos. El estudio encontró que una mejora en las comunicaciones crece el valor de la empresa en el mercado en un 29.5 %. En diferencia, de las empresas con comunicaciones ineficaces pierden un 15 % de su valor.

35

#### **Metodologías de desarrollo de software**

Santander Universidades (2020) Son un conjunto de técnicas y métodos organizativos que se emplean para diseñar soluciones de software informático, la cual tiene como objetivo de las diferentes metodologías de intentar organizar los equipos de trabajo para que estos desarrollen las funciones de un programa de la mejor manera posible.

Cuando se va a desarrollar productos o soluciones, es necesario tener en cuenta los diversos factores como los costes, la planificación, la dificultad, el equipo de trabajo disponible, los lenguajes utilizados, entre otros. Permitiendo constituir el trabajo de la forma más ordenada posible. Desarrollar un producto sin una metodología clara confluirá en un proceso aún más complejo, que llevará a problemas, retrasos, errores y, en definitiva, un mal resultado final.

El realizar un trabajo con una metodología de desarrollo de software va a permitir reducir el nivel de dificultad, organizar las tareas, agilizar el proceso y mejorar el resultado final de las aplicaciones a desarrollar.

#### **Principales metodologías**

## **Proceso Unificado de desarrollo – RUP**

[www.ecured.cu](http://www.ecured.cu/) (s.f.) Está basado en componentes e interfaces definidas, y junto con el Lenguaje Unificado de Modelado (UML), constituye la metodología estándar usada para el análisis, implementación y documentación de sistemas orientados a objetos.

Este proceso que puede aplicarse para una gran variedad de sistemas de software, en diferentes áreas, tipos de organizaciones, niveles de aptitud y tamaños de proyecto.

## **Programación Extrema – XP**

Calvo (2018) La metodología XP o Programación Extrema es una metodología ágil y flexible usada para la gestión de proyectos. Esta orienta en fomentar las relaciones interpersonales del equipo de desarrollo como
clave del éxito mediante el trabajo en equipo, el aprendizaje continuo y el buen clima de trabajo.

XP pone el énfasis en la retroalimentación de manera permanente entre el cliente y el equipo de desarrollo la cual es apta para proyectos con requisitos imprecisos y muy cambiantes.

#### **Scrum**

Huambachano, (s.f.) Scrum es un proceso de gestión que permite reducir la complejidad al momento de desarrollar productos para satisfacer los requerimientos del cliente. La gerencia y los equipos de Scrum trabajan juntos alrededor de requisitos y tecnologías para entregar productos funcionando de manera incremental usando el conocimiento.

Scrum es un marco de trabajo simple mediante el cual promueve la asistencia en los equipos para alcanzar a desarrollar productos complejos.

#### **3P**

El Proceso de Preparación de la Producción (3P) se centraliza en la separación de los residuos en la fase del diseño de productos y procesos.

Busca satisfacer los requerimientos del cliente desde el inicio, el desarrollo de los productos con el fin de diseñar productos y procesos que soliciten menos recursos de tiempo, materiales, y de capital.

Mateo Ágreda, (2020) Uno de los momentos claves para la metodología de desarrollo del proyecto de implementación web, fue el de la metodología propia que junte en un solo proceso estos tres puntos:

**Las fases típicas del desarrollo web clásico:** Análisis > Diseño > Desarrollo > Test y lanzamiento > Mantenimiento.

**Metodologías y técnicas del diseño centrado en el usuario (DCU):** investigación de usuarios, prototipado de baja y alta fidelidad, tests de usuario, tests heurísticos, etc.

**Enfoque de marketing de atracción:** considerando el sitio web como uno más del conjunto de elementos que conforman la estrategia digital de una organización.

Esta es la denominada metodología del proceso de triple enfoque (P3E), mediante el cual tiene como fin cubrir todas las necesidades y objetivos de los interesados en el éxito y el óptimo funcionamiento de un sitio web.

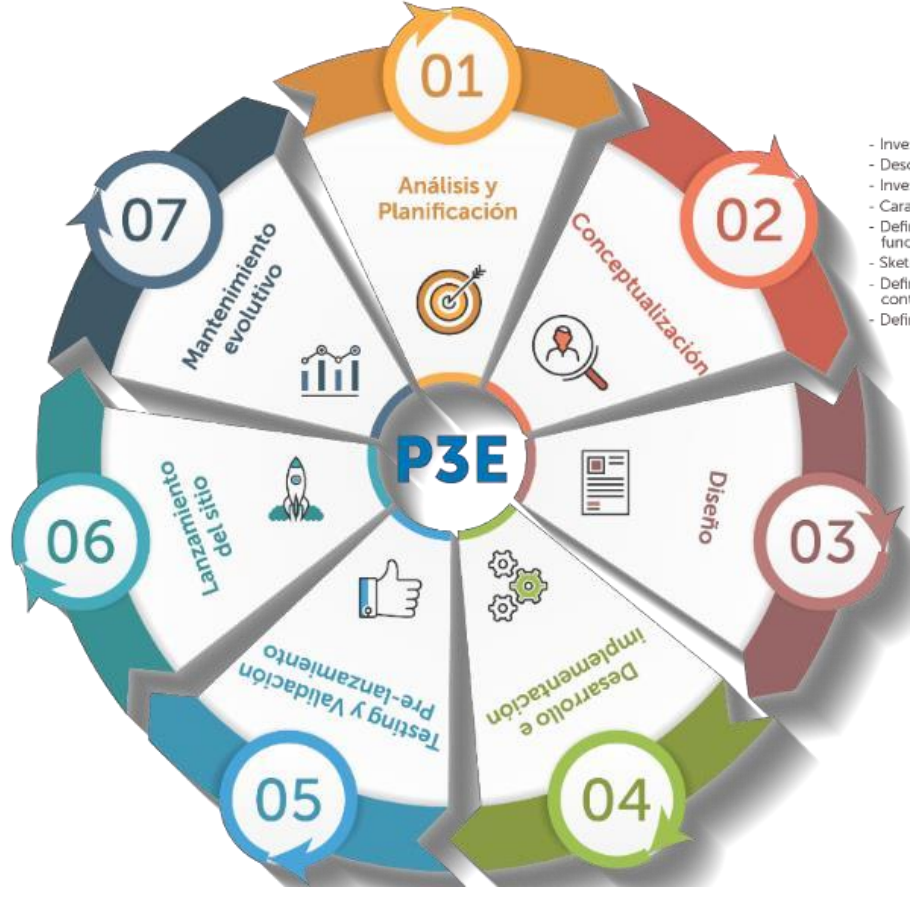

**Figura 01** Metodología del proceso de triple enfoque (P3E). **Referencia:** https://mosaic.uoc.edu

# **IV. METODOLOGÍA**

## **4.1 Tipo y nivel de la investigación**

La presente investigación se clasificó como una investigación de tipo aplicada y nivel descriptivo.

**La Investigación Aplicada**: tiene por objetivo resolver o mejorar un determinado problema, enfocándose en la búsqueda y consolidación del conocimiento para su aplicación y mediante ello, el enriquecimiento del desarrollo cultural y científico. (Biblioteca DUOC, 2018).

**Investigación descriptiva:** este nivel de investigación busca describir situaciones, basicamente no está interesado en comprobar explicaciones ni en probar determinadas hipótesis. (Tamayo, 2003).

# **4.2 Diseño de Investigación**

Por medio del diseño de investigación se obtiene toda la información que se necesita. La investigación es de tipo tecnológico.

#### **4.3 Metodología de desarrollo**

# **Fase 01 - Análisis y planificación**

En esta etapa del análisis es importante ya que antes de comenzar con el diseño del portal web, debemos de enmarcar lo que se quiere lograr, siendo específicamente pudiendo definir la interrogante ¿Cuál es el propósito del portal web institucional? En el caso de este proyecto de diseño e implementación, el propósito es el desarrollar un portal web que permita mejorar la gestión de acceso a la información para la Unidad Ejecutora Lima Sur.

En la etapa de planificación, se definirá el mapa de sitio, para dimensionar el alcance del proyecto, mediante ello la estructura y las tecnologías a usar.

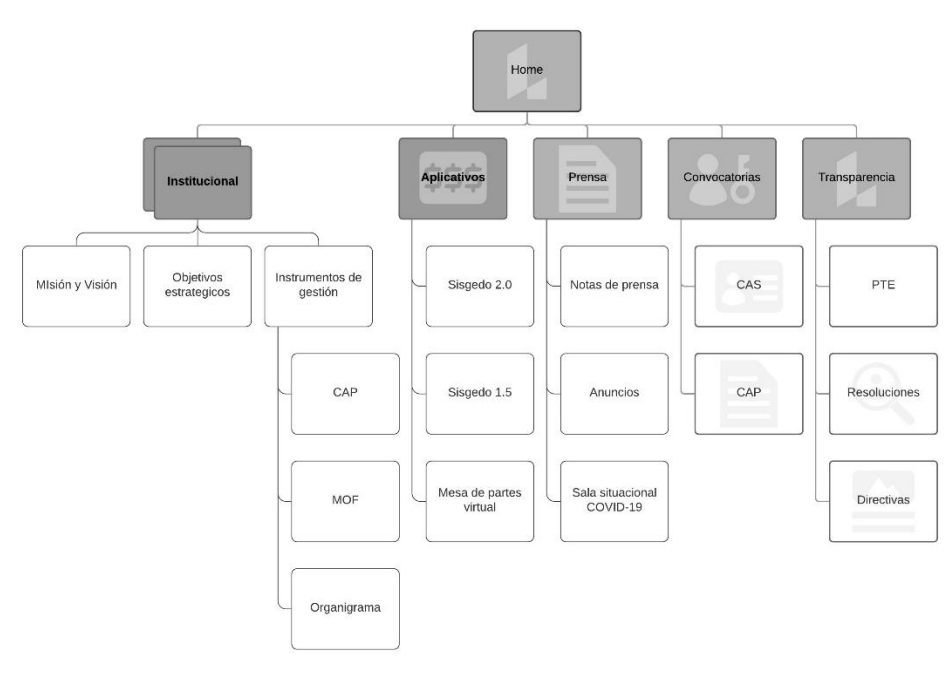

*Figura 02* Mapa de sitio **Fuente:** Elaboración propia

Dotación de recursos, debido a que la institución no cuenta con un servidor web, se estima por conveniente el adquirir un plan de alojamiento web y la tecnología a usar un manejador de contenidos.

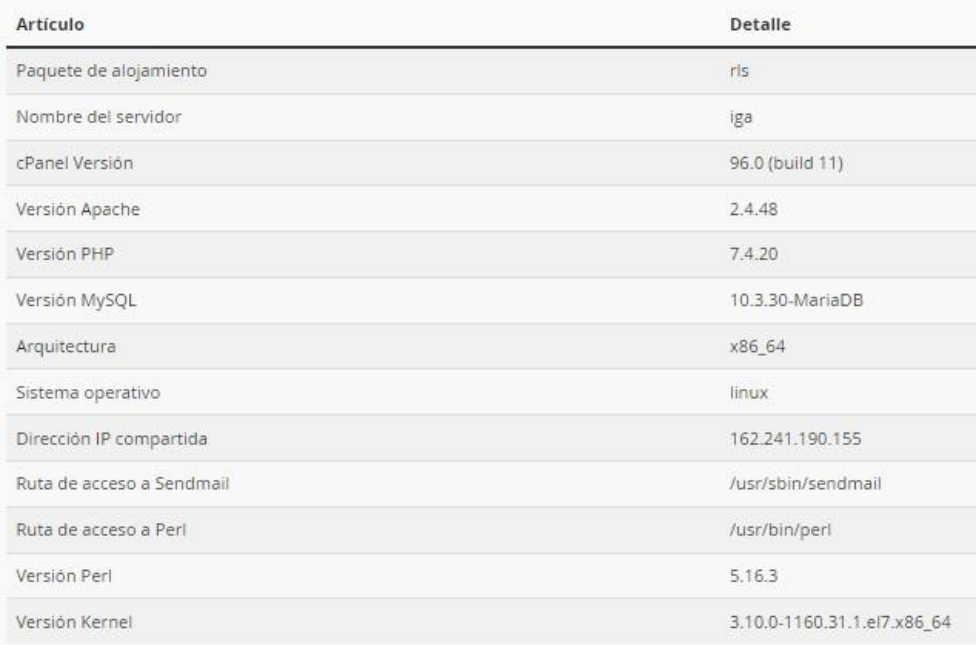

*Figura 03* Información del servidor **Fuente:** Elaboración propia

# **Requerimientos funcionales para el portal web**

**Interfaz gráfica,** el portal web institucional para la Unidad Ejecutora Lima Sur, tendrá una interface amigable con el usuario y adaptativa a cualquier dispositivo móvil.

**Funcionalidades,** el portal web institucional deberá contar con lo siguiente:

- Sección de slider interactivos, donde mostrara anuncios y/o afiches de manera destacada.
- Sección de sala situacional de Covid-19, permitirá visualizar mediante un contador interactivo donde mostrará principales estadísticas.
- Sección de notas de prensa, el portal deberá permitir administrar las diversas notas de prensa de la institución a fin de dar a conocer las diferentes actividades de manera cronológica.
- Sección de anuncios, es portal permitirá la administración de eventos destacados que se quiera publicitar.
- Sección redes sociales, el portal deberá tener incrustado una vista previa de las redes sociales principales en la página principal.

#### **Gestión de usuarios:**

#### **Zona Publica**

Registrado, con acceso a la información autorizada para este tipo de usuarios, puede acceder a descargas o cualquier recurso que el administrador asigne.

- Autor, con permiso de crear nuevos artículos, este usuario no puede publicar.
- Editor, posee los mismos permisos que el autor a diferencia que este puede realizar cambios sobre los artículos que este u otros usuarios hayan enviado.
- Publicador, es el encargado de publicar los artículos enviados por los usuarios anteriores, además a ello tiene los permisos de enviar, editar y publicar.

#### **Zona Privada**

- Super administrador, con los permisos de acceder a todo el sitio y a la parte administrativa de portal, este usuario no posee restricciones, pudiendo editar datos de usuario, eliminar, bloquear, cambiar contraseña y cambiarlos de nivel.
	- Administrador, con la mayoría de los permisos del super administrador, pero sin tener acceso a la configuración global.
	- Gestos, es un usuario con acceso parcial a la zona de administración, pero sin acceso a los componentes, módulos, entre otros.

#### **Fase 02 - Conceptualización**

Para esta fase se contó con la participación de los trabajadores de la entidad, generando encuestas en línea a fin de recabar información acerca de la necesidad del portal, recabando información mediante encuestas.

Definimos el objetivo a realizar la cual es el diseño e implementación de un Sistema de Administración de Contenidos CMS, como

herramienta de comunicación, la cual permita mejorar la comunicación y el acceso a la información para la Unidad Ejecutora Lima Sur.

# **CUESTIONARIO parte 01**

# **Indicador 01.**

¿Tiene usted conocimiento de algún medio de comunicación que se esté implementado en la entidad?

*Tabla 1* Aplicación del instrumento de recojo de información N° 1 - Pregunta 01

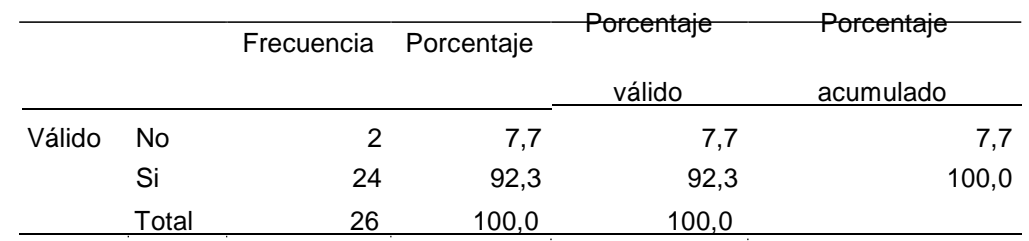

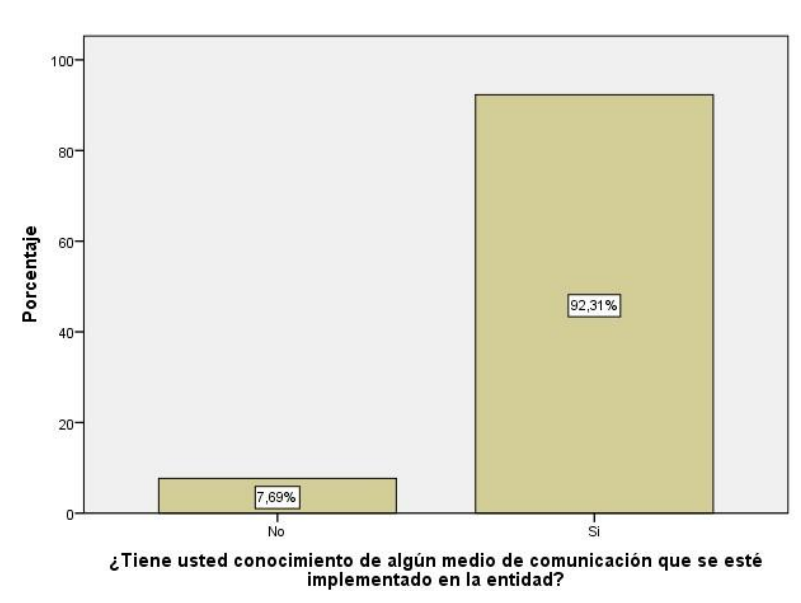

Fuente: SPSS v. 22

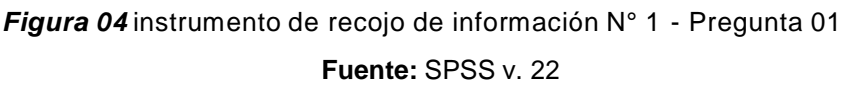

Interpretación:

Se observa en los resultados de la Tabla N° 01, que el 7.7% de los encuestados, indican NO conocer algún medio de comunicación que se esté implementando, mientras que el 92.3% indico que SI conoce que se está implementando algún medio de comunicación.

#### **Indicador 02.**

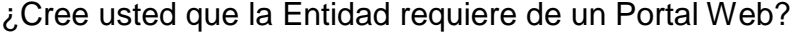

| Valores |       | Frecuencia | Porcentaje | Porcentaje | Porcentaje |
|---------|-------|------------|------------|------------|------------|
|         |       |            |            | válido     | acumulado  |
| Válido  | No    |            | 3,8        | 3,8        | 3,8        |
|         | Si    | 25         | 96,2       | 96,2       | 100,0      |
|         | Total | 26         | 100,0      | 100,0      |            |

*Tabla 2* Aplicación del instrumento de recojo de información N° 1 - Pregunta 02

Fuente: SPSS v. 22

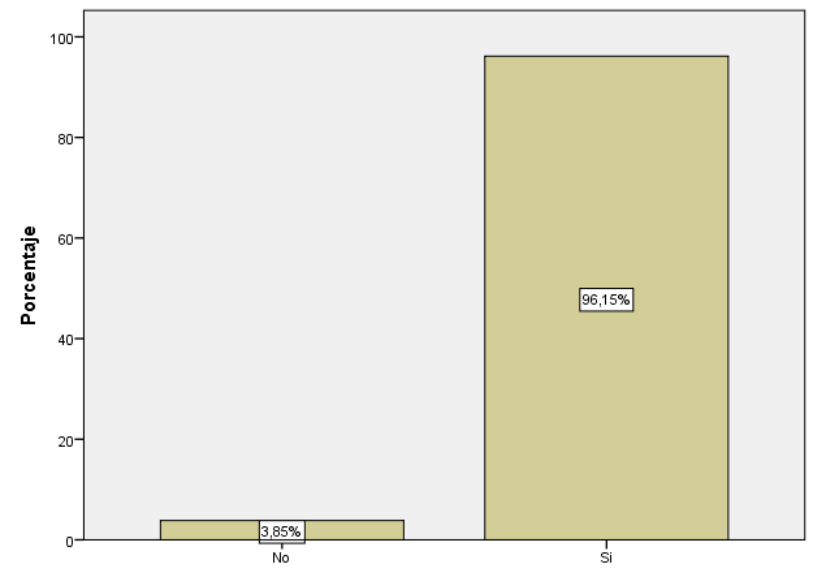

Cree usted que la Entidad requiere de un Portal Web.

*Figura 5* instrumento de recojo de información N° 1 - Pregunta 02 **Fuente:** SPSS v. 22

Interpretación:

Se observa en los resultados de la Tabla N° 2, que el 3.8% de los encuestados, indican que NO se requiere de un portal web, mientras que el 96.2% indico que la entidad SI requiere de un portal web.

#### **Indicador 03.**

¿Considera que el diseño dinámico es fundamental en el Portal Web?

|         |       |            |            | <b>Porcentaje</b> | Porcentaje |
|---------|-------|------------|------------|-------------------|------------|
| Valores |       | Frecuencia | Porcentaje |                   |            |
|         |       |            |            | válido            | acumulado  |
| Válido  | No    |            | 7.7        | 7.7               | 7.7        |
|         | Si    | 24         | 92.3       | 92,3              | 100,0      |
|         | Total | 26         | 100.0      | 100.0             |            |

*TABLA 3* Aplicación del instrumento de recojo de información N° 1 - Pregunta 03

Fuente: SPSS v. 22

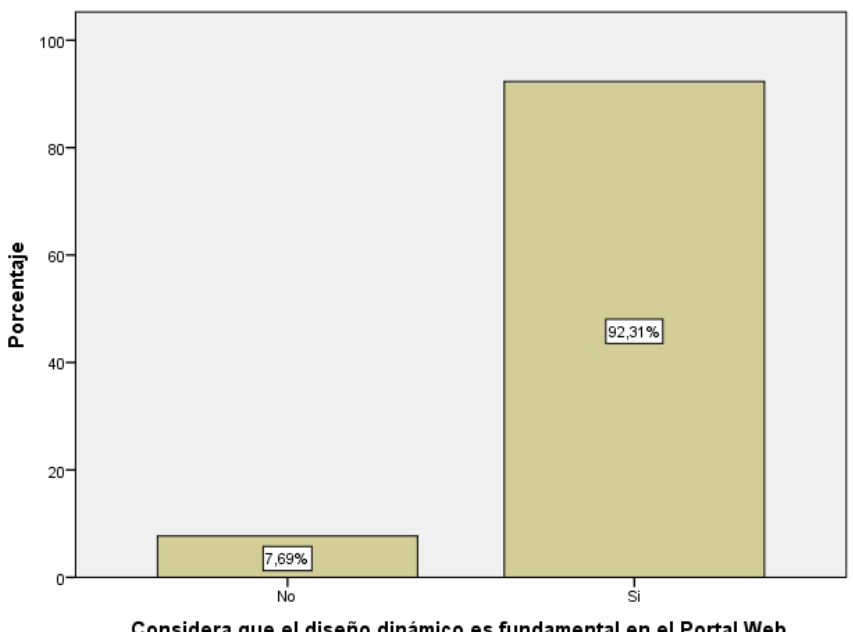

Considera que el diseño dinámico es fundamental en el Portal Web.

*Figura 6* Instrumento de recojo de información N° 1 - Pregunta 03 **Fuente:** SPSS v. 22

Interpretación:

Se observa en los resultados de la Tabla N° 3, que el 7.7% de los encuestados, indican que NO consideran que el diseño dinámico es fundamental, mientras que el 92.3% indico que SI el diseño dinámico es fundamental.

#### **Indicador 04.**

¿Considera importante que se incluya elementos multimedia?

| Valores |       | Frecuencia | Porcentaje | Porcentaje | Porcentaje |
|---------|-------|------------|------------|------------|------------|
|         |       |            |            | válido     | acumulado  |
| Válido  | No    | 3          | 11.5       | 11,5       | 11,5       |
|         | Si    | 23         | 88,5       | 88,5       | 100,0      |
|         | Total | 26         | 100,0      | 100,0      |            |

*TABLA 4* Aplicación del instrumento de recojo de información N° 1 - Pregunta 04

Fuente: SPSS v. 22

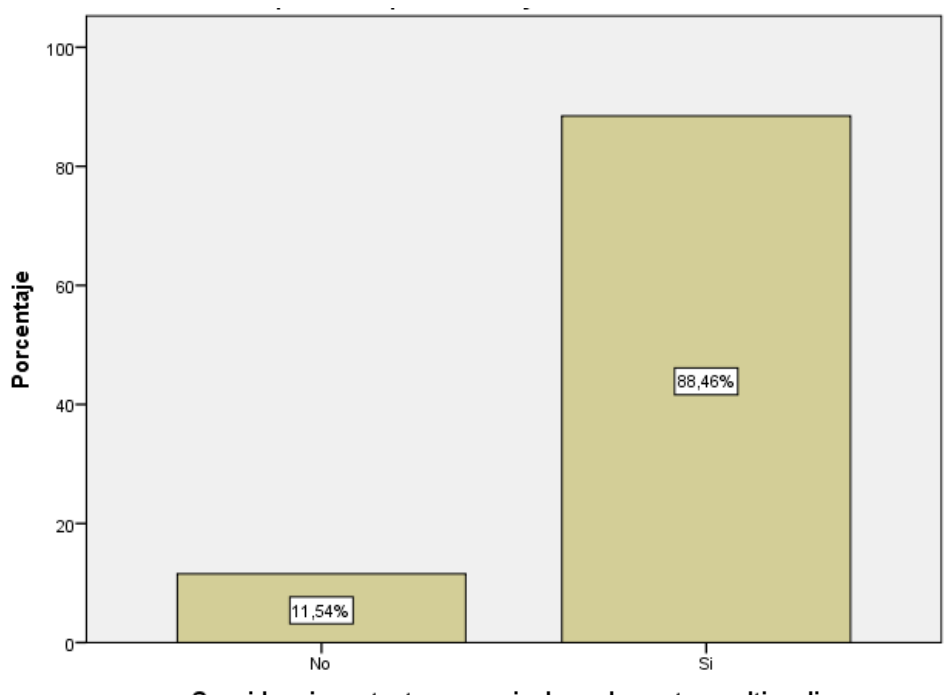

Considera importante que se incluya elementos multimedia.

*Figura 7* Instrumento de recojo de información N° 1 - Pregunta 04 **Fuente:** SPSS v. 22

Interpretación:

Se observa en los resultados de la Tabla N° 4, que el 11.5% de los encuestados, indican que NO consideran que se incluyan elementos multimedia, mientras que el 88.5% indico que SI considera importante los elementos multimedias.

#### **Indicador 05.**

¿Considera importante la adaptabilidad del Portal Web a diversos dispositivos?

|        |         |            |            |            | $1.1841$ . The construction of the control to the control of the control $\sim$ $-2.5$ |
|--------|---------|------------|------------|------------|----------------------------------------------------------------------------------------|
|        | Valores | Frecuencia | Porcentaje | Porcentaje | Porcentaje                                                                             |
|        |         |            |            | válido     | acumulado                                                                              |
| Válido | No      |            | 3,8        | 3,8        | 3,8                                                                                    |
|        | Si      | 25         | 96,2       | 96,2       | 100,0                                                                                  |
|        | Total   | 26         | 100,0      | 100,0      |                                                                                        |

*TABLA 5* Aplicación del instrumento de recojo de información N° 22 - Pregunta 05

Fuente: SPSS v. 22

*Figura 8* instrumento de recojo de información N° 1 - Pregunta 05 **Fuente:** SPSS v. 22

Interpretación:

Se observa en los resultados de la Tabla N° 5, que el 3.8% de los encuestados, indican que NO consideran importante la adaptabilidad a diversos dispositivos, mientras que el 96.2% indico que SI considera importante a adaptabilidad a diversos dispositivos.

 $100 -$ 80 Porcentaje 60  $96,15%$  $40 20 -$ 3,85%  $\Omega$ ⊤<br>Si No Considera importante la adaptabilidad del Portal Web a diversos dispositivos.

#### **Indicador 06.**

¿Cree usted que el portal web debe de tener los colores institucionales de la entidad?

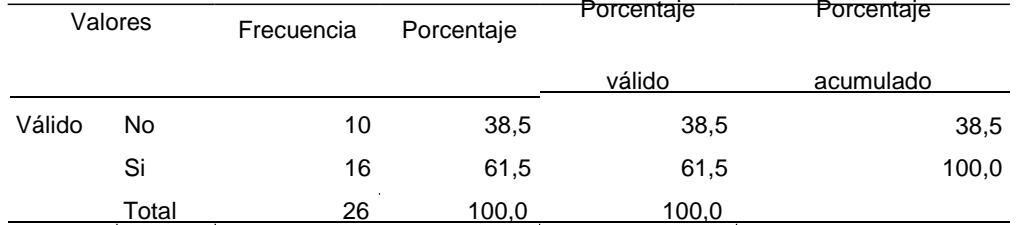

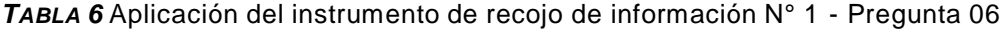

Fuente: SPSS v. 22

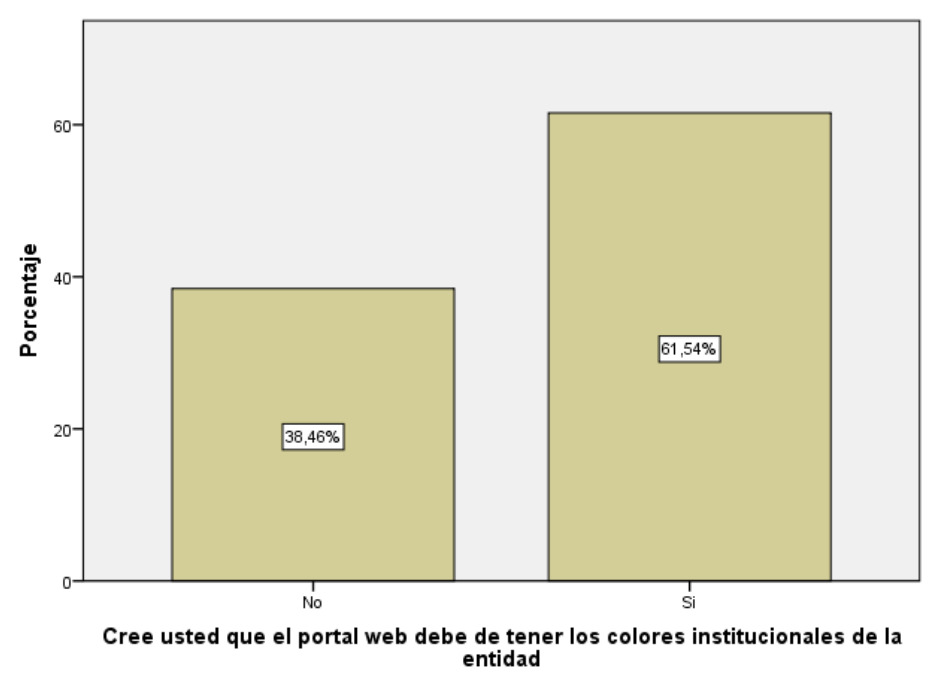

*Figura 9* instrumento de recojo de información N° 1 - Pregunta 06 **Fuente:** SPSS v. 22

Interpretación:

Se observa en los resultados de la Tabla N° 6, que el 38.5% de los encuestados, indican que NO consideran que el portal web debe de tener los colores institucionales, mientras que el 61.5% indico que SI considera que el portal web debería de tener los colores institucionales.

#### **Indicador 07.**

¿Considera importante el tiempo de carga de un Portal Web?

| <b>Valores</b> |       | Frecuencia | Porcentaje | Porcentaje | Porcentaje |  |
|----------------|-------|------------|------------|------------|------------|--|
|                |       |            |            | válido     | acumulado  |  |
| Válido         | No    | 2          | 7.7        | 7,7        | 7,7        |  |
|                | Si    | 24         | 92,3       | 92,3       | 100,0      |  |
|                | Total | 26         | 100,0      | 100,0      |            |  |

*TABLA 7* Aplicación del instrumento de recojo de información N° 1 - Pregunta 07

Fuente: SPSS v. 22

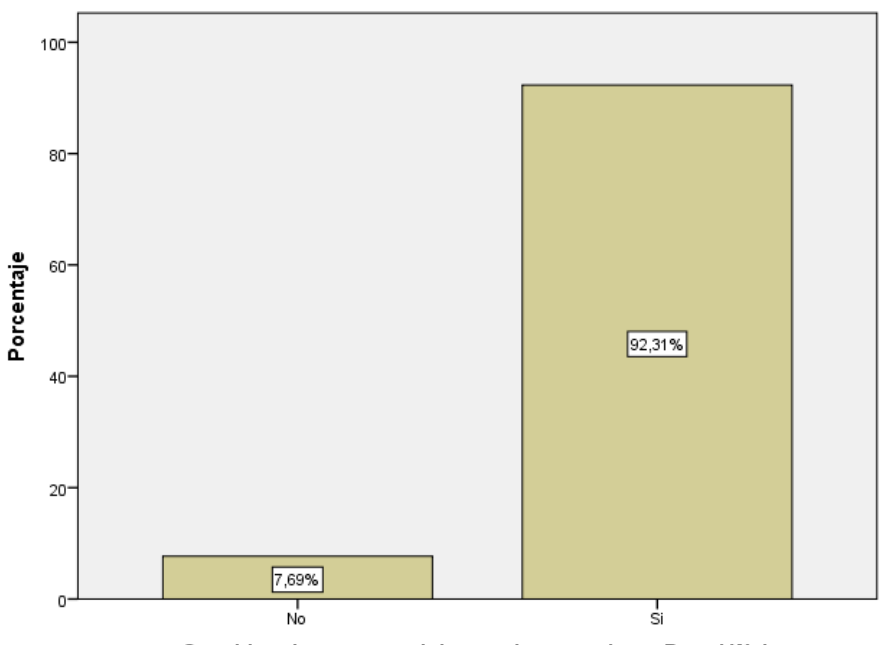

Considera importante el tiempo de carga de un Portal Web

**Figura 10** Instrumento de recojo de información N° 1 - Pregunta 07 **Fuente:** SPSS v. 22

Interpretación:

Se observa en los resultados de la Tabla N° 7, que el 7.7% de los encuestados, indican que NO consideran importante el tiempo de carga, mientras que el 92.3% indico que SI considera importante el tiempo de carga del portal.

#### **Indicador 08.**

¿Está capacitado para administrar un Portal Web?

| <b>Valores</b> |       | Frecuencia | Porcentaje | Porcentaje | Porcentaje |
|----------------|-------|------------|------------|------------|------------|
|                |       |            |            | válido     | acumulado  |
| Válido         | No    | 9          | 34.6       | 34,6       | 34,6       |
|                | Si    | 17         | 65,4       | 65,4       | 100,0      |
|                | Total | 26         | 100,0      | 100,0      |            |

*TABLA 8* Aplicación del instrumento de recojo de información N° 1 - Pregunta 08

Fuente: SPSS v. 22

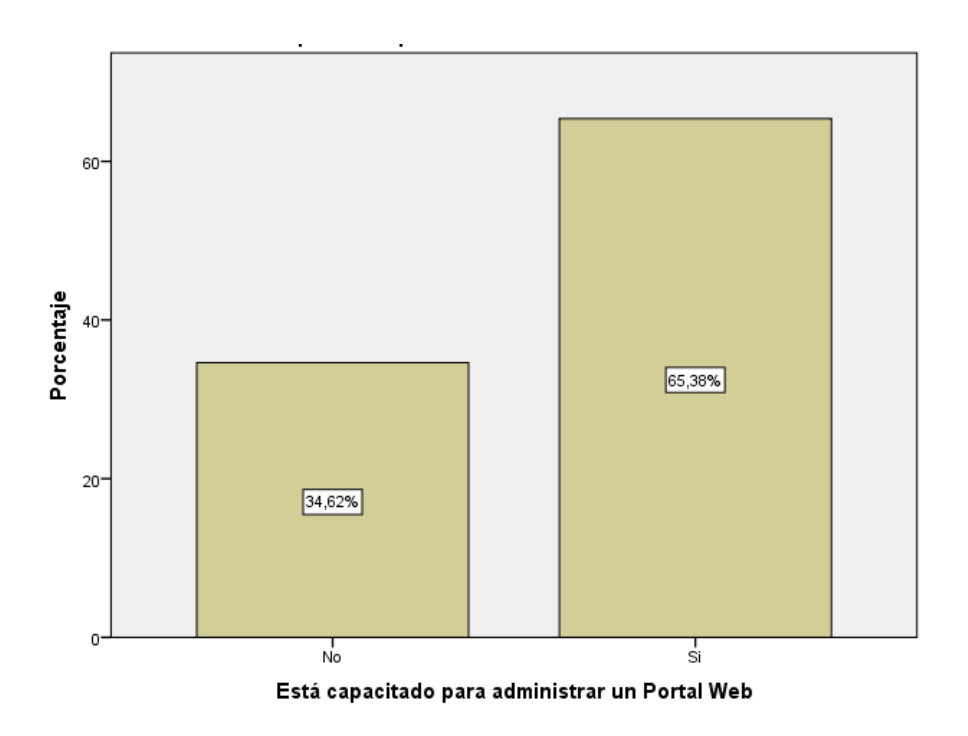

*Figura 11* Instrumento de recojo de información N° 1 - Pregunta 08 **Fuente:** SPSS v. 22

Interpretación:

Se observa en los resultados de la Tabla N° 8, que el 34.6% de los encuestados, indican que NO están capacitados para administrar un portal web, mientras que el 65.4% indico que SI estar capacitado para la administración del portal web.

#### **Indicador 09.**

¿Cree usted que es necesaria la implementación de una página web?

| <b>Valores</b> |       | Frecuencia | Porcentaje | Porcentaje | Porcentaje |
|----------------|-------|------------|------------|------------|------------|
|                |       |            |            | válido     | Acumulado  |
| Válido         | No    | 3          | 11.5       | 11,5       | 11,5       |
|                | Si    | 23         | 88,5       | 88,5       | 100,0      |
|                | Total | 26         | 100,0      | 100,0      |            |

*TABLA 9* Aplicación del instrumento de recojo de información N° 1 - Pregunta 09

Fuente: SPSS v. 22

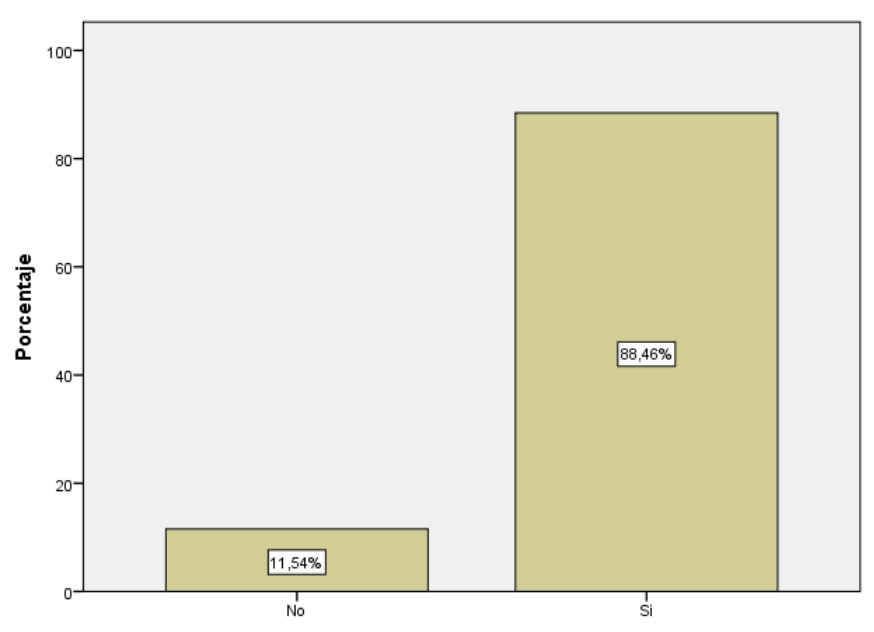

¿Cree usted que es necesaria la implementación de una página web?

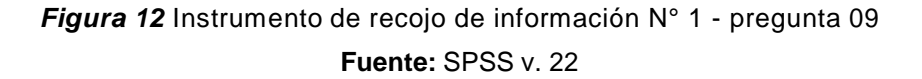

Interpretación:

Se observa en los resultados de la Tabla N° 9, que el 11.5% de los encuestados, indican que NO es necesaria la implementación de una página web, mientras que el 88.5% indico que SI es necesaria la implementación de la página web.

#### **Indicador 10.**

¿Cree usted que un Portal Web mejora la imagen institucional?

| <b>Valores</b> |       | Frecuencia | Porcentaje | Porcentaje | Porcentaje |  |
|----------------|-------|------------|------------|------------|------------|--|
|                |       |            |            | válido     | Acumulado  |  |
| Válido         | No    | 2          | 7.7        | 7,7        | 7,7        |  |
|                | Si    | 24         | 92,3       | 92,3       | 100,0      |  |
|                | Total | 26         | 100,0      | 100,0      |            |  |

*TABLA 10* Aplicación del instrumento de recojo de información N° 1 - Pregunta 10

Fuente: SPSS v. 22

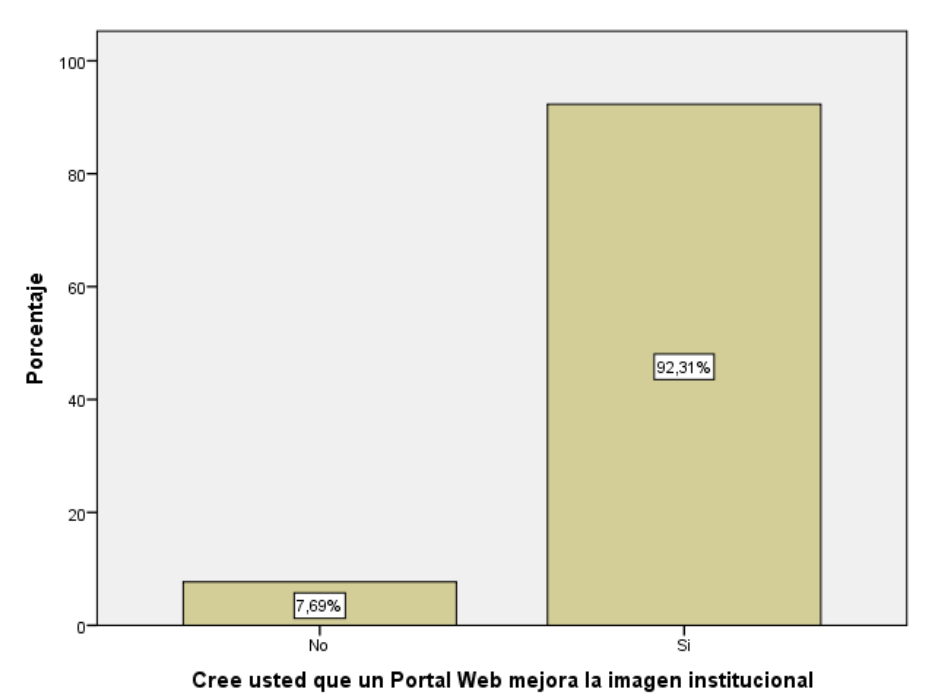

*Figura 13* Instrumento de recojo de información N° 1 - Pregunta 10 **Fuente:** SPSS v. 22

Interpretación:

Se observa en los resultados de la Tabla N° 10, que el 7.7% de los encuestados, indican que NO mejora la imagen institucional con un portal web, mientras que el 92.3% indico que SI mejora la imagen institucional con el portal web.

#### **Indicador 11.**

¿Considera importante la difusión de las actividades que realiza en la entidad?

| <b>Valores</b> |       | Frecuencia | Porcentaje | Porcentaje | Porcentaje |
|----------------|-------|------------|------------|------------|------------|
|                |       |            |            | válido     | Acumulado  |
| Válido         | No    | 2          | 7,7        | 7,7        | 7,7        |
|                | Si    | 24         | 92,3       | 92,3       | 100,0      |
|                | Total | 26         | 100,0      | 100,0      |            |

*TABLA 11* Aplicación del instrumento de recojo de información N° 1 - Pregunta 11

Fuente: SPSS v. 22

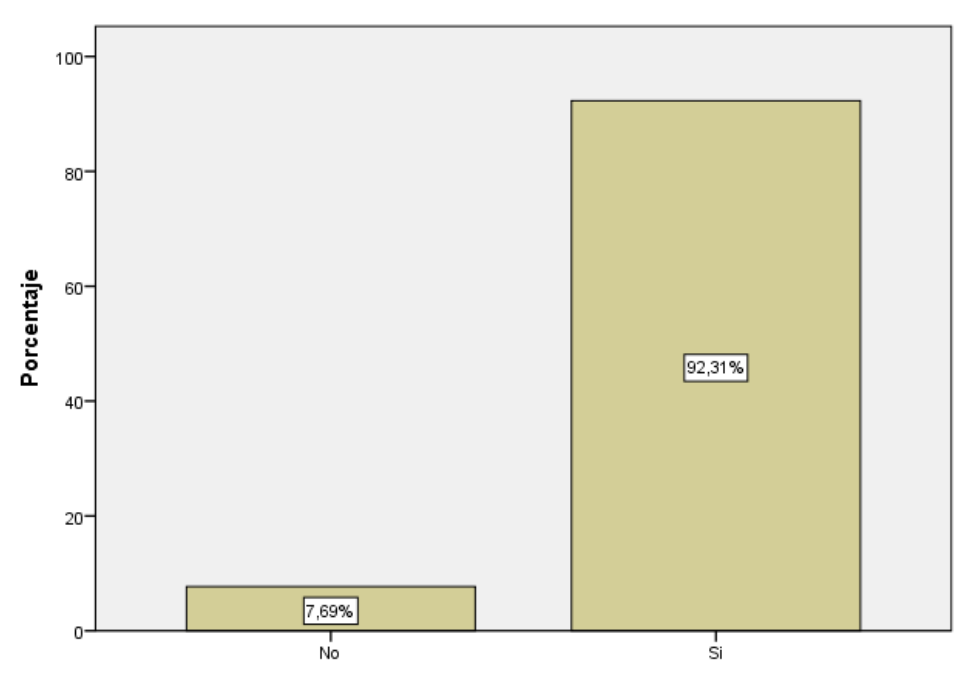

Considera importante la difusión de las actividades que realiza en la entidad

*Figura 14* Instrumento de recojo de información N° 1 - Pregunta 11 **Fuente:** SPSS v. 22

Interpretación:

Se observa en los resultados de la Tabla N° 11, que el 7.7% de los encuestados, indican que NO consideran importante la difusión de las actividades, mientras que el 92.3% indico que SI es importante difundir las actividades que realiza la entidad.

#### **Indicador 12.**

¿Considera que el Portal Web mejora los procesos de comunicación?

| <b>Valores</b> |       | Frecuencia | Porcentaje | Porcentaje | Porcentaje |
|----------------|-------|------------|------------|------------|------------|
|                |       |            |            | válido     | Acumulado  |
| Válido         | No    | 3          | 11,5       | 11,5       | 11,57      |
|                | Si    | 23         | 88,5       | 88,5       | 100,0      |
|                | Total | 26         | 100,0      | 100,0      |            |

*TABLA 12* Aplicación del instrumento de recojo de información N° 1 - Pregunta 12

Fuente: SPSS v. 22

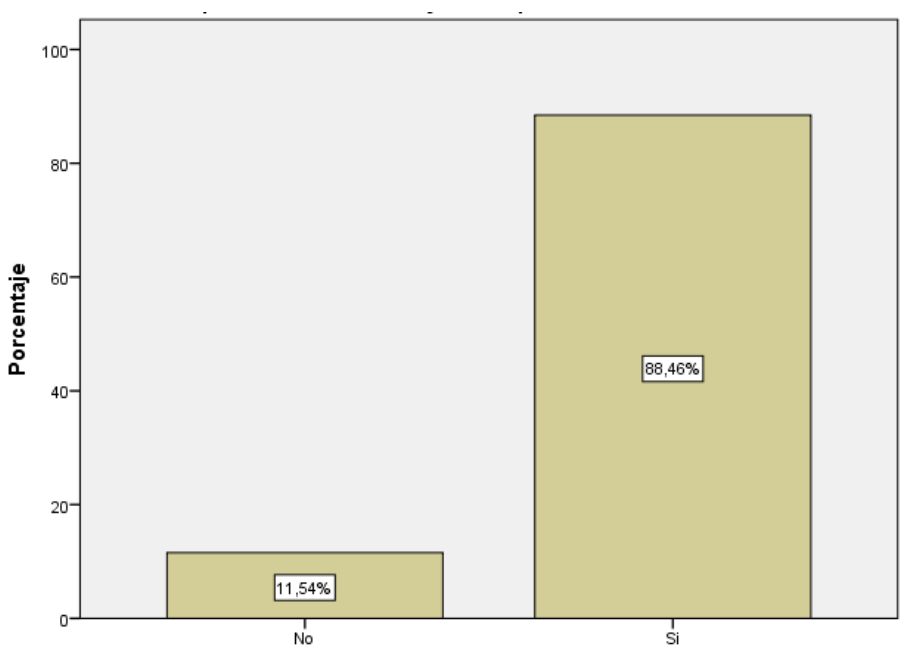

Considera que el Portal Web mejora los procesos de comunicación.

*Figura 15* Instrumento de recojo de información N° 1 - Pregunta 12 **Fuente:** SPSS v. 22

Interpretación:

Se observa en los resultados de la Tabla N° 12, que el 11.5% de los encuestados, indican que NO mejora el proceso de comunicación con un portal web, mientras que el 88.5% indico que SI mejora los procesos de comunicación.

#### **Indicador 13.**

¿Considera importante la difusión de las actividades que realiza en la entidad?

| <b>Valores</b> |       | Frecuencia | Porcentaje | Porcentaje | Porcentaje |
|----------------|-------|------------|------------|------------|------------|
|                |       |            |            | válido     | Acumulado  |
| Válido         | No    | 2          | 7,7        | 7,7        | 7,7        |
|                | Si    | 24         | 92,3       | 92,3       | 100,0      |
|                | Total | 26         | 100,0      | 100,0      |            |

*TABLA 13* Aplicación del instrumento de recojo de información N° 1 - Pregunta 13

Fuente: SPSS v. 22

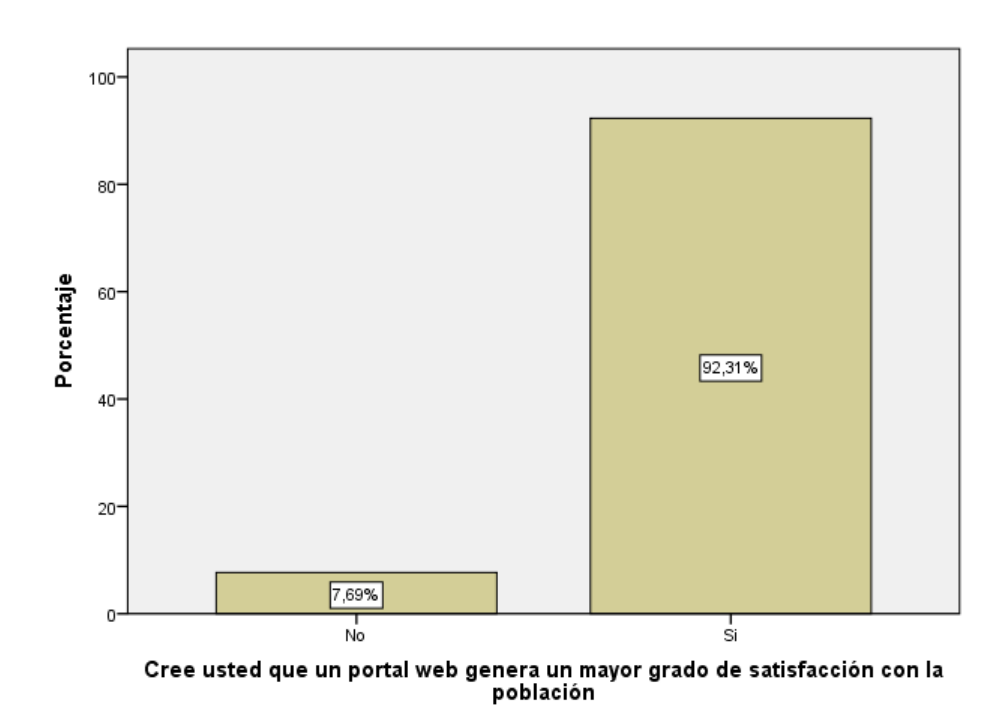

*Figura 16* Instrumento de recojo de información N° 1 – Pregunta 13 **Fuente:** SPSS v. 22

Interpretación:

Se observa en los resultados de la Tabla N° 13, que el 7.7% de los encuestados, indican NO conocer sobre los recursos digitales que se ofrecen en un portal web, mientras que el 92.3% indico de que SI conoce sobre los recursos digitales que se ofrecen en un portal web.

#### **CUESTIONARIO parte 02**

#### **Indicador 01.**

¿Tiene conocimiento de uso de los recursos digitales que se ofrecen en un Portal Web?

|        |                    | Frecuencia | Porcentaje | <del>Porcentaje</del> | Porcentaje |
|--------|--------------------|------------|------------|-----------------------|------------|
|        |                    |            |            | válido                | acumulado  |
| Válido | No                 | 2          | 7.7        | 7,7                   | 7.7        |
|        | Si                 | 24         | 92.3       | 92,3                  | 100,0      |
|        | Total              | 26         | 100,0      | 100,0                 |            |
|        | Fuente: SPSS v. 22 |            |            |                       |            |

*TABLA 14* Aplicación del instrumento de recojo de información N° 2 - Pregunta 01

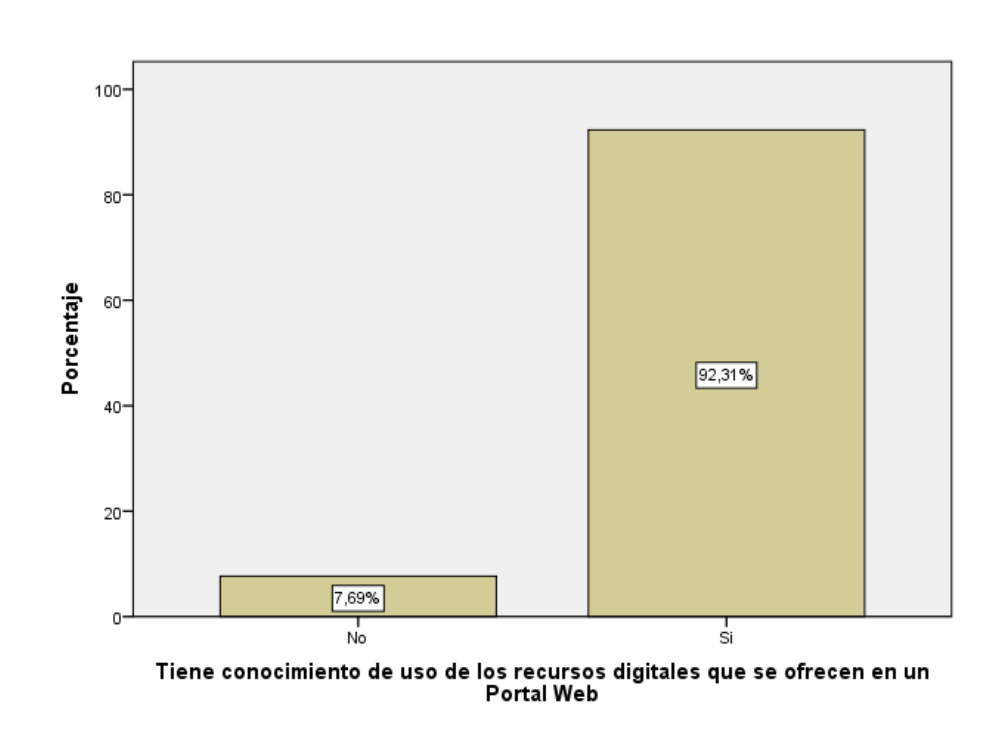

*Figura 17* Instrumento de recojo de información N° 2 - Pregunta 01

**Fuente:** SPSS v. 22

Interpretación:

Se observa en los resultados de la Tabla N° 14, que el 7.7% de los encuestados, indican NO conocer sobre los recursos digitales que se ofrecen en un portal web, mientras que el 92.3% indico de que SI conoce sobre los recursos digitales que se ofrecen en un portal web.

#### **Indicador 02.**

¿Considera importante el ofrecimiento de servicios virtuales?

<u>Total 26 100,0 100,0</u>

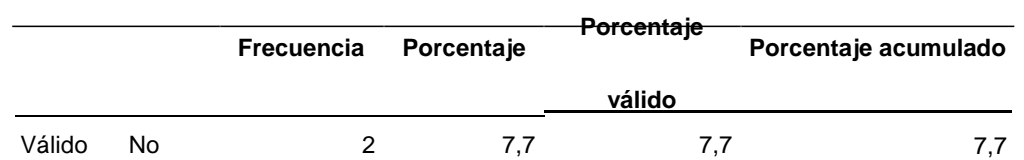

Si 24 92,3 92,3 100,0

*TABLA 15* Aplicación del instrumento de recojo de información N° 2 - Pregunta 02

Fuente: SPSS v. 22

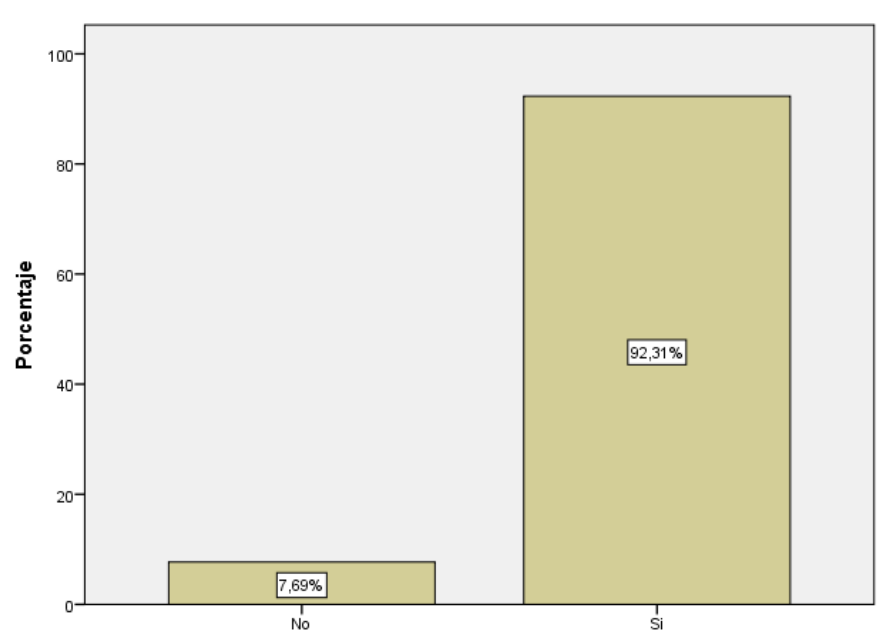

Considera importante el ofrecimiento de servicios virtuales.

*Figura 18* Instrumento de recojo de información N° 2 - Pregunta 02 **Fuente:** SPSS v. 22

Interpretación:

Se observa en los resultados de la Tabla N° 15, que el 7.7% de los encuestados, indican NO consideran importante el ofrecimiento de los servicios virtuales, mientras que el 92.3% indico de que SI considera importante el ofrecimiento de los servicios virtuales.

#### **Indicador 03.**

¿Cree usted que es necesario la implementación de un Portal Web?

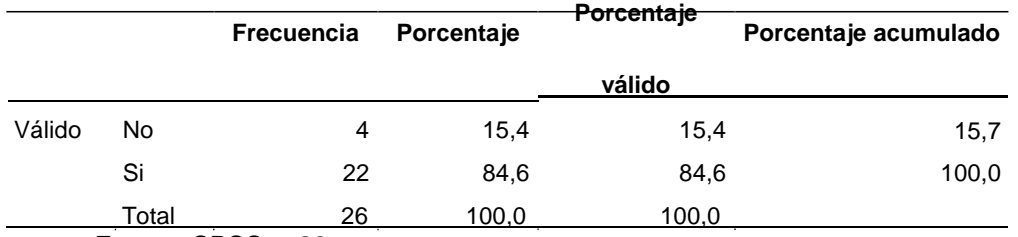

*TABLA 16* Aplicación del instrumento de recojo de información N° 2 - Pregunta 03

Fuente: SPSS v. 22

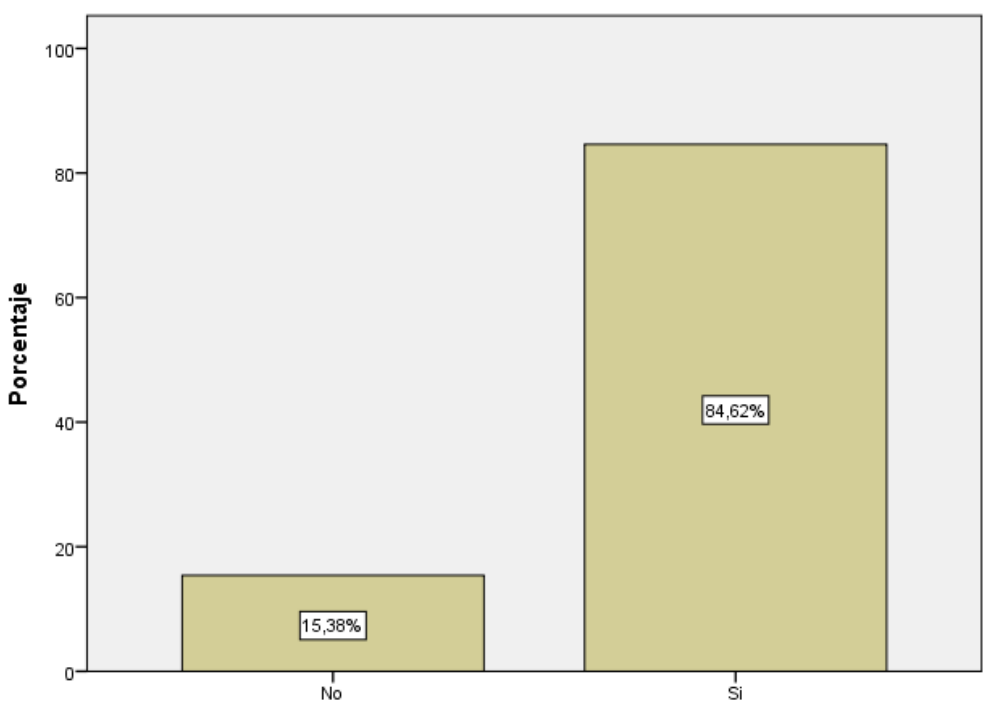

Cree usted que es necesario la implementación de un Portal Web

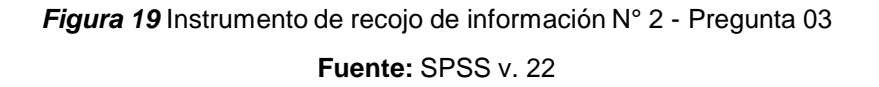

Interpretación:

Se observa en los resultados de la Tabla N° 16, que el 15.4% de los encuestados, indican NO consideran importante la implementación de un portal web, mientras que el 84.6% indico de que SI considera importante la implementación del portal web

#### **Indicador 04.**

¿Cree usted que con un Portal Web se reducirá las visitas que se hacen de manera presencial en la entidad?

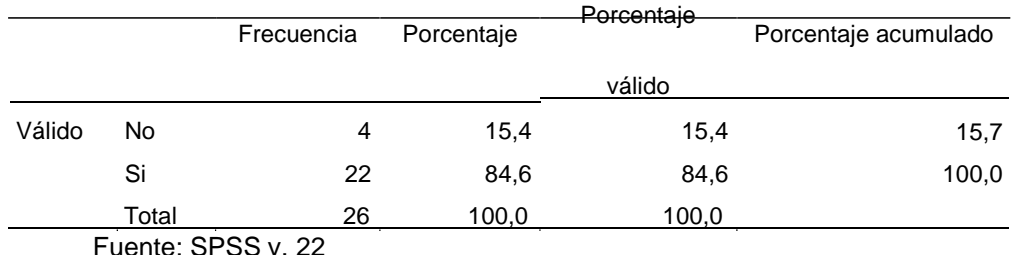

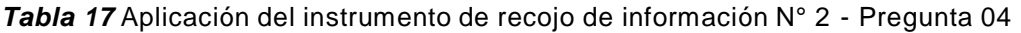

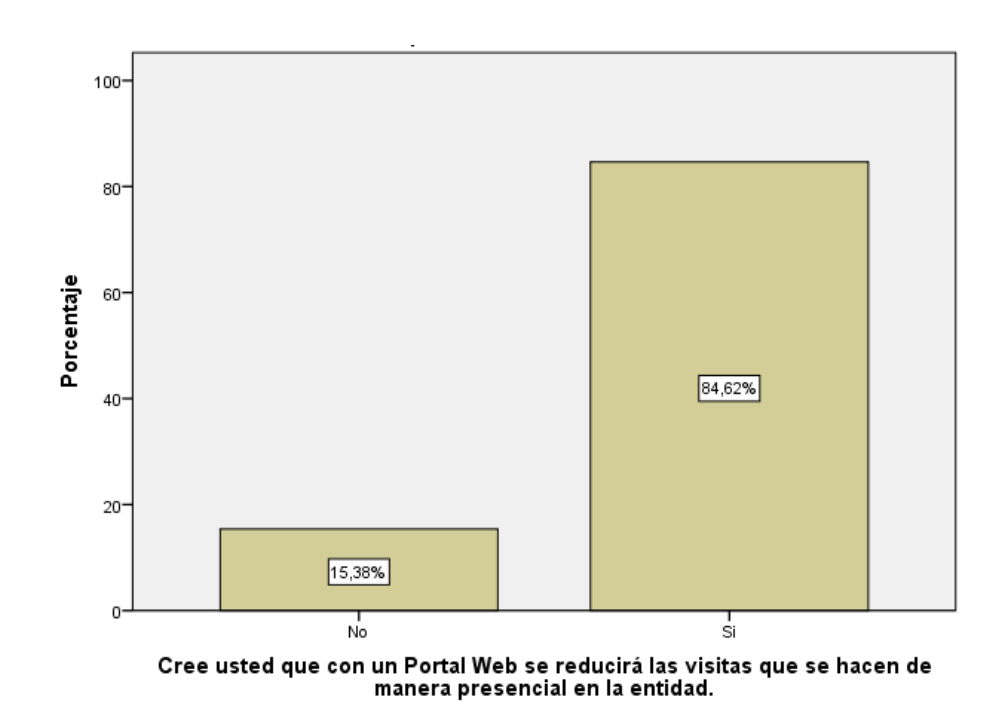

*Figura 20* Instrumento de recojo de información N° 2 - Pregunta 04 **Fuente:** SPSS v. 22

Interpretación:

Se observa en los resultados de la Tabla N° 17, que el 15.4% de los encuestados, indican NO se reducirá las visitas presenciales, mientras que el 84.6% indico de que SI considera la reducción de las visitas presenciales con la implementación del portal web.

#### **Indicador 05.**

¿Cree usted con el Portal Web se mejorará la atención en la entidad?

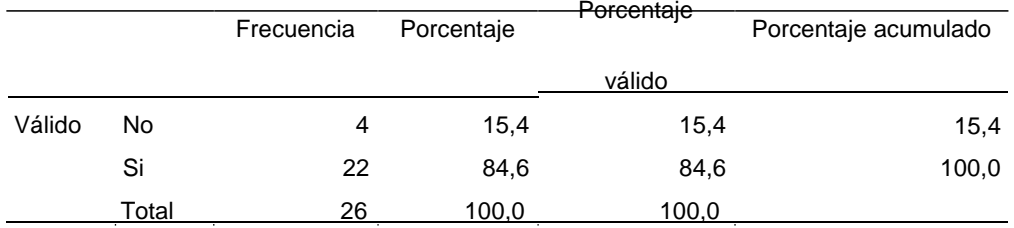

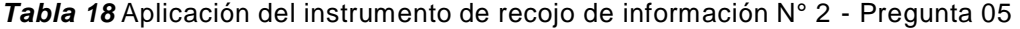

Fuente: SPSS v. 22

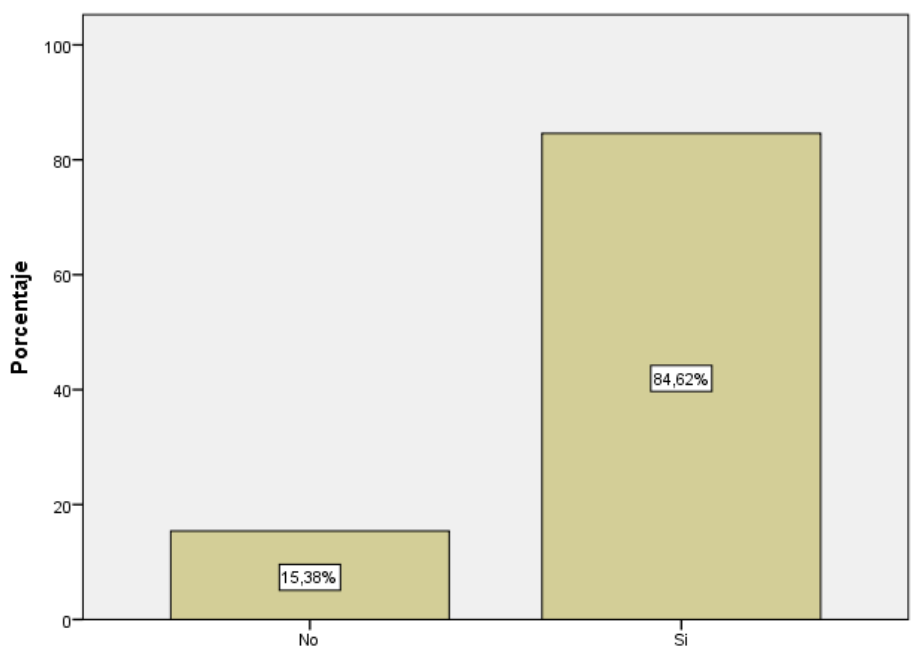

Cree usted con el Portal Web se mejorará la atención en la entidad.

*Figura 21* Instrumento de recojo de información N° 2 - Pregunta 05 **Fuente:** SPSS v. 22

Interpretación:

Se observa en los resultados de la Tabla N° 18, que el 15.4% de los encuestados, indican NO se mejorara la atención en la entidad, mientras que el 84.6% indico de que SI considera la mejora de la atención en la entidad.

#### **Indicador 06.**

¿Considera que con el Portal Web se realizará la simplificación administrativa?

|        |       |            |            | <b>Porcentaje</b> | <del>Porcentaje</del> |
|--------|-------|------------|------------|-------------------|-----------------------|
|        |       | Frecuencia | Porcentaje |                   |                       |
|        |       |            |            | válido            | acumulado             |
| Válido | No    | 4          | 15,4       | 15,4              | 15,4                  |
|        | Si    | 22         | 84.6       | 84,6              | 100,0                 |
|        | Total | 26         | 100,0      | 100,0             |                       |

*Tabla 19* Aplicación del instrumento de recojo de información N° 2 - Pregunta 06

Fuente: SPSS v. 22

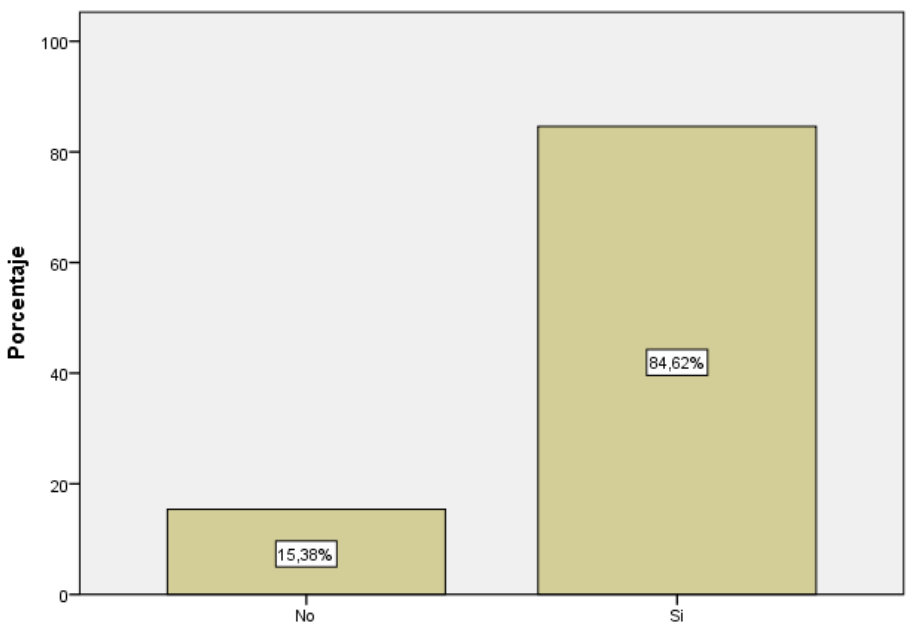

Considera que con el Portal Web se realizará la simplificación administrativa.

*Figura 22* Instrumento de recojo de información N° 2 - Pregunta 06 **Fuente:** SPSS v. 22

Interpretación:

Se observa en los resultados de la Tabla N° 19, que el 15.4% de los encuestados, indican NO se realizará la simplificación administrativa, mientras que el 84.6% indico de que SI se realizará la simplificación administrativa.

#### **Indicador 07.**

¿Considera importante el uso de la Mesa de Partes Virtual?

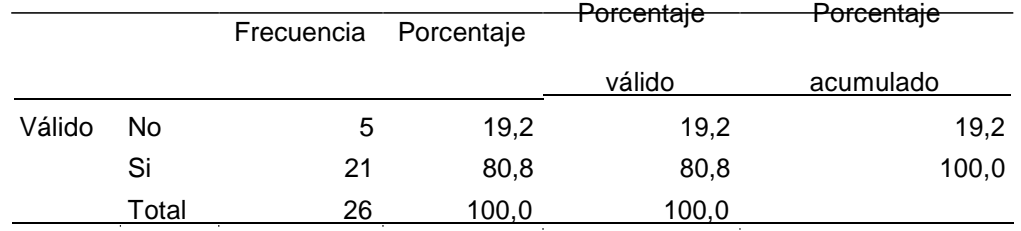

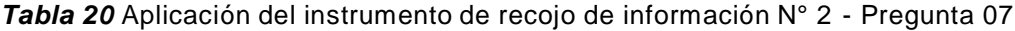

Fuente: SPSS v. 22

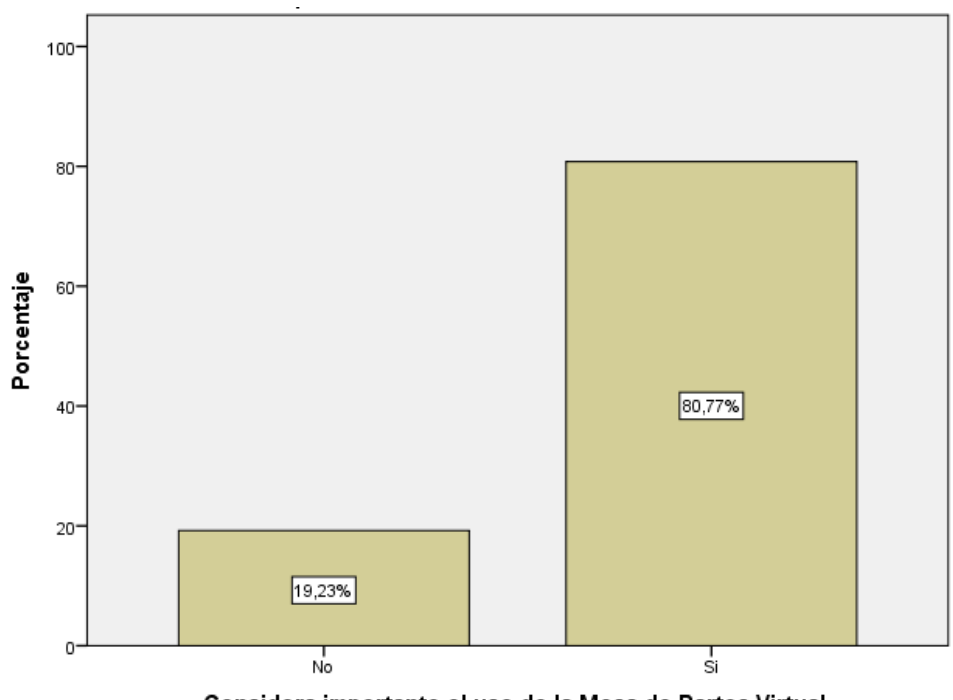

Considera importante el uso de la Mesa de Partes Virtual.

*Figura 23* Instrumento de recojo de información N° 2 - Pregunta 07 **Fuente:** SPSS v. 22

Interpretación:

Se observa en los resultados de la Tabla N° 20, que el 19.2% de los encuestados, indican NO a la importancia el uso de la mesa de partes virtual, mientras que el 80.8% indico de que SI considera el uso de la mesa de partes virtual.

#### **Indicador 08.**

¿Considera importante para la entidad mantener informado a la ciudadanía?

|        |       | <b>Porcentaje</b>                          |            |        |                      |  |
|--------|-------|--------------------------------------------|------------|--------|----------------------|--|
|        |       | <b>Frecuencia</b>                          | Porcentaje |        | Porcentaje acumulado |  |
|        |       |                                            |            | válido |                      |  |
| Válido | No    | 4                                          | 15.4       | 15,4   | 15,4                 |  |
|        | Si    | 22                                         | 84,6       | 84,6   | 100,0                |  |
|        | Total | 26                                         | 100,0      | 100,0  |                      |  |
|        |       | $E_{\text{Hanh}}$ , CDCC $\overline{M}$ 00 |            |        |                      |  |

*Tabla 24* Aplicación del instrumento de recojo de información N° 2 - Pregunta 08

Fuente: SPSS v. 22

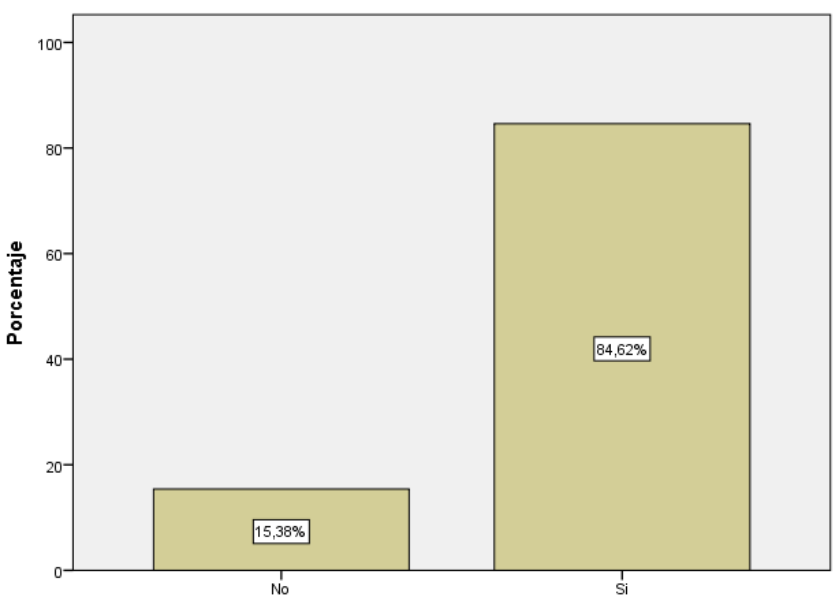

Considera importante para la entidad mantener informado a la ciudadanía.

*Figura 24* Instrumento de recojo de información N° 2 - Pregunta 08 **Fuente:** SPSS v. 22

Interpretación:

Se observa en los resultados de la Tabla N° 21, que el 15.4% de los encuestados, indican NO a la importancia de mantener informado a la ciudadanía, mientras que el 84.6% indico de que SI considera importante mantener informado a la ciudadanía.

#### **Indicador 09.**

¿Cree usted con el Portal Web servirá como medio de comunicación?

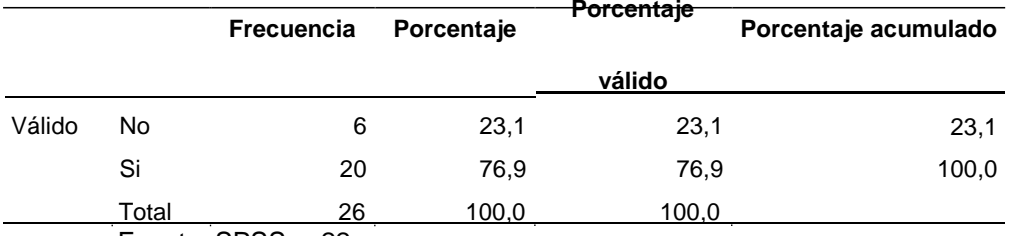

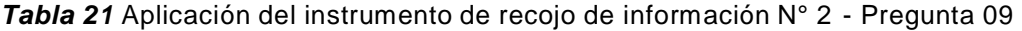

Fuente: SPSS v. 22

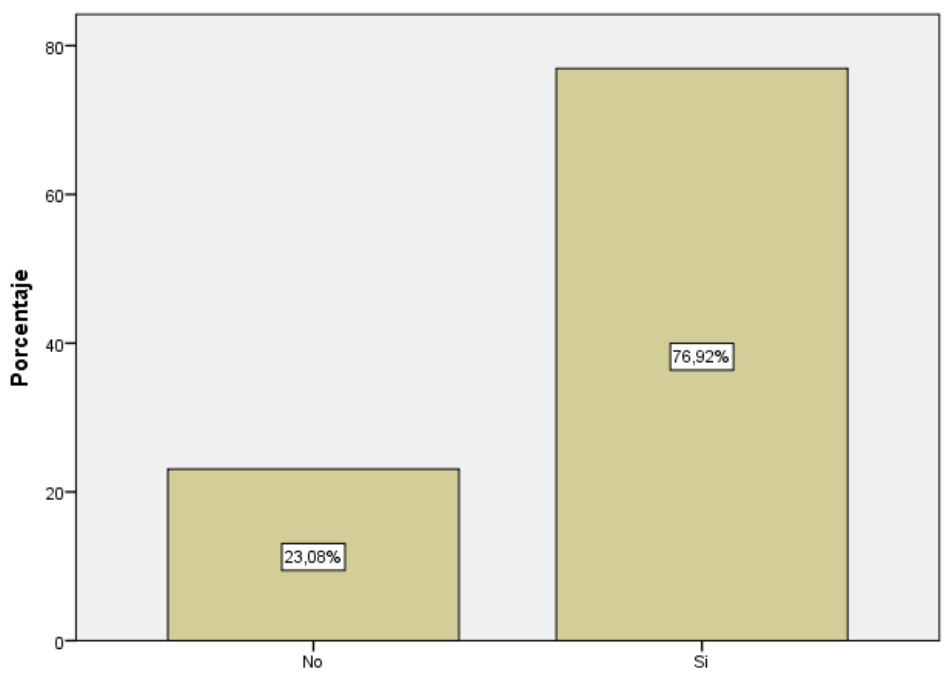

Cree usted con el Portal Web servirá como medio de comunicación.

*Figura 25* Instrumento de recojo de información N° 2 - Pregunta 09 **Fuente:** SPSS v. 22

Interpretación:

Se observa en los resultados de la Tabla N° 22, que el 23.1% de los encuestados, indican NO a la importancia de mantener informado a la ciudadanía, mientras que el 76,9% indico de que SI considera importante mantener informado a la ciudadanía.

#### **Indicador 10.**

¿Considera importante la implementación del portal de transparencia?

|        |       |            |            | <b>Porcentaje</b> | <b>Porcentaje</b> |
|--------|-------|------------|------------|-------------------|-------------------|
|        |       | Frecuencia | Porcentaje |                   |                   |
|        |       |            |            | válido            | acumulado         |
| Válido | No    | 5          | 19.2       | 19,2              | 19,2              |
|        | Si    | 21         | 80,8       | 80,8              | 100,0             |
|        | Total | 26         | 100,0      | 100,0             |                   |
|        |       |            |            |                   |                   |

*Tabla 22* Aplicación del instrumento de recojo de información N° 2 - Pregunta 10

Fuente: SPSS v. 22

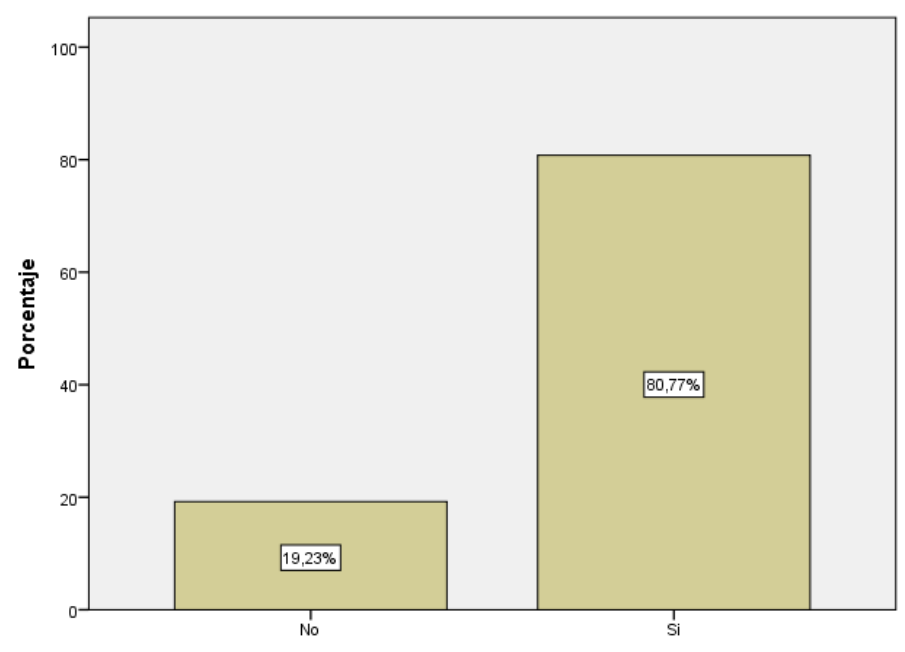

Considera importante la implementación del portal de transparencia.

*Figura 26* Instrumento de recojo de información N° 2 - Pregunta 10 **Fuente:** SPSS v. 22

Interpretación:

Se observa en los resultados de la Tabla N° 23, que el 19.2% de los encuestados, indican NO a la importancia a la implementación del portal de transparencia, mientras que el 80.8% indico de que SI considera importante la implementación del portal de transparencia.

#### **Indicador 11.**

¿Considera importante la satisfacción de la población con la difusión de actividades por medio del portal web?

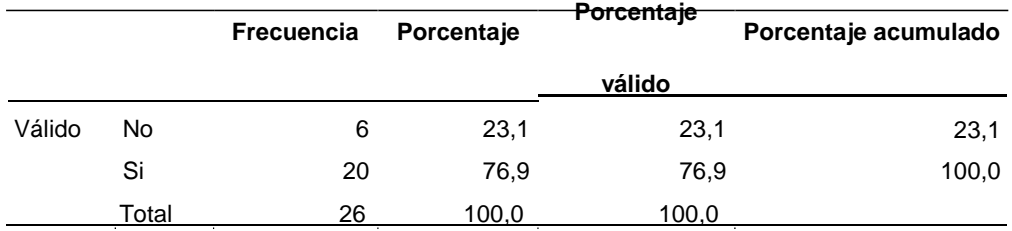

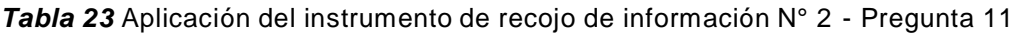

Fuente: SPSS v. 22

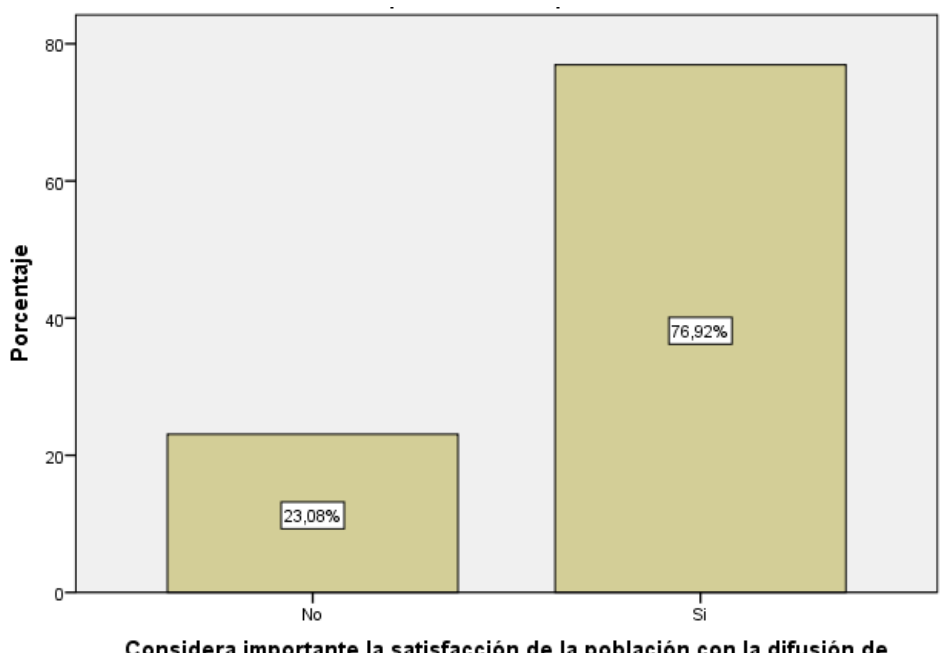

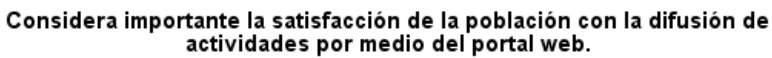

*Figura 27* Instrumento de recojo de información N° 2 - Pregunta 11 **Fuente:** SPSS v. 22

Interpretación:

Se observa en los resultados de la Tabla N° 24, que el 19.2% de los encuestados, indican NO a la importancia a la implementación del portal de transparencia, mientras que el 80.8% indico de que SI considera importante la implementación del portal de transparencia.

## **Fase 03 - Diseño**

Para la fase de diseño del portal web institucional se siguió con los lineamientos de la institución para poder planificar el portal y tener un diseño acorde a las necesidades que requieren y acerca de lo que quieren mostrar en su web. Del mismo se definió los colores institucionales de la entidad.

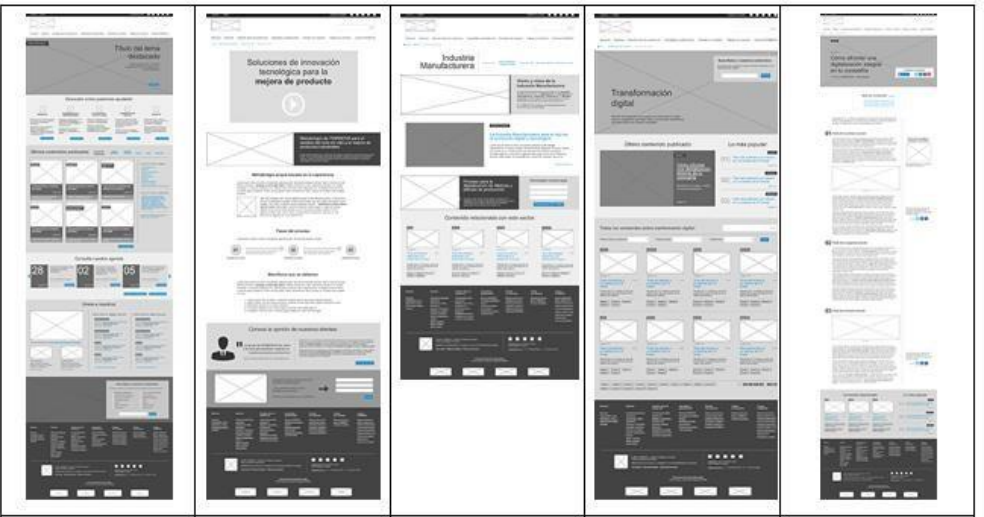

*Figura 28* Esquemas de página generados en la fase de diseño **Fuente:** https://mosaic.uoc.edu/

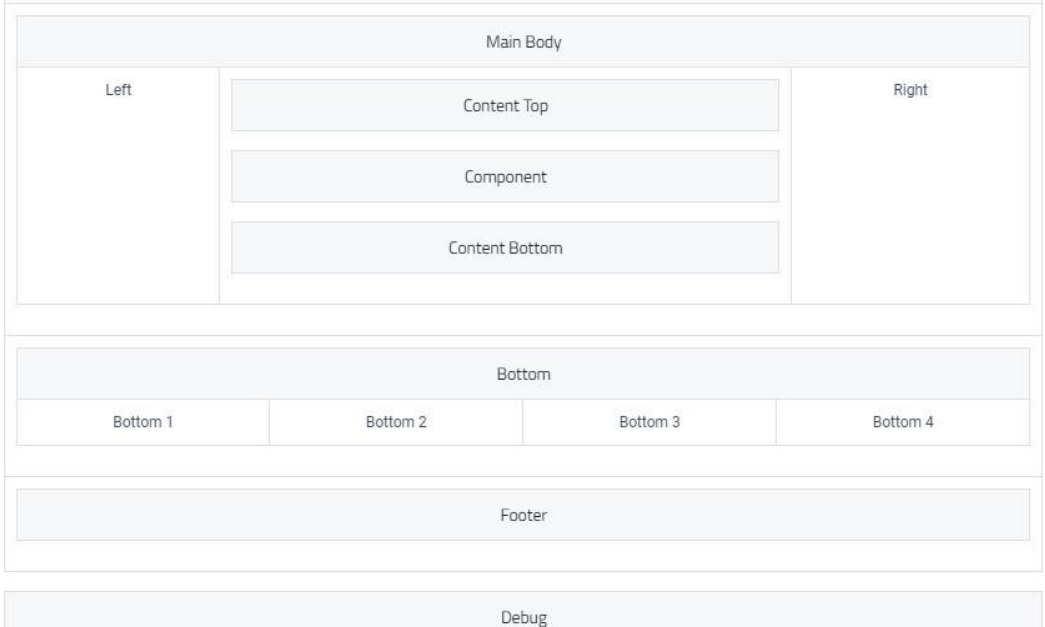

*Figura 29* Esquema de página de inicio.

**Fuente:** Elaboración propia

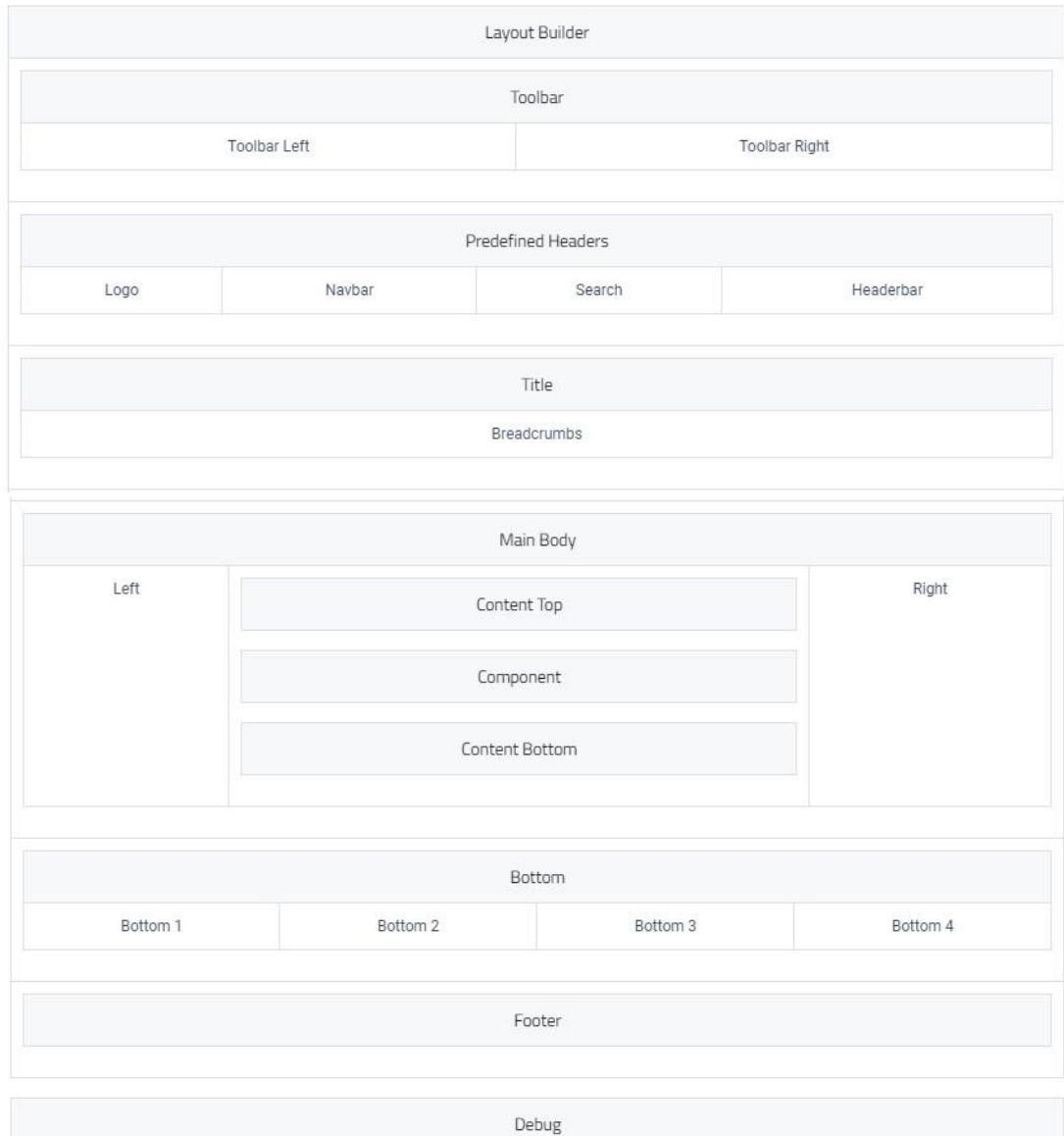

# Figura 30 Maquetado de portal web

# **Fuente:** Elaboración propia

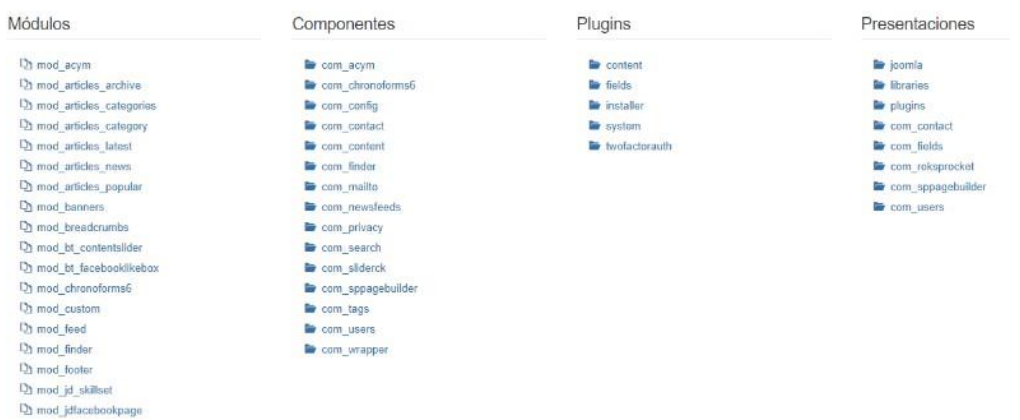

*Figura 31* Estructura Interna **Fuente:** Elaboración propia

# **Fase 04 - Desarrollo e Implementación**

En esta fase se definió el manejador de contenidos, el diseño de la base de datos, la configuración del hosting y la generación de contenidos y la configuración del marketing digital.

**Joomla:** Joomla es un sistema para la creación y mantenimiento de páginas web, un administrador de contenidos CMS de código abierto y programado en PHP. Se basa en el llamado software libre es un programa gratuito, además a ello tiene muchas ventajas en cuanto a facilidad de uso, el ofrecimiento de plantillas, módulos y plugins. Es por ello que se eligió a este CMS para realizar la implementación del portal web.

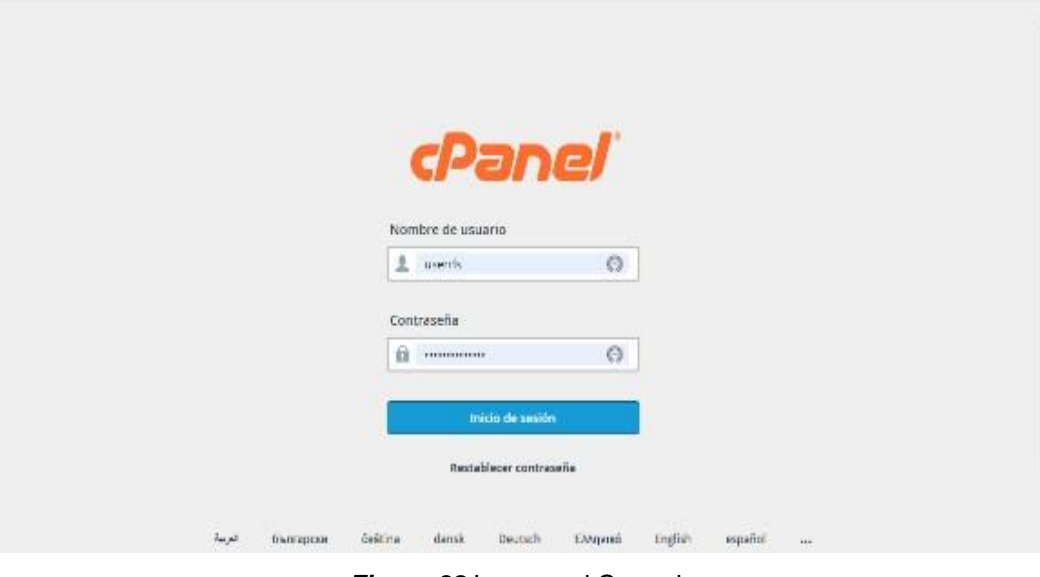

# **Proceso de instalación de Joomla desde Cpanel**

*Figura 32* Ingreso al Cpanel *Fuente:* Elaboración propia

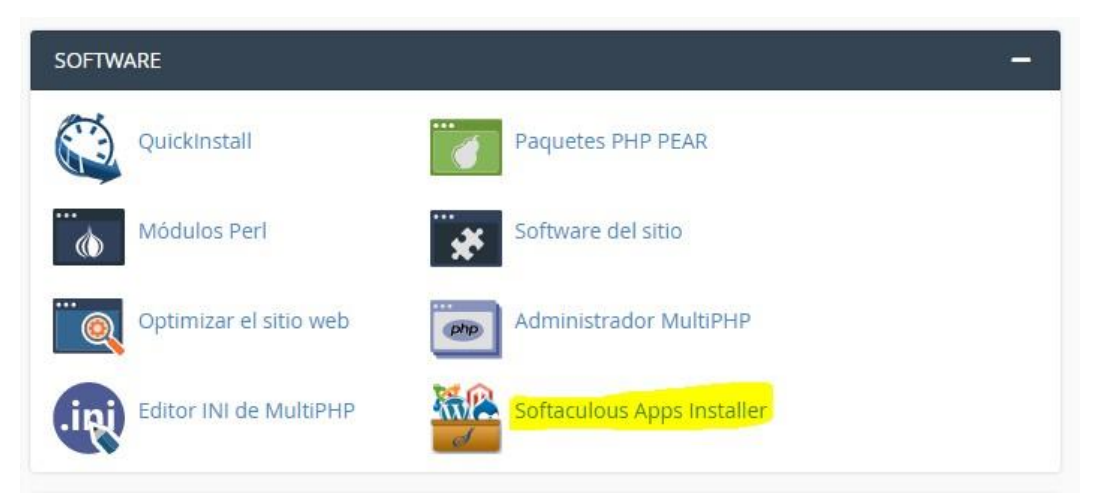

*Figura 33* Auto instalación de software desde softaculous

*Fuente:* Elaboración propia

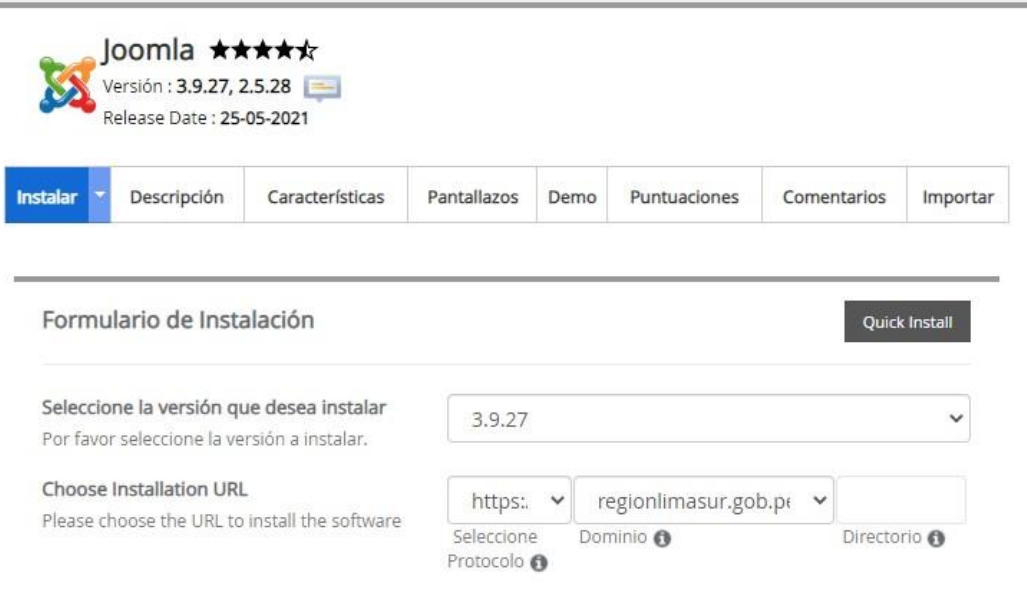

*Figura 34* Formulario de instalación

*Fuente:* Elaboración propia

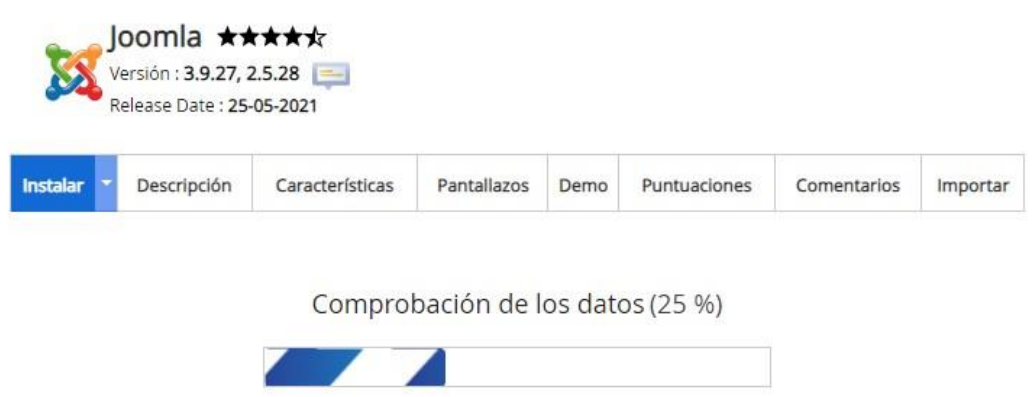

NOTE: Este proceso puede tardar 3-4 minutos. Por favor, no deje esta página hasta que la barra de progreso llegue al 100%

*Figura 35* Proceso de instalación *Fuente:* Elaboración propia

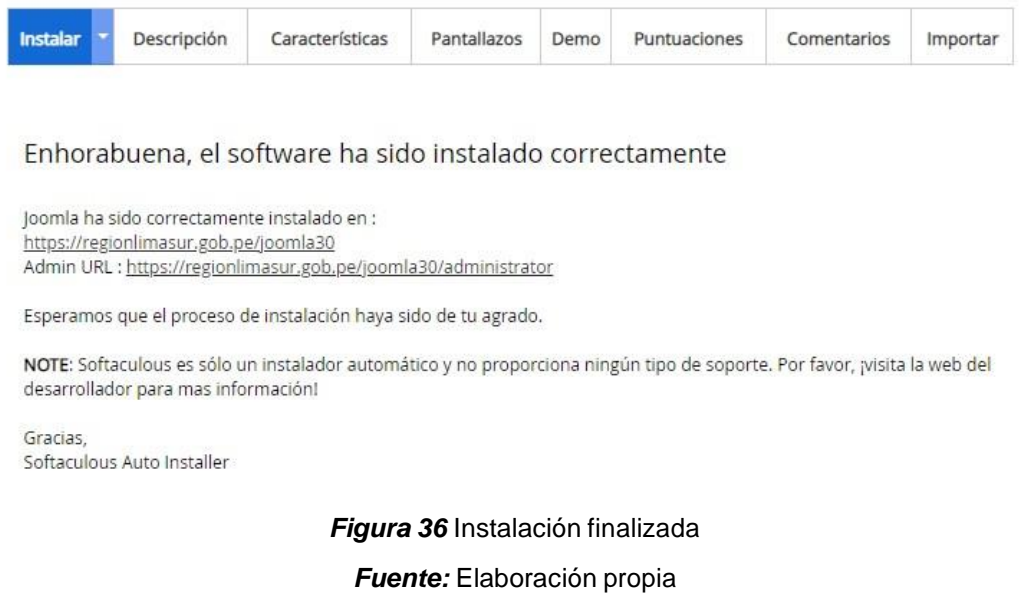

#### **Configuraciones y acceso de Joomla**

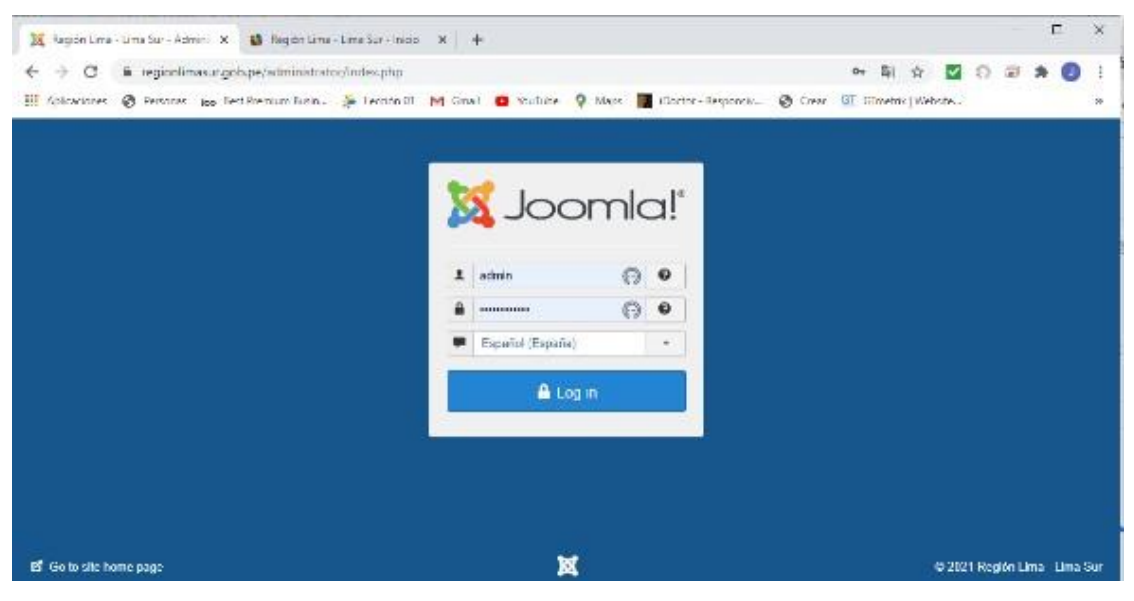

**Figura 37** Interfaz de acceso a joomla **Fuente:** Elaboración propia

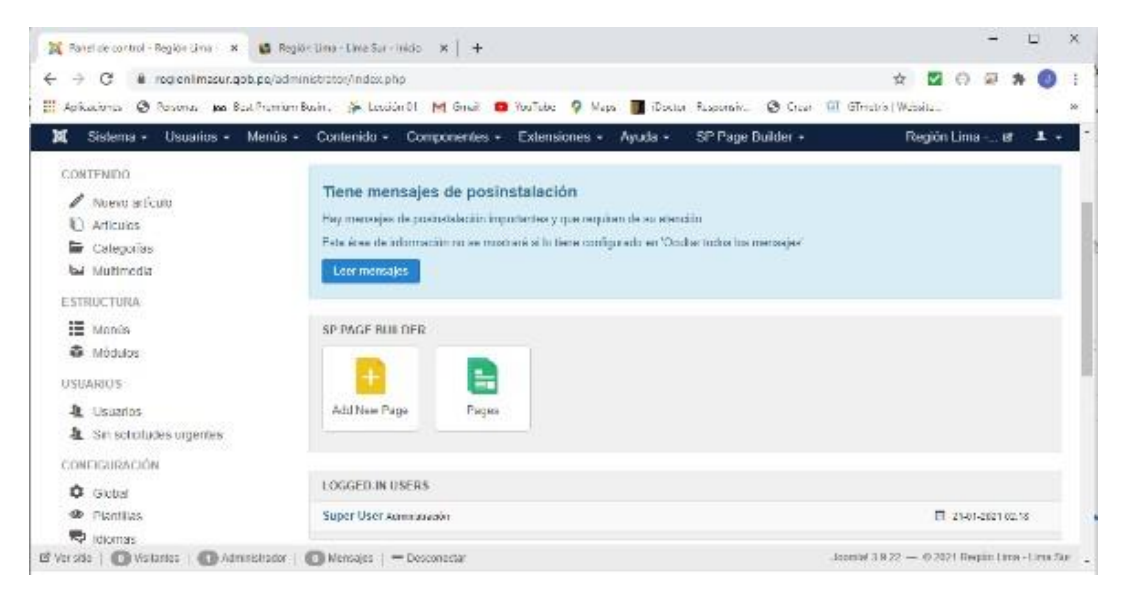

*Figura 38* Interfaz principal de joomla *Fuente: Elaboración propia*
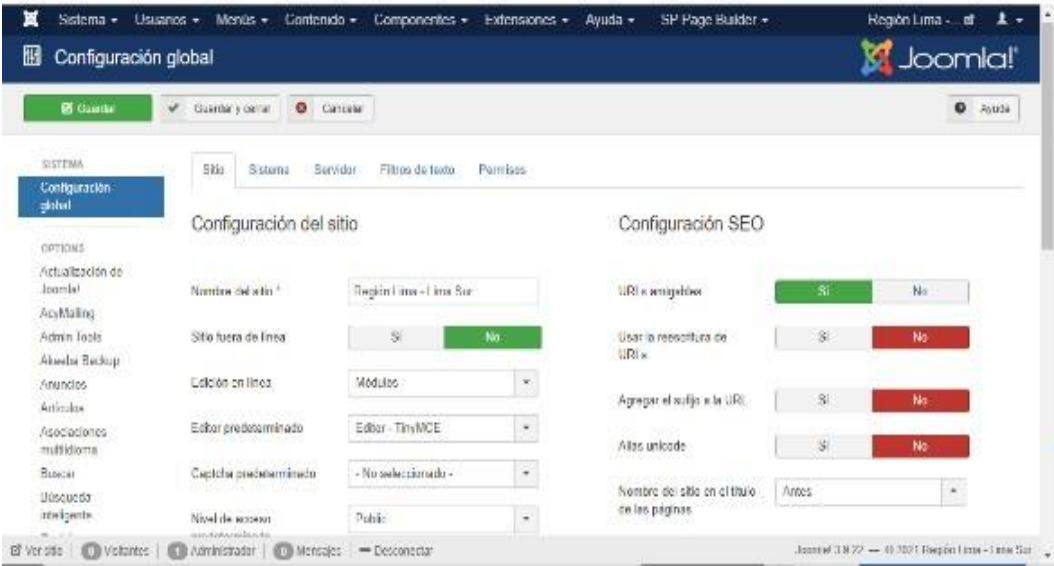

*Figura 39* Interfaz de configuración global

**Fuente:** Elaboración propia

| ×<br>Sistema -<br>Usuarius -<br>Menús +<br>⊙<br>Información del sistema     | SP Page Builder -<br>Contenido -<br>Extensiones -<br>Ayuda -<br>Componentes -               | Región Lima  e<br>1.7<br><b>M</b> Joomlal'          |  |  |  |
|-----------------------------------------------------------------------------|---------------------------------------------------------------------------------------------|-----------------------------------------------------|--|--|--|
| 也 Deccargar como lexto<br>止 Descargar como JSON                             |                                                                                             | $0   \approx 0$                                     |  |  |  |
| Información del sistema<br>Configuración de PhiP<br>Información del sistema | Archive de configuración<br>Permises de carpetas<br>Información de PFP                      |                                                     |  |  |  |
| Dato                                                                        | <b>CASS</b><br>Valor                                                                        |                                                     |  |  |  |
| PIIP Instalado sobre:                                                       | Linux Iga.Igalois.com 3.10.0 1160.0 1.cl/.xB6_64 #1 SMP Tue Nov 17 13 99:11 UTC 2020 xB6_64 |                                                     |  |  |  |
| lipo de base de datos                                                       | mystil                                                                                      |                                                     |  |  |  |
| Versión de la base de datos                                                 | 6.5.5-10.3.27-MariaDB                                                                       |                                                     |  |  |  |
| Cotejamiento de la base de datos                                            | utili unicode ci                                                                            |                                                     |  |  |  |
| Categoriaesto de la consción de la base de<br>datos                         | utilizabili general ci                                                                      |                                                     |  |  |  |
| Versión de PHP                                                              | 7.2.34                                                                                      |                                                     |  |  |  |
| BF Versitio   <b>C Vicitantes</b><br><b>ISB Administrador</b>               | Mensajes   - Desconector                                                                    | Jaumbei 3:932 - H 2021 Regulations - Lone State (2) |  |  |  |

*Figura 40* Interfaz de información del sistema **Fuente:** Elaboración propia

| ⊠<br>Sistema +<br>ω                  | $Usuanos -$<br>$M$ cnús $+$<br>Contenido +<br>SP Page Builder +<br>Componentes +<br>Extensiones +<br>Avuda +<br>Información del sistema                                                                                                    | Región Lima -<br>$\mathbf{r}$<br>Joomla!" |
|--------------------------------------|----------------------------------------------------------------------------------------------------|-------------------------------------------|
|                                      | <b>Д. Велице соли Газ</b> ю<br>A. Designate come JSDN                                                                                                    | o<br>Avude                                |
| eformazion del sestema               | Información de PHP<br>Configuración de EHP.<br>Archive de configuración<br>Pattrism de carpelas                                                                                                    |                                           |
|                                      | Información de PHP                                                                                                    |                                           |
|                                      | PHP Version 7.2.34                                                                                                    |                                           |
| System                               | Linux lga lgalois com 3,10.0 1160 /s.1.et/.x06 /s4 #1 SMP Tue Nov 1/ 13:59:11 UTC 2020 x06 /s4                                                                                                    |                                           |
| <b>Build Date</b>                    | Jan 12 2021 19:40:43                                                                                                    |                                           |
| Contigure<br>Communi<br>17 Version 1 | "Joanfgure" - build=x06_64-rechat-linux-gnu" --host=x86_64-rechat-linux-gnu" --program-prefix="" -disable-dependency-tracking "--prefix=/opt/cpanellea-php?2irogNuer" --axec-<br>prefix-tophignanellen-php72houthon ~hindir=optiosenelten-shp72hoothon?=abindir=tophignanellen-php72hoothonhoin"=ayaconidir=hpttgpanellen-php72hoothot"~<br>dated establishmentliss alto Thispharation of ". Industrial establishmentliss also Thispharation and ". Inde-tankwassillo and Dhuvine thEF". Development in a<br><b><i>O Meteoper</i></b> - Uniteracted<br>Josmal 3.0.22<br><b>B.D.Admiradiate:</b><br>Vockettler | © 2021 Region Limo Limo But               |
|                                      | <b>Figura 41</b> Interfaz de información de php                                                                                                    |                                           |

**Fuente:** Elaboración propia

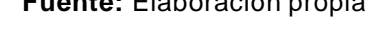

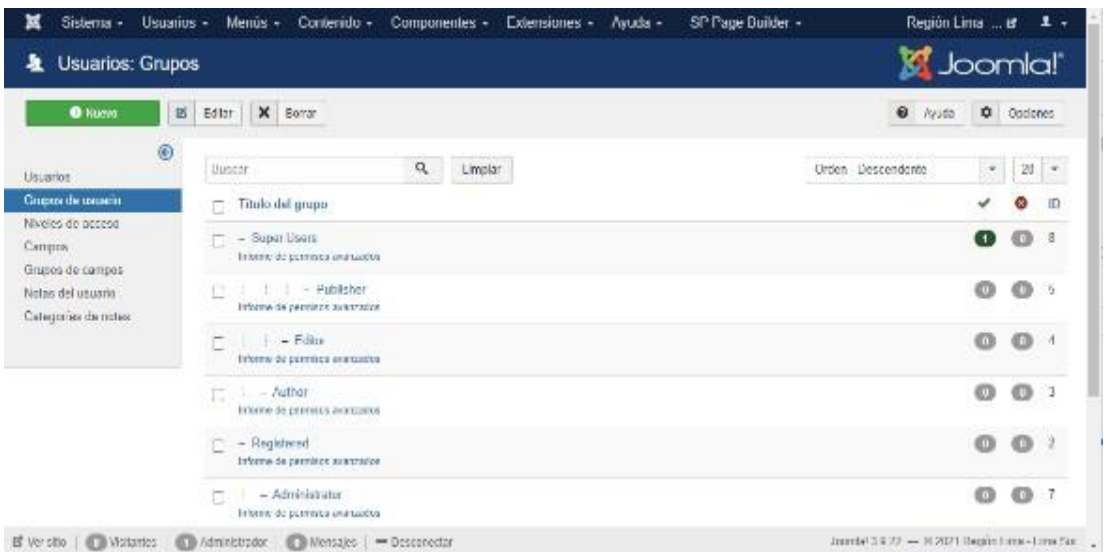

*Figura 42* Interfaz de usuarios

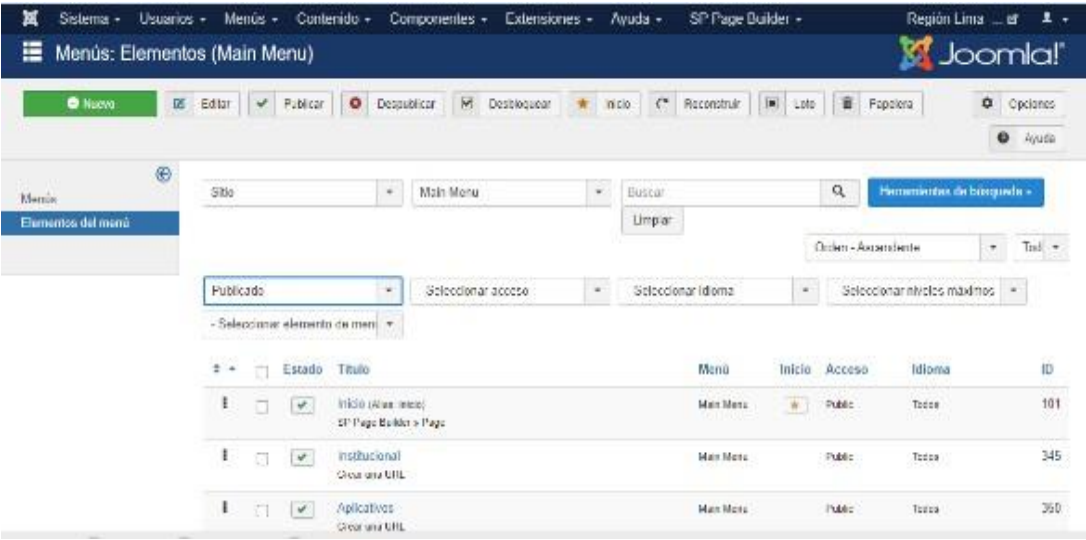

*Figura 43* Interfaz de menús

**Fuente:** Elaboración propia

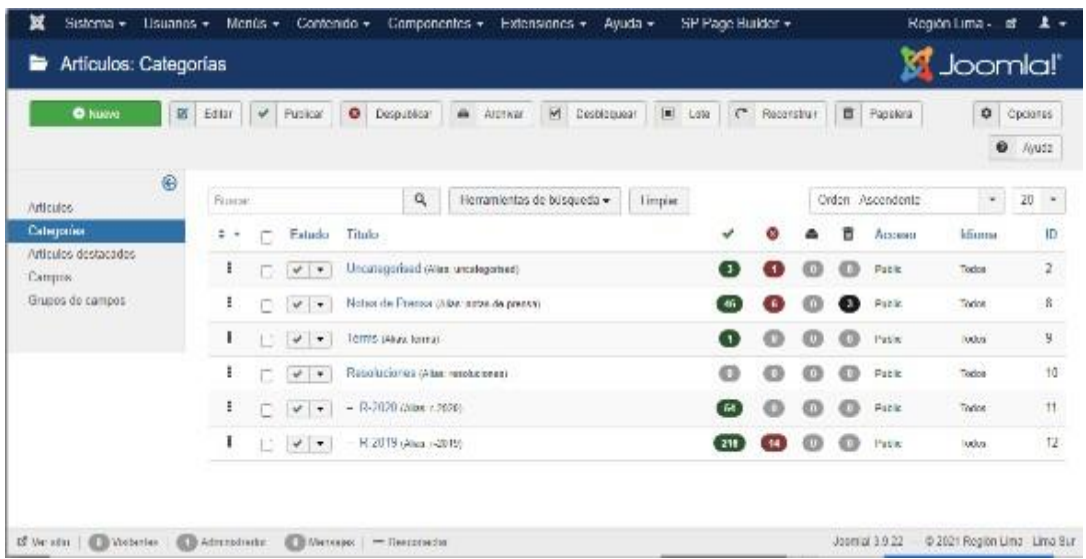

Figura 44 **Interfaz de categoría Fuente:** Elaboración propia

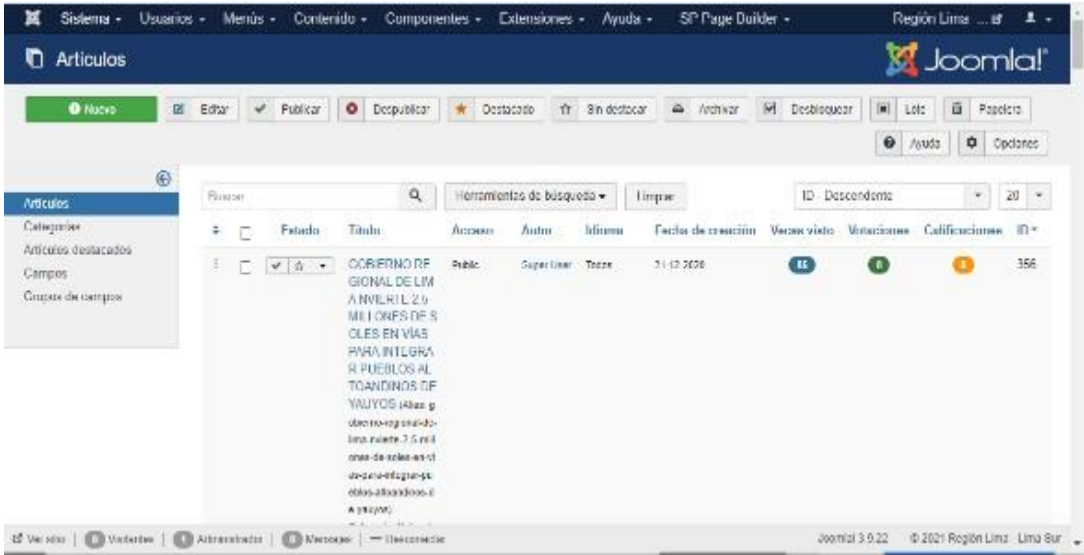

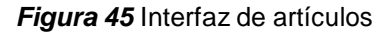

**Fuente:** Elaboración propia

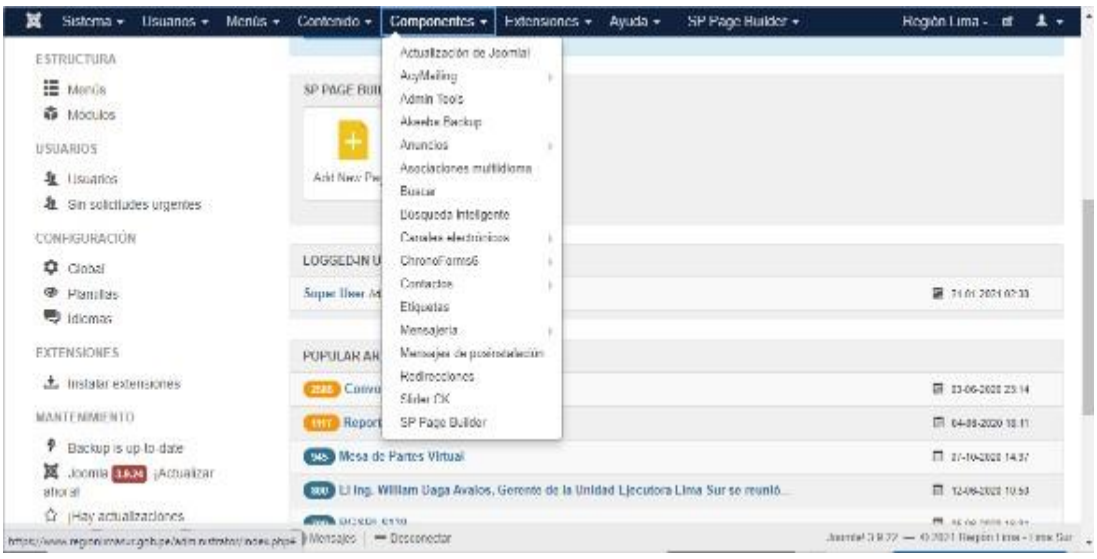

**Figura 46** Componentes

**Fuente:** Elaboración propia

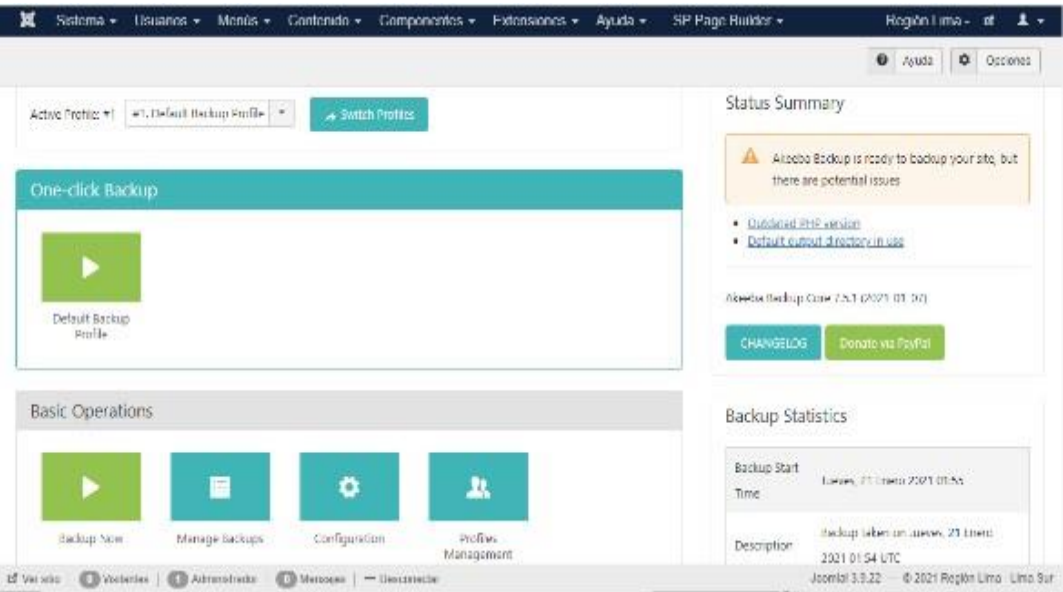

*Figura 47* Interfaz de akkeba backup

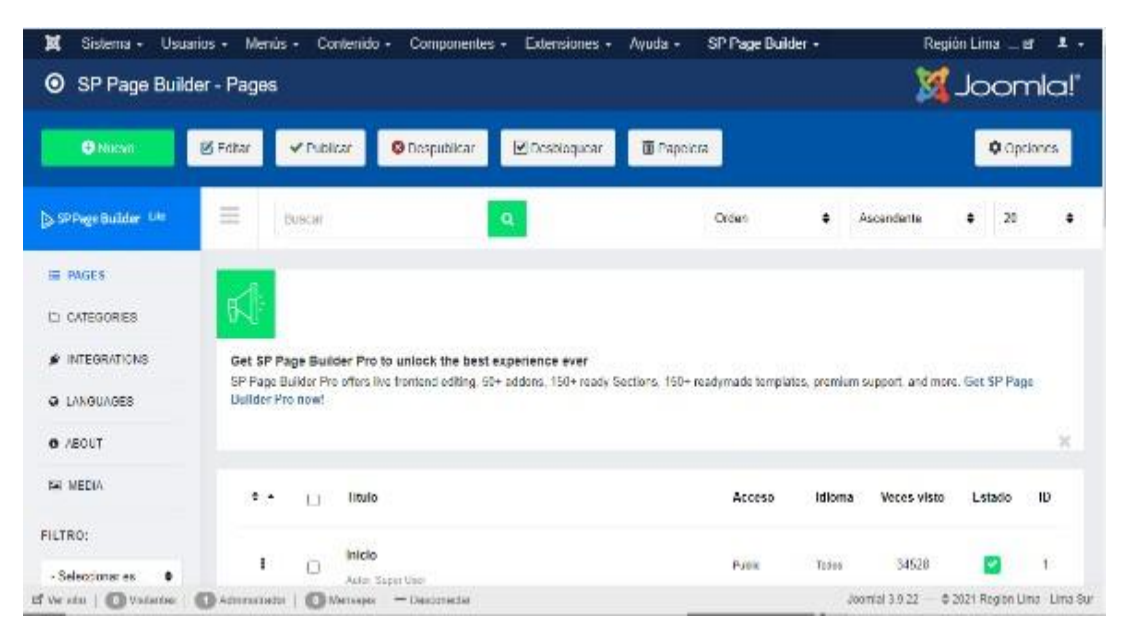

*Figura 48* Interfaz de SP Page Builder **Fuente:** Elaboración propia

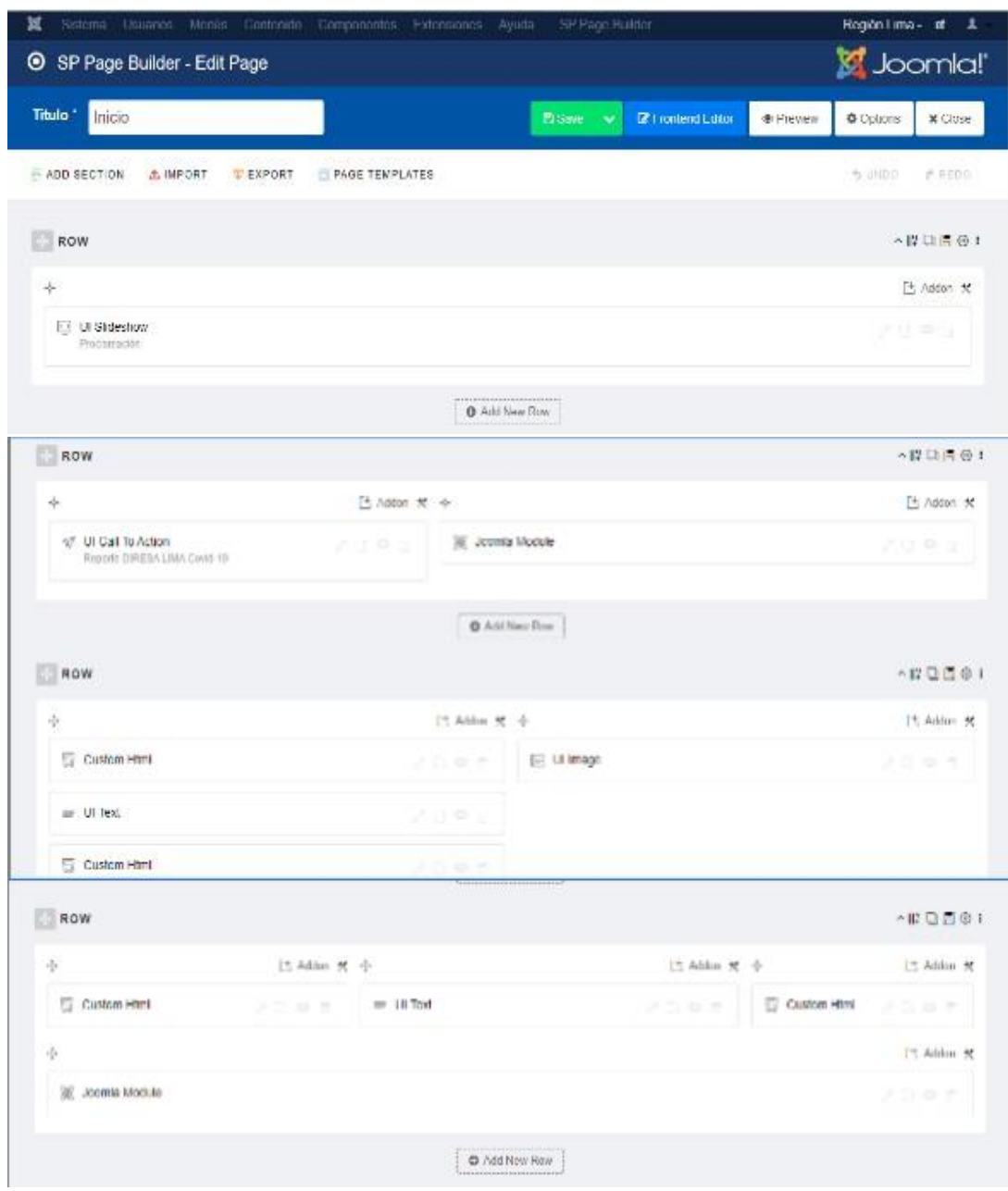

*Figura 48* Interfaz de esquema témplate

| $\bullet$<br>Q<br>Estado - Descendente<br>Sfo<br>Herramientas de búsqueda -<br>Buscar<br>Limpler<br>Posición<br>Tipo<br>Páginas<br>Idioma<br>Acceso<br>÷<br>Estado -<br>Titulo.<br>Latest/Vtldies Home Notas de Prensa.<br>¥<br>papelisatüen<br>Articulas - National<br>۰<br>Pablo<br>Toclos<br>Toppa<br>de inhanical<br>ŝ.<br>Sweeth for<br>right<br>ō<br>Solown bir<br>Public.<br>Theirs<br>$\sqrt{2}$<br>Santar.<br>$\bullet$<br>seleczionadas<br>Hingaran<br><b>Premier le Smith 28</b><br><b>T</b> Spurish<br>v.<br>Ħ<br>Rol Scree bel<br>Public<br>Toesa<br>٠<br>(escaño)<br>Midsle<br>JD Farsebook Page<br>$v +$<br>o<br>papelaskine<br>Public.<br>Toppe<br>JD Fatebook Page<br>380000<br>ï<br>Hargano<br>$\varphi$ .<br>Notas<br>Π<br>B1 Confort Side:<br><b>Fable</b><br>Toplus<br>Toptos<br>Jaamia Medula<br>Hingsno<br>Todos<br>Public<br>ō<br>$v +$<br>Personalizado<br>Todos<br>(Note: Mage Manu) |                                          |
|----------------------------------------------------------------------------------------------------|------------------------------------------|
|                                                                                                    | $\overline{\phantom{a}}$<br>60<br>$\tau$ |
|                                                                                                    | ID                                       |
|                                                                                                    | 119                                      |
|                                                                                                    | 108                                      |
|                                                                                                    | 138                                      |
|                                                                                                    | 129                                      |
|                                                                                                    | 134                                      |
|                                                                                                    | $^{56}$                                  |
| ı<br>Subscription Page Bulder<br>Tutios<br>proctostaes<br>v<br>PkOk<br>Toelos<br>AcyMaling.<br>$\mathbf{r}$<br>m<br>820<br>Autercipline form                                                                                                    | 121                                      |

*Figura 49* Interfaz de módulos **Fuente:** Elaboración propia

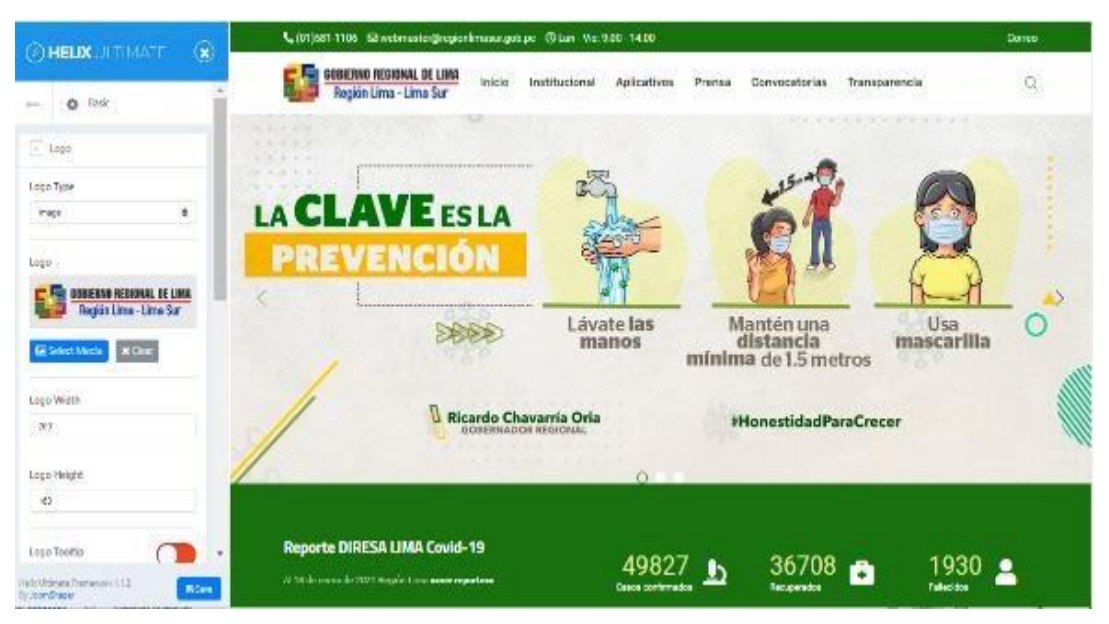

*Figura 50* Interfaz template

## **Diseño de la base de datos**

#### $\Box$ rw09p\_k2\_extra\_fields tid INT(11)<br>• name VARCHAR(255)

value TEXT type VARCHAR(255) group INT(11) published TINYINT(4) ordering INT(11)

#### ■ rw09p\_finder\_tokens\_aggregate term\_id INT(10)

map\_suffix CHAR(1) term VARCHAR(75) stem VARCHAR(75) common TINYINT(1) phrase TINYINT(1) term weight FLOAT context TINYINT(1) context weight FLOAT bonden, regin 128<br>btotal\_weight FLOAT<br>blanguage CHAR(3)

#### w09p\_ak\_stats id BIGINT(20)<br>• description VARCHAR(255) Comment LONGTEXT backupend TIMESTAMP status ENUM(...) · origin VARCHAR(30)

■ ungan visualining.com<br>● type VARCHAR(30)<br>● profile\_id BIGINT(20) archivename LONGTEXT absolute\_path LONGTEXT multipart INT(11) - Hillspins 1777-7<br>-> tag VARCHAR(255)<br>-> backupid VARCHAR(255) filesexist TINYINT(3) Premote\_filename VARCH<br>> total\_size BIGINT(20)

#### w09p\_tags id INT(10) parent\_id INT(10)  $\bullet$  Ift INT(11)  $\circ$  rgt INT(11)<br> $\circ$  level INT(10) path VARCHAR(255) title VARCHAR(255) alias VARCHAR(255) note VARCHAR(255) description MEDIUMTEXT published TINYINT(1) Checked\_out\_INT(11)<br>Checked\_out\_time DATETIME access INT(10) params TEXT metadesc VARCH AR(1024) metakey VARCHAR(1024) metadata VARCHAR(2048) created user id INT(10) created\_time DATETIME created\_by\_alias VARCHA modified user id INT(10) modified\_time DATETIME images TEXT ● urls TEXT<br>● hits INT(10) language CHAR(7) version INT(10)

publish\_up DATETIME

publish\_down DATETIME

#### w09p menu # id INT(11) \*\*\*\*\*\*<br>hutype VARCHAR(24) title VARCHAR(255) alias VARCHAR(255 note VARCHAR(255) a path VARCHAR(1024) Fink VARCHAR(1024) type VARCHAR(16) published TINYINT(4) parent\_id INT(10)  $\bullet$  level INT(10) Component\_id INT(10) Checked out time TIMESTAM ● browserNav TINYINT(4)<br>● access INT(10) img VARCHAR(255) template\_style\_id INT(10) · params TEXT .<br>Ht INT(11)  $\bullet$  rgt INT(11) home TINYINT(3)<br>Ianguage CHAR(7) client id TINYINT(4)

#### $\boxed{\phantom{\begin{array}{ccc} \hbox{1.5}\hbox{ \hbox{--} }}\hbox{1.5}\hbox{cm} \mbox{1.5}\hbox{cm} \mbox{1.5}\hbox{cm} \mbox{1.5}\hbox{cm} \mbox{1.5}\hbox{cm} \mbox{1.5}\hbox{cm} \mbox{1.5}\hbox{cm} \mbox{1.5}\hbox{cm} \mbox{1.5}\hbox{cm} \mbox{1.5}\hbox{cm} \mbox{1.5}\hbox{cm} \mbox{1.5}\hbox{cm} \mbox{1.5}\hbox{cm} \mbox{1.5}\hbox{cm} \mbox{1.5}\$ filter\_id INT(10) title VARCHAR(255) aliac VARCHAR(255) state TINYINT(1) created DATETIME

created\_by INT(10) created\_by\_alias VARCI modified DATETIME modified\_by INT(10) checked\_out INT(10) checked\_out\_time DATETIME data TEXT aata TEAT<br>Params MEDIUMTEXT

#### □ rw09p\_finder\_taxonomy  $\begin{pmatrix} 1 & \text{id INT}(10) \\ \text{parent\_id INT}(10) \end{pmatrix}$ **CHICAGO HARCHARD** state TINYINT(1) access TINYINT(1) 1<br>1 id INT(10)<br>9 user\_id VARCHAR(255) token VARCHAR(255) Series VARCHAR(255) time VARCHAR(200)

uastring VARCHAR(255)

 $\Box$  rw09p\_user\_notes  $\sqrt[n]{ }$  $idINT(10)$  $\frac{1}{2}$  user\_id INT(10)<br> $\frac{1}{2}$  catid INT(10) Subject VARCHAR(100) body TEXT<br>C state TINYINT(3) Checked out INT(10) checked\_out\_time DATETIN created user id INT(10) created\_time DATETIME modified\_user\_id INT(10) modified time DATETIME review\_time DATETI publish\_up DATETIME publish\_down DATETIME

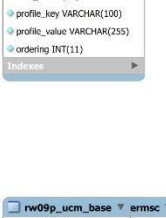

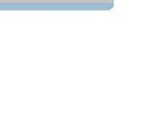

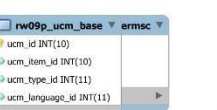

#### e<br>Ametadesc TEXT<br>A sitename VARCHAR(1024) published INT(11) access INT(10)<br>Trw09p\_ucm\_his version id IN ucm\_item\_id INT(10) ucin\_type\_id INT(10) version note VARCHAR(255) save\_date DATETIME editor\_user\_id INT(10) e<br>haracter\_count INT(10)<br>sha1\_hash VARCHAR(50) version data MEDIUMTEXT keep\_forever TINYINT(4)  $\Box$  rw09p\_content\_rating  $\sqrt[n]{ }$

w09p langua

lang\_id INT(11)<br>ang\_code CHAR(7)

title VARCHAR(50)

title\_native VARCH<br>Sef VARCHAR(50)

metakey TEXT

Minage VARCHAR(50)<br>description VARCHAR(512)

 $\overline{v}$  and

#### ■ rw09p\_finder\_links\_terms8 Hink\_id INT(10) weight FLOAT

#### is VA core\_content\_id INT(10) content\_item\_id INT(11) tag\_id INT(10) tag\_id in (10)<br>tag\_date TIMESTAMP type id MEDIUMINT(8)

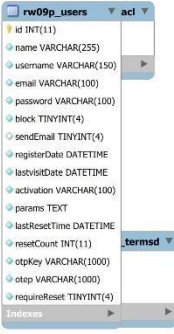

# $\overline{v}$  ha

#### w09p k2 at  $\mathbf{u}$  at  $\mathbf{v}$ d INT(11)<br>• ItemID INT(11) Filename VARCHAR(255) Title VARCHAR(255) titleAttribute TEXT hits INT(11)

#### $\Box$  rw09p\_redirect\_links  $\Psi$  niplist  $idINT(10)$

old\_url VARCHAR(255) new\_url VARCHAR(255) referer VARCHAR(150) comment VARCHAR(255) hits INT(10) nublished TINVINT/4) created\_date DATETIME modified date DATETIME

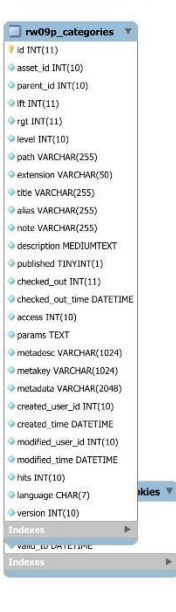

 $\Box$  rw09p\_k2\_items id INT(11) o INT(11)<br>© title VARCHAR(255)<br>© alias VARCHAR(255)  $\bullet$  catid INT(11) published SMALLINT(6)<br>Introtext MEDIUMTEXT **Chiltest MEDIUMTEXT** video TEXT aallery VARCHAR(255) e gallory visual exquise)<br>> extra\_fields\_search TEXT<br>> extra\_fields\_search TEXT created DATETIME created\_by INT(11) created by alias VAR checked\_out INT(10) checked\_out\_time DATET modified DATETIME Modified\_by INT(11)<br>publish\_up DATETIME publish down DATETIME  $H^*H^*(\mathcal{E})$ 

*Figura 51* Diagrama de Clase a Modelo de Tabla **Fuente:** Elaboración propia

#### list price DOUBLE sale\_price DOUBLE type\_id INT(11) object MEDIUMBLOB

w09p\_user\_prot

user\_id INT(11)

 $\Box$  rw09p\_postinstall\_messages  $\Psi$ ane id RIGINT(20) extension id BIGINT(20) title\_key VARCHAR(255) description key VARCHAR(255) action\_key VARCHAR(255)

nw09p user usergroup map

user\_id INT(10)

**COMMERCIAL** 

date\_time DATETIME

state TINYINT(1)

message TEXT

 $rac{1}{2}$ 

priority TINYINT(1)

subject VARCHAR(255)

language\_extension VARCHAR(255)

**Janguage client id TINYINT(3)** 

type VARCHAR(10)

enabled TINYINT(3)

Trw09p\_userg

naront id INT(10)

title VARCHAR(100)

 $\begin{tabular}{|c|c|} \hline \hline \multicolumn{1}{|}{\textbf{TwoOp\_finder\_links}}\\ \hline \multicolumn{1}{|}{\textbf{F link\_id INT(10)}}\\ \hline \end{tabular}$ 

url VARCHAR(255)

route VARCHAR(255)

title VARCHAR(255)

indeviate DATETIME

published TINYINT(1)

.<br>state INT(5)

access INT(5)

mackaute DATETTIE

**Dianguage VARCHAR(8)**<br>• publish\_start\_date DATETIME

publish\_end\_date DATETIME

start\_date DATETIME

description VARCHAR(255)

 $idINT(10)$ 

Ift  $INT(11)$ 

rgt INT(11)

action file VARCHAR(255)

action VARCHAR(255)<br>- action VARCHAR(255)<br>- condition\_file VARCHAR(255)

condition method VARCHAR(255)

version\_introduced VARCHAR(50

# content\_id INT(11) anting sum INT(10) a rating\_count INT(10)<br>a rating\_count INT(10)<br>a lastip VARCHAR(50)

rw09p\_conte ititem tag map  $\nabla$ 

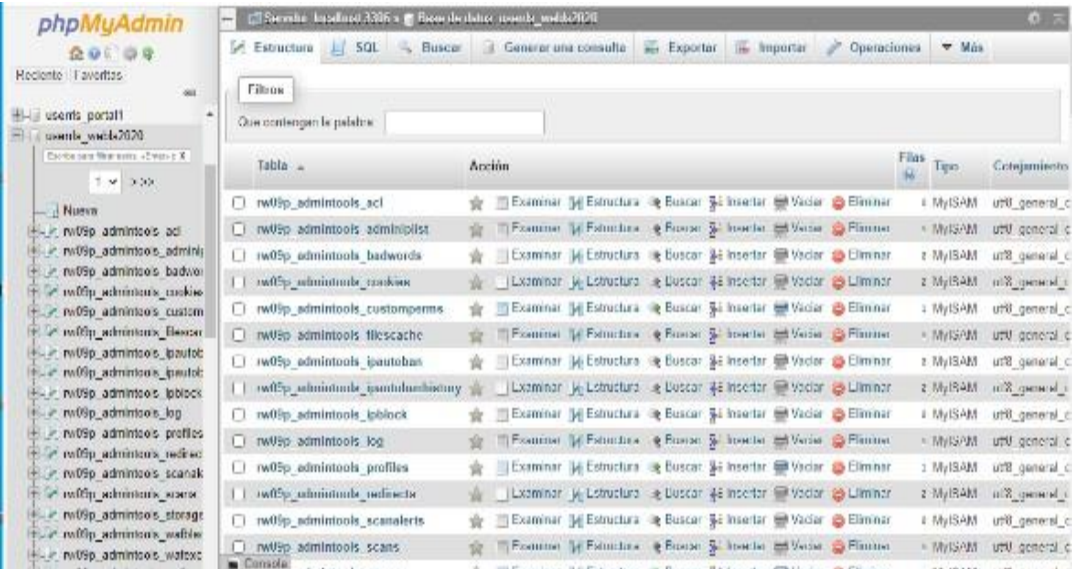

*Figura 52* Interfaz phpMyAdmin **Fuente:** Elaboración propia

## **Marketing digital**

Dado a la revolución que a tenido la internet y los diversos motores de búsqueda es necesario lograr un posicionamiento web en los principales buscadores, para lograr estar en las primeras posiciones de búsquedas, a este proceso es lo que se conoce como SEO.

Para lograr el posicionamiento en los buscadores se realizó lo siguiente:

**Url amigables,** siendo sencillas y surgieran el contenido de la página. Ejemplo: regionlimasur.gob.pe regionlimasur.gob.pe/index.php/prensa.

**Títulos**, optimizando los títulos en las páginas y artículos, toda vez que Google verifica si el contenido tiene que ver con o que está buscado el usuario.

**Herramienta de Google Search Console,** ayuda a optimizar y verificar el estado del portal web en los motores de búsqueda.

La cual hay que seguir lo siguientes pasos:

-Logín en Google Search Console con la cuenta de Gmail -Añadir propiedad

-Seleccionar el tipo de propiedad, se escogió la opción dominio, la cual se procedió a la alteración del dns del sitio web.

-Verificación de sitio, confirmando la propiedad de dominio.

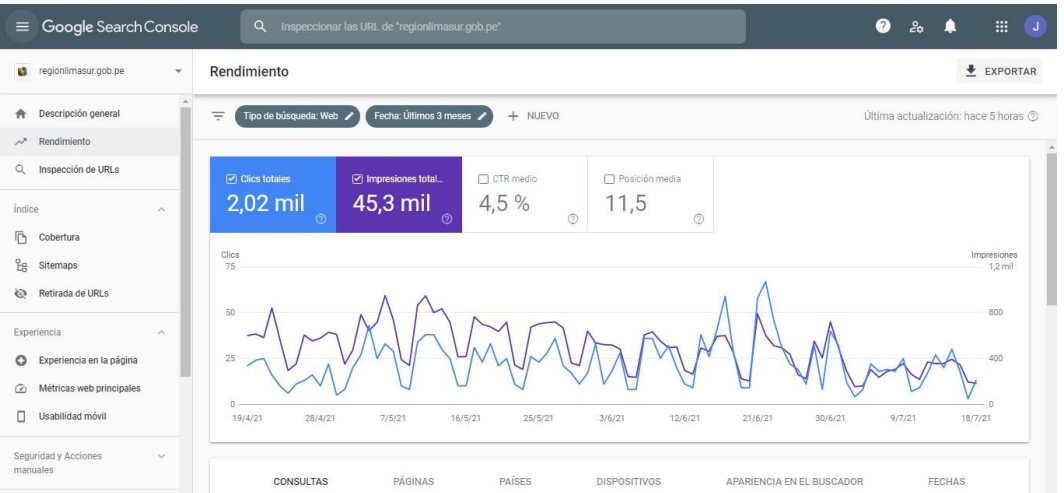

*Figura 53* Google Search Console **Fuente:** Elaboración propia

# **Ventajas de Google Search Console:**

-Comprobar el estado de indexación

-Ver las páginas reciben mayor número de clics en los resultados de Google

-Probar un archivo robots antes de colocar en producción

-Revelar nuevas palabras clave que ampliar a nuestra estrategia de contenidos

-Ver las páginas más enlazadas de nuestro sitio

-Monitorizar la ratio de rastreo del bot de Google

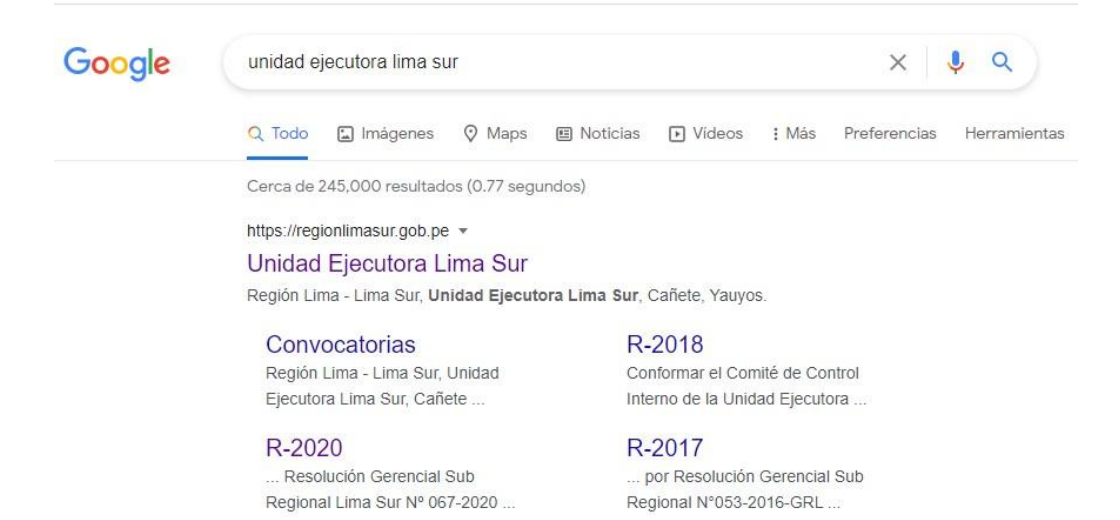

## *Figura 54* Portal web indexada en buscador google

#### **Fuente:** Elaboración propia

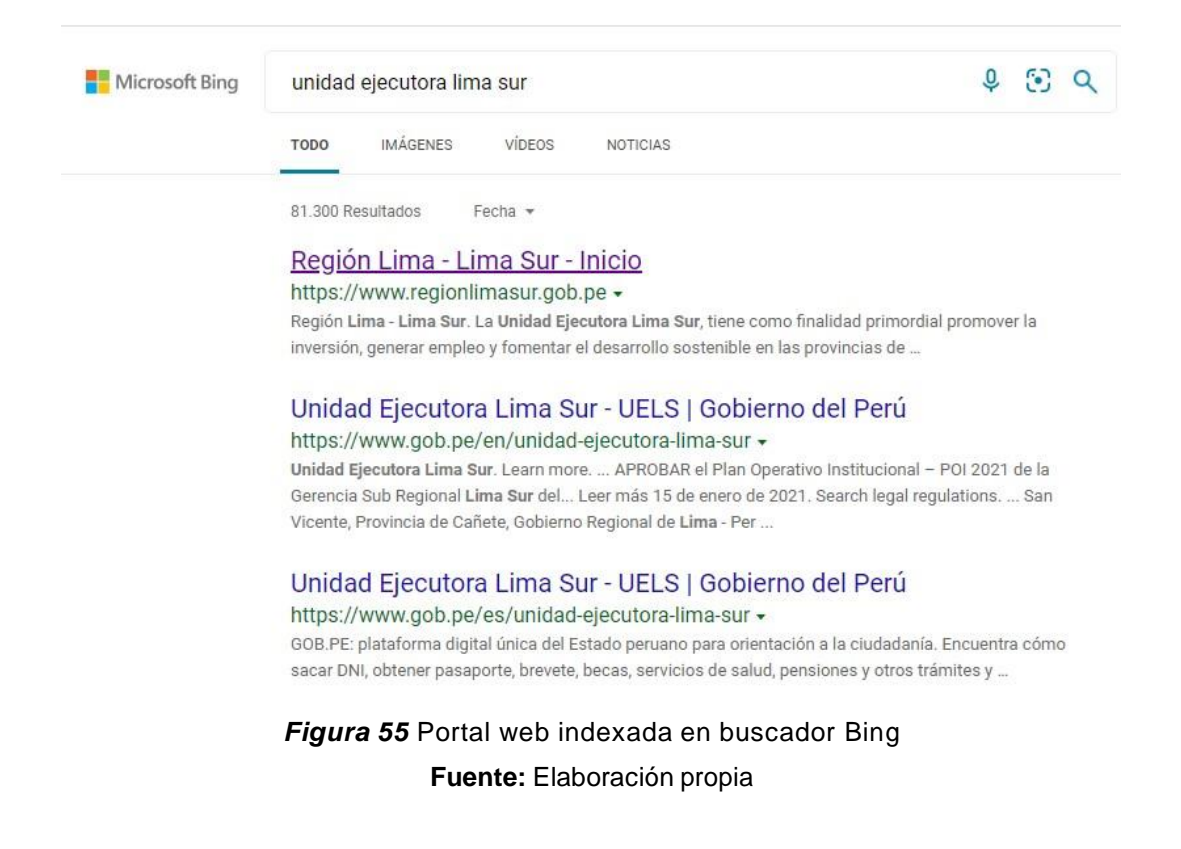

## **Fase 05 - Testing y Validación (pre-lanzamiento)**

Prueba de prototipo: Es la etapa mediante el cual se evalúa el producto, verificando si satisface la necesidad planteada y cumple con los requisitos y limitaciones establecidos por la entidad.

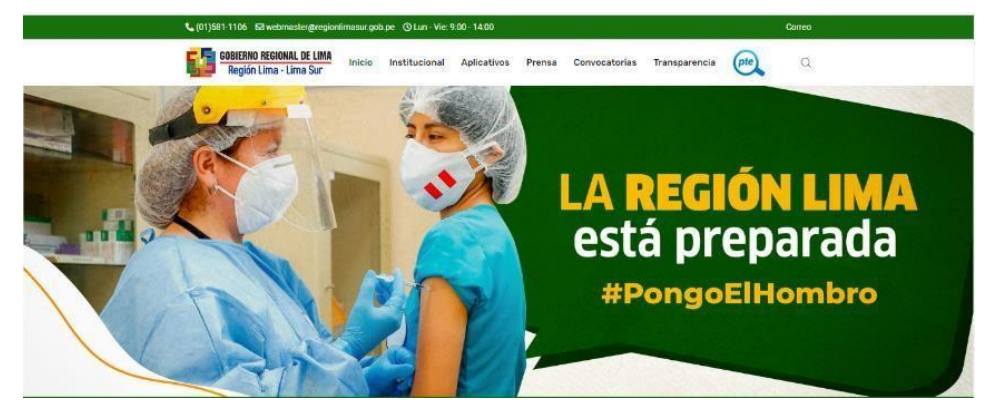

*Figura 56* Prototipo de portal web **Fuente:** Elaboración propia

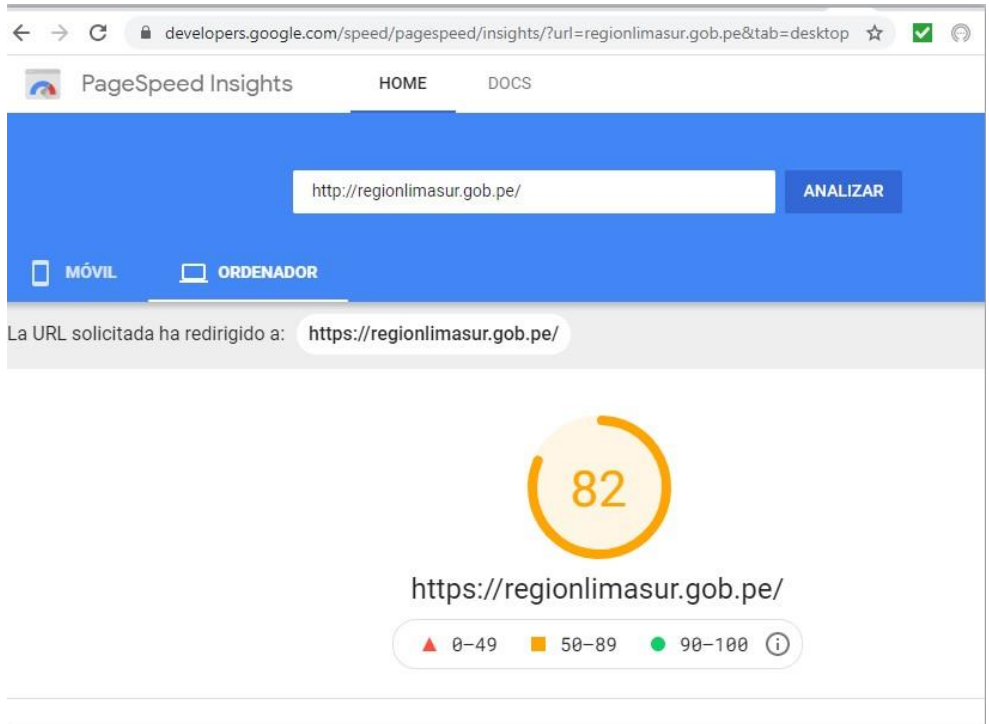

**Figura 57** Testing Pagespeed Insights **Fuente:** Elaboración propia

| C<br>$\rightarrow$      | etmetrix.com/reports/regionlimasur.gob.pe/7MarOtcJ/ |                                        |                                                                                                    | $\sigma_{\rm R}$ |  |         |
|-------------------------|-----------------------------------------------------|----------------------------------------|----------------------------------------------------------------------------------------------------|------------------|--|---------|
| <b>GTmetrix</b>         |                                                     |                                        |                                                                                                    |                  |  |         |
| <b>C</b> Re-Test<br>п   | Compare                                             | <b>C</b> Page Settings<br>$-4$ Monitor | Set Up Alerts                                                                                                    |                  |  |         |
| <b>CS TELEPHONE</b>     | LA <b>REGIÓN LIM</b> A<br>está preparada            |                                        | Latest Performance Report for:<br>https://regionlimasur.gob.pe/                                                                                                |                  |  |         |
|                         | <b>IPongoEiHombre</b>                               |                                        | Report generated: Sun, Jun 27, 2021 10:39 AM -0700<br>Test Server Location: I+I Vancouver, Canada<br>Using: C Chrome (Desktop) 90.0.4430.212, Lighthouse 7.4.0 |                  |  |         |
| <b>GTmetrix Grade</b> ? |                                                     |                                        | Web Vitals ?                                                                                                    |                  |  |         |
|                         | Performance?<br>91%                                 | Structure ?<br>85%                     | $LCP$ ?<br>948ms                                                                                                    | TBT?<br>195ms    |  | $CLS$ ? |

**Figura 58** Testing en GTmetrix **Fuente:** Elaboración propia

Una vez que se ha analizado el prototipo y mediante ello se ha identificado los puntos débiles del mismo, se plantean modificaciones para mejorar del portal web, la cual se puede volver a la fase de diseño, para dar una mejor solución a la necesidad o problema planteado, en este caso el diseño fue aprobado por la entidad, la cual pasamos a la fase de lanzamiento del portal web.

# **Fase 06 - Lanzamiento del sitio**

Habiendo culminado con éxito las fases anteriores y se precedió a habilitar el portal web mediante el dominio *[www.regionlimasur.gob.pe](http://www.regionlimasur.gob.pe/)*, con la interfaz que se detalla la cual consta de una barra de menú, slider de imágenes, sala situacional covid-19, acerca de nosotros, notas de prensa, anuncios, redes sociales, enlaces de interés y parte inferior.

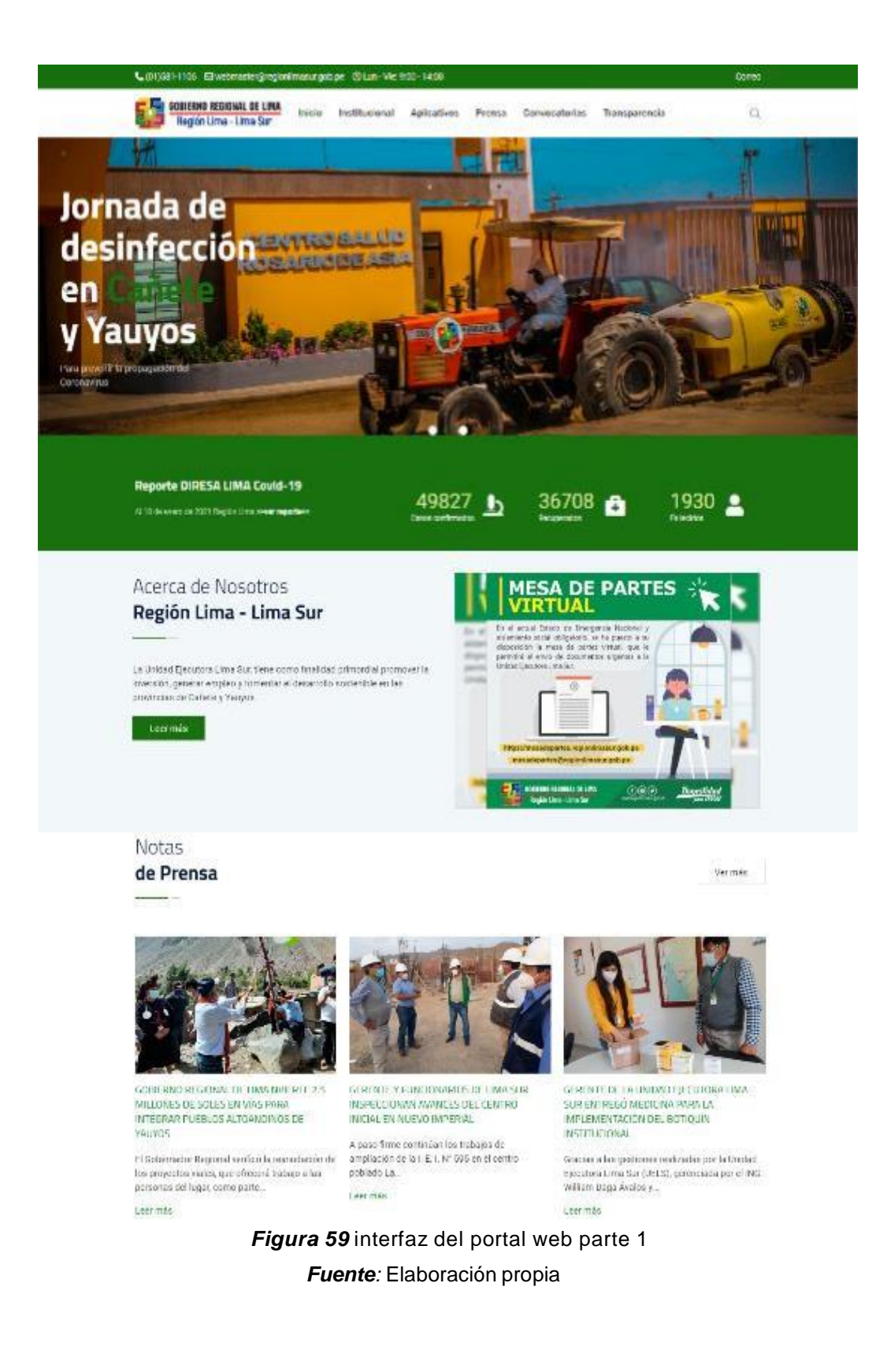

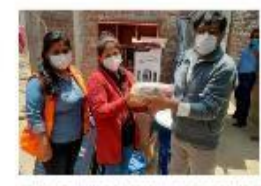

INLEADIO GELIHHIDD EN SECTOR DE "LAS VINAS" EN SAN VICENTE

Ayuda humanisma liegó para palae hos<br>natecidades de los más humides en Cañeta, al ametero destruyó «nocridas y dejó en. Leer max

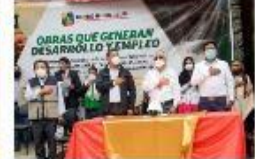

UELS LLEVA AYUDA A FAMU A AFECTADA POR SE INICIA DRBA DE MANTENIMENTO VIAL DE LA CARRETERA TRICO-MITS-HUMBUWA-VILCA SHITIA RÍO BLANCO EN LA PROVINCIA OF YOU ADS

> Entre pasacalles, bandas de música, y una población agostecida, el Gobernador Regional de<br>Lina, Ricarco Chavanta Orio, anunció el<br>Imentamiento

Leer mas

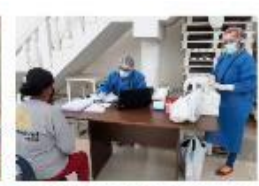

CAMPARA MEDICA PARA LAS PERSONAS CON DISCAPITUDAD EN EL DISTRITO DE QUE MANA

Pruebas rápidas de hemoglobina y diabetes para Tos más vulnerables Con éxito se desarrolló la Learnes

 $0.0\,$ 

Yer.miscanusciós

 $1.111111111$ 

#### Lima Sur Informa

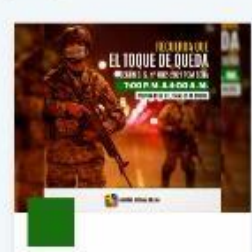

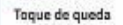

 $\epsilon$ . Begún, el. 0.8. h/\* 002-2021-PCM , . la inmonitaxecim acció incligarma en la región.<br>Lima será desde las  $\epsilon$ po p, m. hasta las 400<br>e, m. le medica rige del 15 al 31 de enero.

**O** travel **O** HLS

No bajemos la guardia

 $\blacksquare$  Exita las aglomeraciones y respela el<br>sistemamiento xocial súlgatoro<br>Protego tu suluó y lo de tu familia, No llovos<br>el virus a cesa, sistemamienta@uanda

¡Cumplimos la promesa!

 $\begin{tabular}{ll} \hline \textbf{E} & Golelemz & Regupas & de & Limz, & estregb \\ to megnais de clium peneración a ltoapids \\ nezols de calecto, entre moderno cappo seci  
  $001 ~ens~el~disphotho de entermedases. \end{tabular}$$ 

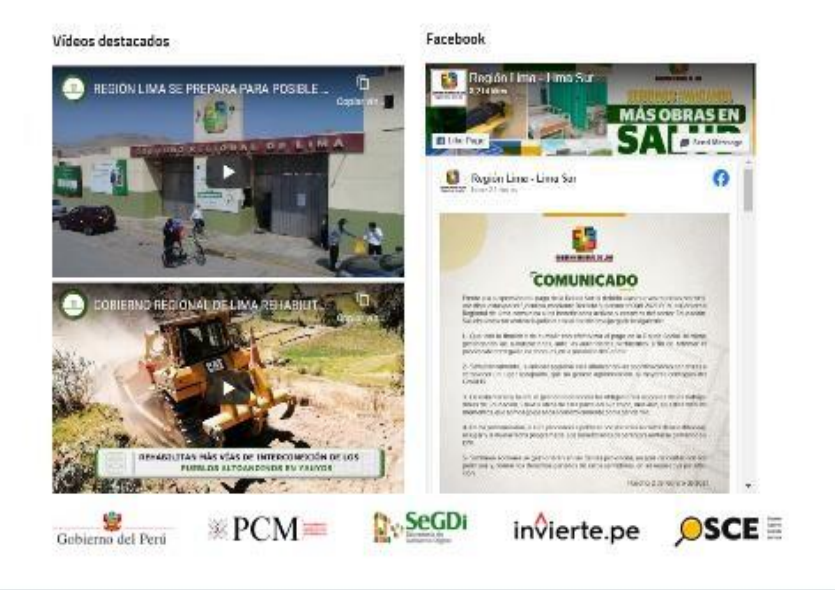

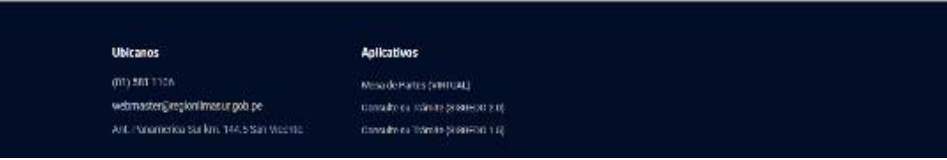

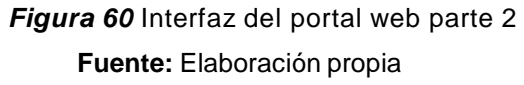

# **Fase 07 - Mantenimiento evolutivo**

Se procedió a la actualización de diversos contenidos internos, así como la implementación del portal de transparencia estándar y la mesa de partes virtual.

# **Creación de un artículo en Joomla**

# **Registro de una nota de prensa:**

- Se debe de ingresar con su perfil al administrador.
- Hacer clic en el menú Contenido  $\rightarrow$  Artículos  $\rightarrow$  Agregar nuevo artículo.

La interfaz de nuevo artículo contiene opciones para categorizar y poner título al artículo, editar contenido y seleccionar diversos parámetros.

- Procedemos a escribir el título del artículo en este caso el titular de la Nota de Prensa, el título es un campo obligatorio.
- El campo alias no se debe de colocar nada, ya que se genera de manera automática. Este campo se usa para referirse al título y es importante para el posicionamiento orgánico. El título es lo van a leer los visitantes y el alias en el nombre de la url.
- En el campo contenido, se procede a ingresar el texto, imágenes, videos, entre otros parámetros diversos.
- En la parte derecha, se debe de seleccionar el estado a publicado y seleccionar la categoría que corresponda para que aparezca el contenido redactado.

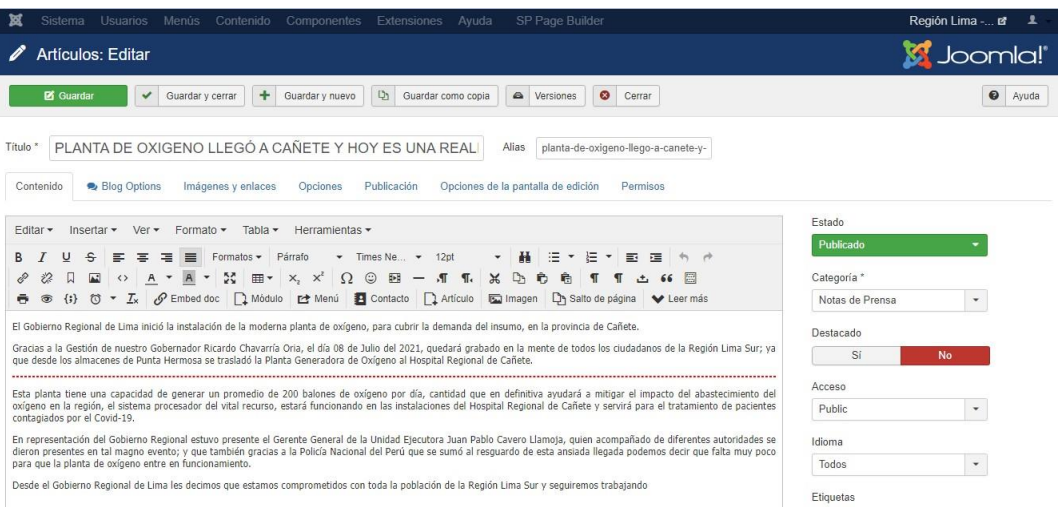

*Figura 61* Creación de artículo nota de prensa **Fuente:** Elaboración propia

# **Registro de Resoluciones:**

- Se debe de ingresar con su perfil al administrador.
- Hacer clic en el menú Contenido  $\rightarrow$  Artículos  $\rightarrow$  Agregar nuevo artículo.
- Procedemos a escribir el título del artículo en este caso el titular será el número de Resolución, el título es un campo obligatorio.
- El campo alias no se debe de colocar nada, ya que se genera de manera automática.
- En el campo contenido, se procede a ingresar el texto de la parte resolutiva e insertar la url del archivo en pdf.
- En la parte derecha, se debe de seleccionar el estado a publicado y seleccionar la categoría que corresponda para que aparezca el contenido redactado.

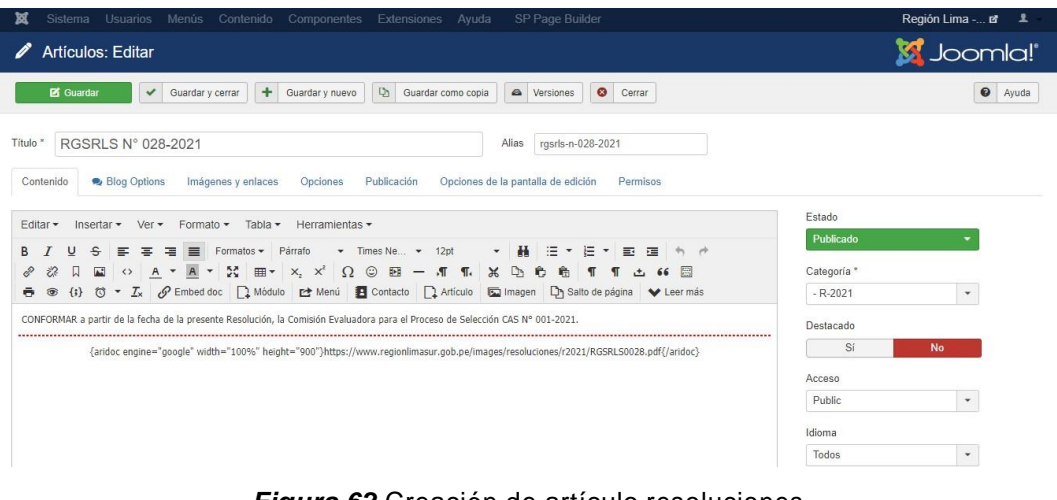

*Figura 62* Creación de artículo resoluciones **Fuente:** Elaboración propia

# **Actualización de Sala situacional COVID-19:**

- Se debe de ingresar con su perfil al administrador.
- Hacer clic en el menú Extensiones → Módulos
- Ubicamos el módulo reporteador covid.
- El campo casos confirmados, recuperados y fallecidos se procede a actualizar las cantidades según reporte de Diresa Región Lima.
- Procedemos a guardar los cambios efectuados.

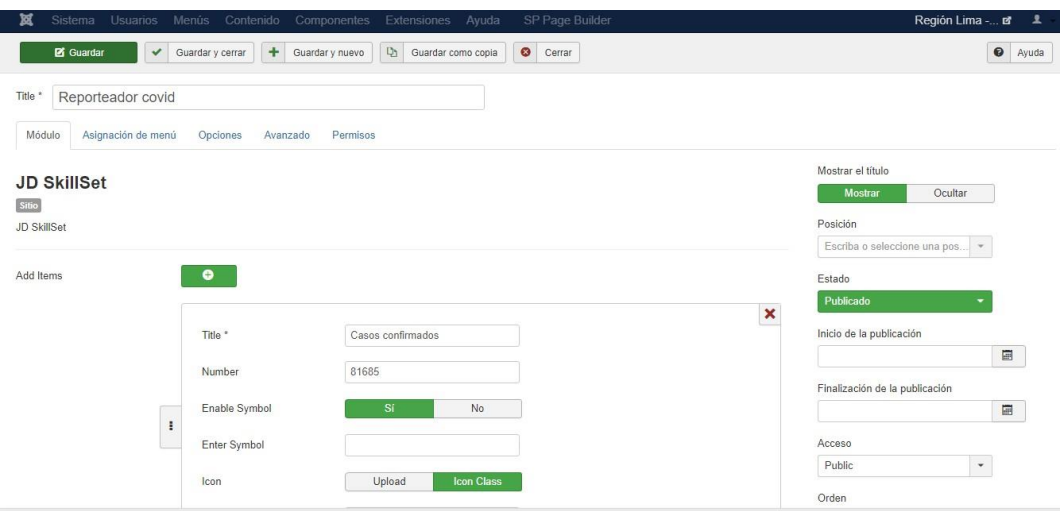

*Figura 63* Módulo reporte covid **Fuente:** Elaboración propia

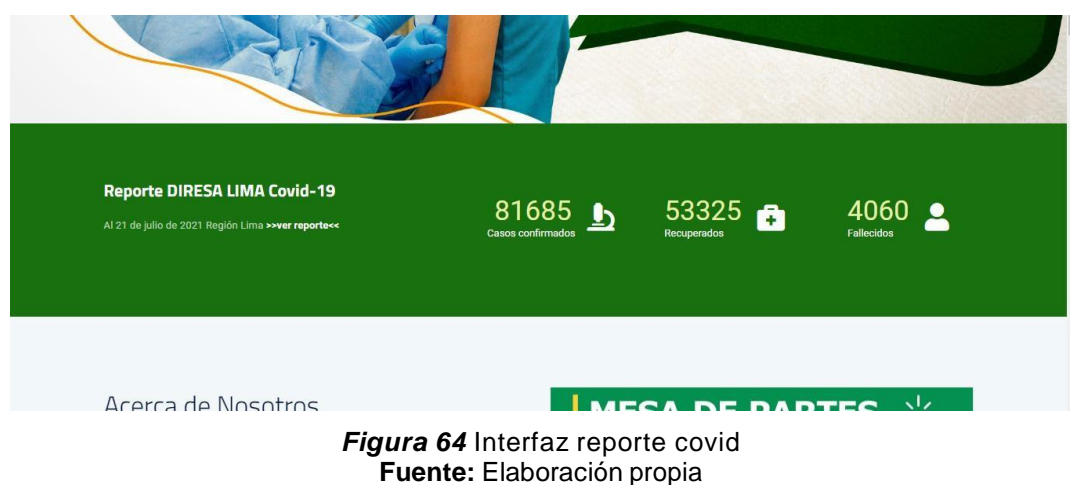

# **Implantación de la Mesa de Partes Virtual**

Dada la situación de Emergencia Sanitaria que se atraviesa, a través de la Plataforma integral de solicitudes digitales del Estado peruano - Facilita Perú la cual permite la creación de formularios virtuales, evitando el uso de papel y los trámites presenciales, se hace el desarrollo de la Mesa de Partes Virtual.

- Se debe de ingresar con su perfil al administrador.
- Clic en crear formulario

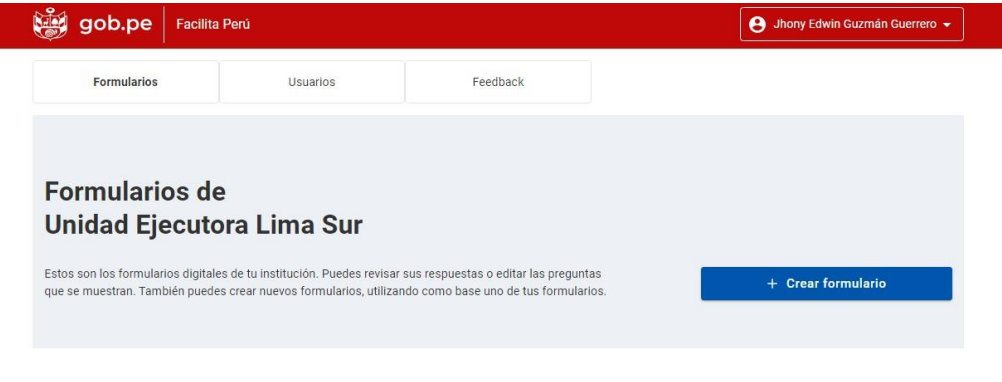

*Figura 65* Creación de formulario **Fuente:** Elaboración propia

- El sistema mostrará la siguiente interfaz la cual se tendrá que registrar los datos principales del formulario tales como: Nombre del trámite, indicaciones generales, dirección para recibir respuestas, entre otros.

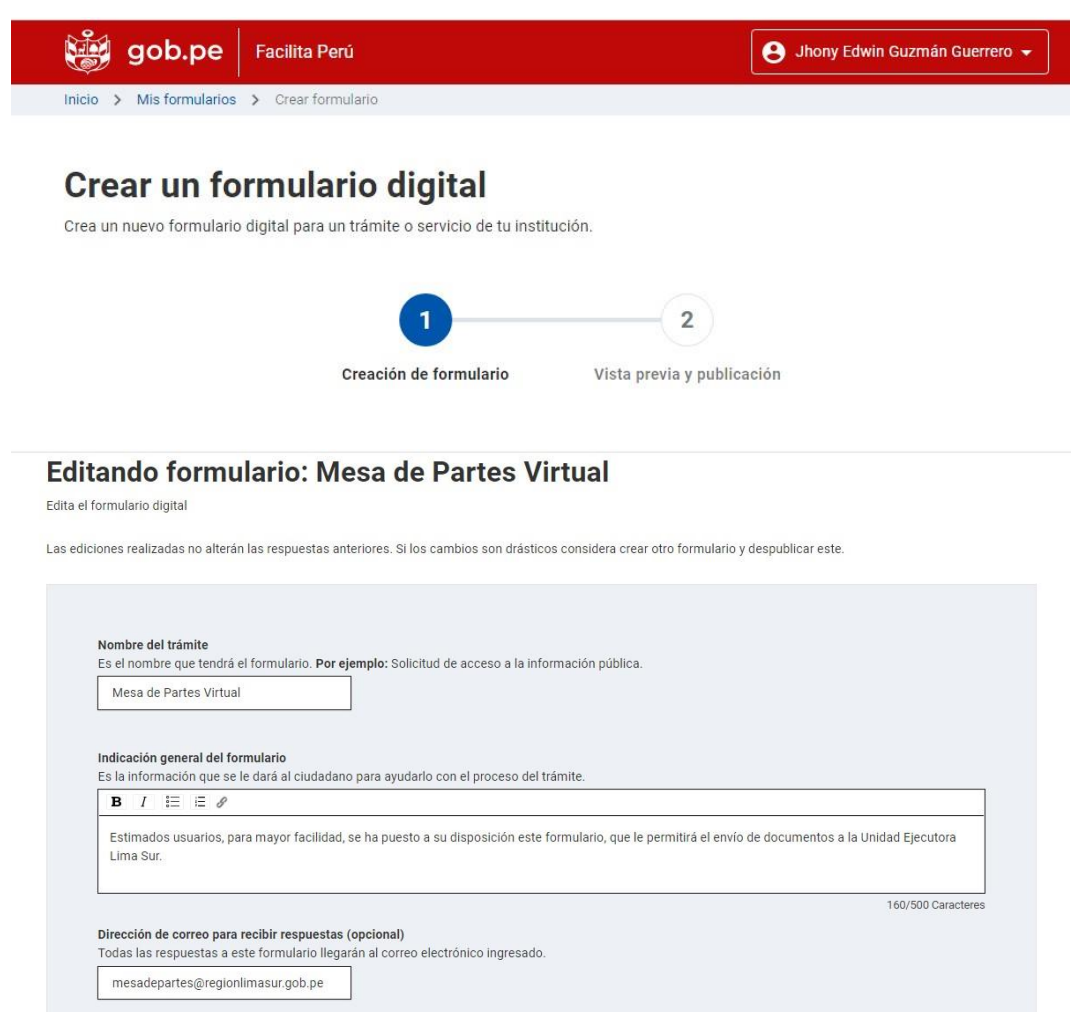

*Figura 66* Creación de formulario de mesa de partes virtual **Fuente:** Elaboración propia

- Se procede a definir las preguntas que se mostraran, qué tipo de pregunta son, si es que son obligatorias o condicionales y se ordenara que se requieran mostrar. Las opciones que se te muestran para personalizar las preguntas cambiarán según el tipo de pregunta que selecciones.

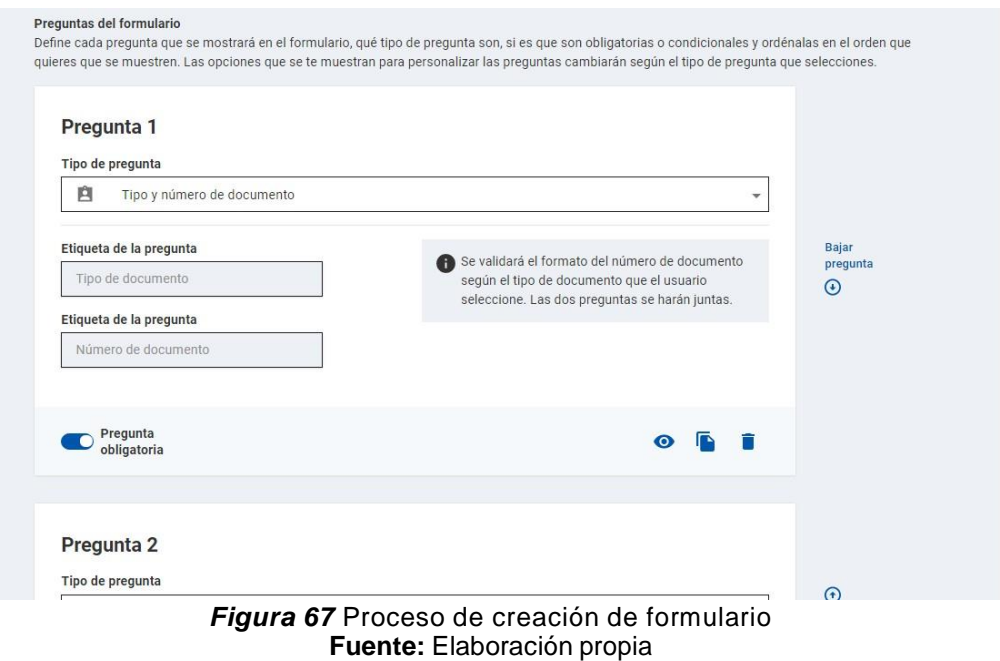

Finalizado las preguntas procedemos a la vista previa y publicación

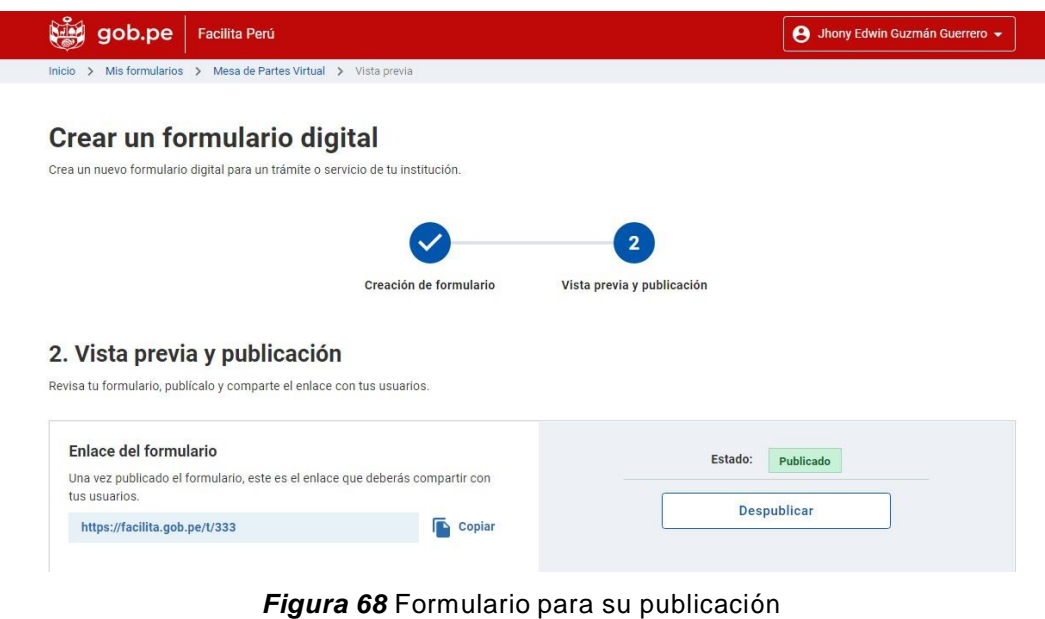

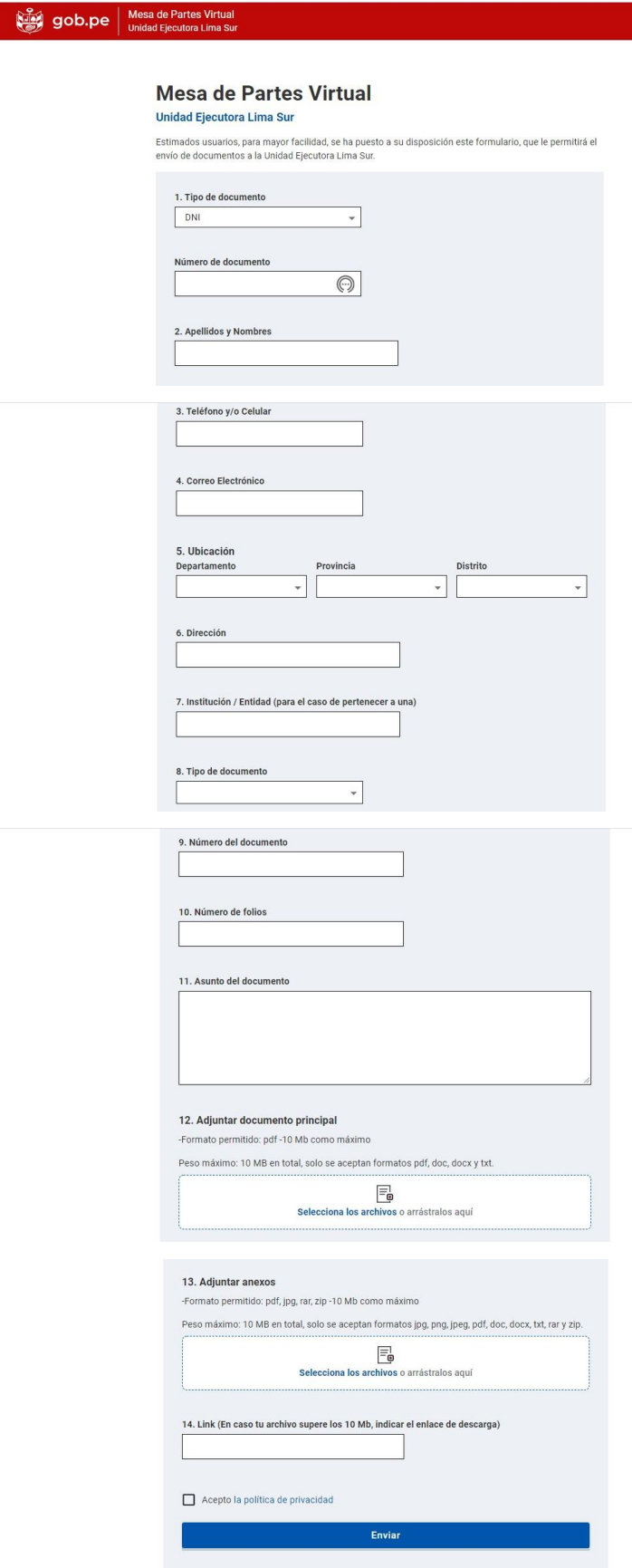

*Figura 69* Interfaz del formulario virtual *Fuente:* Elaboración propia

## **V. RESULTADOS**

## **5**.**1 Presentación de resultados**

La presente investigación tuvo como objetivo general realizar el diseño e implementación con un sistema de administración de contenidos como herramienta de comunicación, la cual permita mejorar la gestión y el acceso a la información para la Unidad Ejecutora Lima Sur. En efecto, la implementación realizada con el portal web, se verá reflejado en una mejora de la calidad de servicios. Este resultado coincide con Barrios Zamudio & Lozano Hernández (2018), quienes argumentan que fue necesario la creación de la página web como herramienta comunicativa, la cual aportará y cumplirá con el objetivo de poder divulgar y hacer visible a la organización sobre los servicios que esta presta, así como Herrera Nuñez & Torrez Maza (2017), quienes objetan que el desarrollo e implementación de portal web importadora Vega S.A. se enfocó en las áreas que la empresa consideró primordiales en el proceso de comunicación las cuales son comunicación, gestión documental, colaboración, aprendizaje, comenzando por la recolección de datos e identificar los requerimientos, para de este modo poder definir las exigencias del sistema en base a éstas. Mendoza Cusme & Borja Bazurto (2017), quienes indican que tener una interfaz accesible donde se use menús y enlaces capaces de dominar algunos sitios ayuda a que el usuario realice su visita y garantice su indagación total. Cerrón Fabián (2017), quien evalúa que la implementación de un portal web influye en la automatización del proceso de prestación de servicios porque el cliente puede tener una comunicación, visión detallada y aclaratoria acerca de los productos que ofrece la empresa. Calla (2018), quien revela que existe un alto nivel de percepción de la necesidad de realizar una página web, en donde se logró mejorar la comunicación web y además redujo el tiempo en el proceso y atención. Sánchez Zavaleta (2016), quien indica que un plan estratégico y un sistema de gestión de procesos son herramientas de análisis y gestión empresarial que permiten definir lineamientos y estrategias para la mejora de la calidad del servicio. Lozano Rivera (2018), que revela que el manejo del lenguaje de programación con CMS, ayudó al cumplimiento del desarrollo del Portal Web.

94

# **VI. CONCLUSIONES Y RECOMENDACIONES**

## **CONCLUSIONES**

Se cumplió con el objetivo general del proyecto, de diseñar e implementar el portal web, la cual permitió mejorar la gestión y el acceso a información mediante lo propuesto, toda vez que se logró brindar una solución efectiva la cual permite la implantación de futuros crecimientos a través de este recurso.

El desarrollo del portal web, con el manejador de contenidos de Joomla permite tener una administración dinámica de gestión de contenidos, la cual admite cubrir distintas funcionalidades del proyecto web.

Con la metodología 3P la cual permitió poder desarrollar cada una de las fases y tener éxito en el desarrollo y la planificación de este es perfectamente escalable.

El portal web, tiene los parámetros de compatibilidad ya que puede ser visualizado desde cualquier navegador y desde cualquier dispositivo tecnológico, a la vez es flexible y dinámico.

# **RECOMENDACIONES**

Para la Institución, a fin de tener una mejora continua en el portal web, se recomienda continuar con la implementación con nuevos módulos para el ofrecimiento de servicios digitales y continuar con la mejora de la gestión y acceso a la información, toda vez que como objetivo principal es mantener un sitio web con información actualizada, siendo este motivo la cual se pueda impulsar más a la entidad a seguir apostando por el crecimiento y su reconocimiento.

Como recomendación para futuros trabajos de investigación de desarrollo de portales web, resulta necesario tomar los resultados obtenidos en las encuestas, para que en el diseño se plasme a las necesidades y requerimientos de sobre lo que se necesita, y del mismo modo aplicar de manera correcta la metodología de desarrollo en cada una de sus fases.

Con esta implementación del portal web institucional, sea un motivo a la entidad a seguir apostando por los servicios virtuales, toda vez que por la situación de emergencia sanitaria que nos encontramos dichos servicios a través del internet cada vez tienen más acogida.

Con esta nueva herramienta de comunicación, se recomienda se pueda tener un manejo activo, donde se tenga constante alimentación de contenidos que se publicaran, para así de este modo poder resaltar su imagen y dar a conocer la labor que realiza la entidad.

# **REFERENCIAS BIBLIOGRÁFICAS**

- ÁLVAREZ CORRALES, S. (s.f.). *dinterweb.com*. Obtenido de https://blog.dinterweb.com/8-pasospara-planificar-y-desarrollar-su-sitio-web
- B., G. (14 de abril de 2020). *https:[//www.hostinger.es/](http://www.hostinger.es/)*. Obtenido de https:[//www.hostinger.es/tutoriales/que-es-cpanel](http://www.hostinger.es/tutoriales/que-es-cpanel)
- BARRIOS ZAMUDIO, K. J., & LOZANO HERNÁDEZ, M. (2018). *Implementación de una página web como estrategia de comunicación para la divulgación de los servicios de la organización talentos S.A.S.* Universidad Cooperativa de Colombia, Bogotá.
- Buendia. (1998). Obtenido de https://metodologiasdelainvestigacion.wordpress.com/: https://metodologiasdelainvestigacion.wordpress.com/2010/11/19/la-tecnica-de-laencuesta/
- CALLA, S. H. (2018). *Propuesta de diseño de una página web institucional como herramienta de comunicación del Instituto Superior Tecnológico Público Paucar del Sara Sara.* Chimbote.
- Calvo, D. (07 de 04 de 2018). *https:[//www.diegocalvo.es](http://www.diegocalvo.es/)*. Obtenido de https:[//www.diegocalvo.es:](http://www.diegocalvo.es/) https:[//www.diegocalvo.es/metodologia-xp-programacion](http://www.diegocalvo.es/metodologia-xp-programacion-)extrema-metodologia-agil/
- CASAS, V. (16 de diciembre de 2019). *https[://www.lucushost.com/](http://www.lucushost.com/)*. Obtenido de https:[//www.lucushost.com/blog/que-es-joomla-y-para-que-sirve/](http://www.lucushost.com/blog/que-es-joomla-y-para-que-sirve/)
- CERRON FABIAN, D. A. (2017). *Implementación de un portal web mediante la metodología RUP para optimizar los procesos de prestación de servicios de la empresa Programadores Web Perú S.A.C.* Universidad de Ciencias y Humanidades, Los Olivos.
- DE VICENTE, F. (05 de setiembre de 2019). *https:[//www.tuposicionamientoweb.net/](http://www.tuposicionamientoweb.net/)*. Obtenido de https:[//www.tuposicionamientoweb.net/que-es-el-seo-posicionamiento-web-seo/](http://www.tuposicionamientoweb.net/que-es-el-seo-posicionamiento-web-seo/)
- Duoc, B. (2018). Obtenido de <http://www.duoc.cl/:> La Investigación Aplicada tiene por objetivo resolver un determinado problema o planteamiento específico, enfocándose en la búsqueda y consolidación del conocimiento para su aplicación y, por ende, para el enriquecimiento del desarrollo cultural y científ
- Espinoza, A. (22 de junio de 2017). *https://info.netcommerce.mx/*. Obtenido de https://info.netcommerce.mx/funcionan-los-portales-web/
- Explorable.com. (2009). Obtenido de https://explorable.com: https://explorable.com/es/muestreo-no-probabilistico
- FERNÁNDEZ ALONSO, A. (23 de febrero de 2018). *https:[//www.webempresa.com/](http://www.webempresa.com/)*. Obtenido de https:[//www.webempresa.com/blog/que-es-cms-los-mejores-gestores-de](http://www.webempresa.com/blog/que-es-cms-los-mejores-gestores-de-)contenido.html

Hernández Sampieri, R. (2006). *Metodología de la investigación.* Mexico.

- Hernández, S. R. (2004). Obtenido de https:[//www.ecured.cu/Investigaci%C3%B3n\\_no\\_experimental](http://www.ecured.cu/Investigaci%C3%B3n_no_experimental)
- HERRERA NUÑEZ, X. A., & TORRES MAZA, R. E. (2017). *Desarrollo e Implementación de un portal web para mejora del proceso comunicacional utilizando herramientas open source para importadora Vega S.A.* Escuela Politécnica Nacional, Quito.
- *https://dle.rae.es*. (s.f.). Obtenido de https://dle.rae.es/implementación?m=form
- *https://dle.rae.es*. (s.f.). Obtenido de https://dle.rae.es/internauta?m=form

*https://dle.rae.es*. (s.f.). Obtenido de https://dle.rae.es/servidor?m=form

*https://dle.rae.es*. (s.f.). Obtenido de https://dle.rae.es/dominio

*https://dle.rae.es/*. (s.f.). Obtenido de https://dle.rae.es/página#EeZ5dsI

*https://dle.rae.es/*. (s.f.). Obtenido de https://dle.rae.es/navegabilidad?m=form

https://dle.rae.es/. (s.f.). Obtenido de https://dle.rae.es/base?m=form#CiiosqO

- *https://dle.rae.es/*. (s.f.). Obtenido de https://dle.rae.es/programador?m=form
- *https://pe.godaddy.com/*. (s.f.). Obtenido de https://pe.godaddy.com/help/que-es-uncertificado-ssl-542
- *https://poesiabinaria.net/*. (2 de diciembre de 2016). Obtenido de https://poesiabinaria.net/2016/12/introduccion-a-la-escalabilidad-de-aplicaciones-webtecnicas-opciones-seguridad-y-consejos/
- *https://punto.pe/*. (s.f.). Obtenido de https://punto.pe/rules\_and\_procedures.php
- *https:[//www.asisge.com](http://www.asisge.com/)*. (s.f.). Obtenido de https:[//www.asisge.com/editorial/calidad-en-el](http://www.asisge.com/editorial/calidad-en-el-)servicio
- *https:[//www.globalsign.com/](http://www.globalsign.com/)*. (s.f.). Obtenido de https:[//www.globalsign.com/es/ssl](http://www.globalsign.com/es/ssl-)information-center/what-is-an-ssl-certificate
- *https:[//www.joomla.org/](http://www.joomla.org/)*. (s.f.). Obtenido de https:[//www.joomla.org/about-joomla.html](http://www.joomla.org/about-joomla.html)

*https:[//www.liferay.com](http://www.liferay.com/)*. (s.f.). Obtenido de https:[//www.liferay.com/es/resources/l/web-portal](http://www.liferay.com/es/resources/l/web-portal)

*https:[//www.ntxpro.net/](http://www.ntxpro.net/)*. (27 de 01 de 2021). Obtenido de https:[//www.ntxpro.net/marketing/una-pagina-web/](http://www.ntxpro.net/marketing/una-pagina-web/)

*https:[//www.php.net/](http://www.php.net/)*. (s.f.). Obtenido de https:[//www.php.net/manual/es/intro-whatis.php](http://www.php.net/manual/es/intro-whatis.php)

- *https:[//www.webempresa.com/](http://www.webempresa.com/)*. (s.f.). Obtenido de https:[//www.webempresa.com/hosting/hosting-que-es-como-funciona.html](http://www.webempresa.com/hosting/hosting-que-es-como-funciona.html)
- Huambachano, J. F. (s.f.). *[www.scrum.org](http://www.scrum.org/)*. Obtenido de [www.scrum.org:](http://www.scrum.org/) https:[//www.scrum.org/resources/blog/que-es-scrum](http://www.scrum.org/resources/blog/que-es-scrum)
- LOZANO RIVERA, D. C. (2018). *Implementación de un portal web para la empresa Dustin – Mazamari.* Universidad Católica Los Ángeles de Chimbote, Chimbote.
- Mateo Ágreda, F. J. (13 de 03 de 2020). *mosaic.uoc.edu*. Obtenido de mosaic.uoc.edu: https://mosaic.uoc.edu/2019/03/13/metodologia-para-el-desarrollo-de-sitios-web-dcuy-del-marketing-de-atraccion/
- MATUS, D. (08 de enero de 2020). *https://es.digitaltrends.com/*. Obtenido de https://es.digitaltrends.com/computadoras/que-es-ftp-y-para-que-sirve/
- MENDOZA CUSME, A. R., & BORJA BAZURTO, M. A. (2017). *Elaboración de una página web para la unidad educativa "2 de Mayo".* Universidad Central del Ecuador, Santo Domingo.
- MinTec. (16 de abril de 2020). Obtenido de https://mintic.gov.co/: https://mintic.gov.co/portal/inicio/Sala-de-Prensa/Noticias/126655:Empresarios-delpais-podran-crear-paginas-web-gratis-y-en-solo-15-minutos-para-sus-negocios
- OKDIARIO. (31 de 01 de 2019). Obtenido de https://okdiario.com: https://okdiario.com/curiosidades/conoce-metodo-observacion-directa-3628568
- PINO REYESS, J. J. (s.f.). *https://devcode.la/*.Obtenido de https://devcode.la/blog/que-es-html/
- Prensa NextIBS. (13 de 07 de 2018). *https[://www.nextibs.com/](http://www.nextibs.com/)*. Obtenido de https:[//www.nextibs.com/que-es-la-comunicacion-institucional-y-por-que-es](http://www.nextibs.com/que-es-la-comunicacion-institucional-y-por-que-es-)importante/
- Ramírez, T. (1999). Obtenido de https:[//www.urbe.edu/:](http://www.urbe.edu/:) https:[//www.urbe.edu/UDWLibrary/InfoBook.do?](http://www.urbe.edu/UDWLibrary/InfoBook.do)id=11229
- [redaccion@gestion.pe.](mailto:redaccion@gestion.pe) (14 de 01 de 2015). *https://gestion.pe/*.Obtenido de https://gestion.pe/peru/politica/defensoria-exhorta-nuevas-autoridades-manteneroperativos-portales-web-151515-noticia/?ref=gesr
- Redator Rock Content. (09 de abril de 2019). *https://rockcontent.com/*. Obtenido de https://rockcontent.com/es/blog/que-es-un-dominio/
- ROBLEDANO, A. (26 de junio de 2019). *https://openwebinars.net/*. Obtenido de https://openwebinars.net/blog/que-es-css/
- S/A. (s.f.). Obtenido de https:[//www.tecnicas-de-estudio.org/:](http://www.tecnicas-de-estudio.org/:) https:[//www.tecnicas-de](http://www.tecnicas-de-/)estudio.org/investigacion/investigacion38.htm
- SÁNCHEZ ZAVALETA, D. E. (2016). *Planteamiento estratégico y diseño de un sistema de gestión de procesos para la mejora de la calidad de servicios en la empresa D'anne Carol EIRL.*  Universidad Nacional de Trujillo, Trujillo.
- Santa, P., & Martins, F. (2010). Obtenido d[e](http://planificaciondeproyectosemirarismendi.blogspot.com/) <http://planificaciondeproyectosemirarismendi.blogspot.com/>
- Santander, U. (21 de 12 de 2020). *https://blog.becas-santander.com/es/*. Obtenido de santander.com: https://blog.becas-santander.com/es/metodologias-desarrollosoftware.html
- Tamayo, M. (s.f.). *El proceso de la investigación científica.* Noriega Editores.
- [www.ecured.cu](http://www.ecured.cu/). (s.f.). *https:[//www.ecured.cu/Proceso\\_unificado\\_de\\_desarrollo](http://www.ecured.cu/Proceso_unificado_de_desarrollo)*. Obtenido d[e](http://www.ecured.cu/) [www.ecured.cu:](http://www.ecured.cu/) https:[//www.ecured.cu/Proceso\\_unificado\\_de\\_desarrollo](http://www.ecured.cu/Proceso_unificado_de_desarrollo)

# **INFORME DE TURNITIN**

# "DISEÑO E IMPLEMENTACIÓN DE UN PORTAL WEB INSTITUCIONAL PARA MEJORAR LA COMUNICACIÓN ORGANIZACIONAL EN LA UNIDAD EJECUTORA LIMA SUR, AÑO 2020"

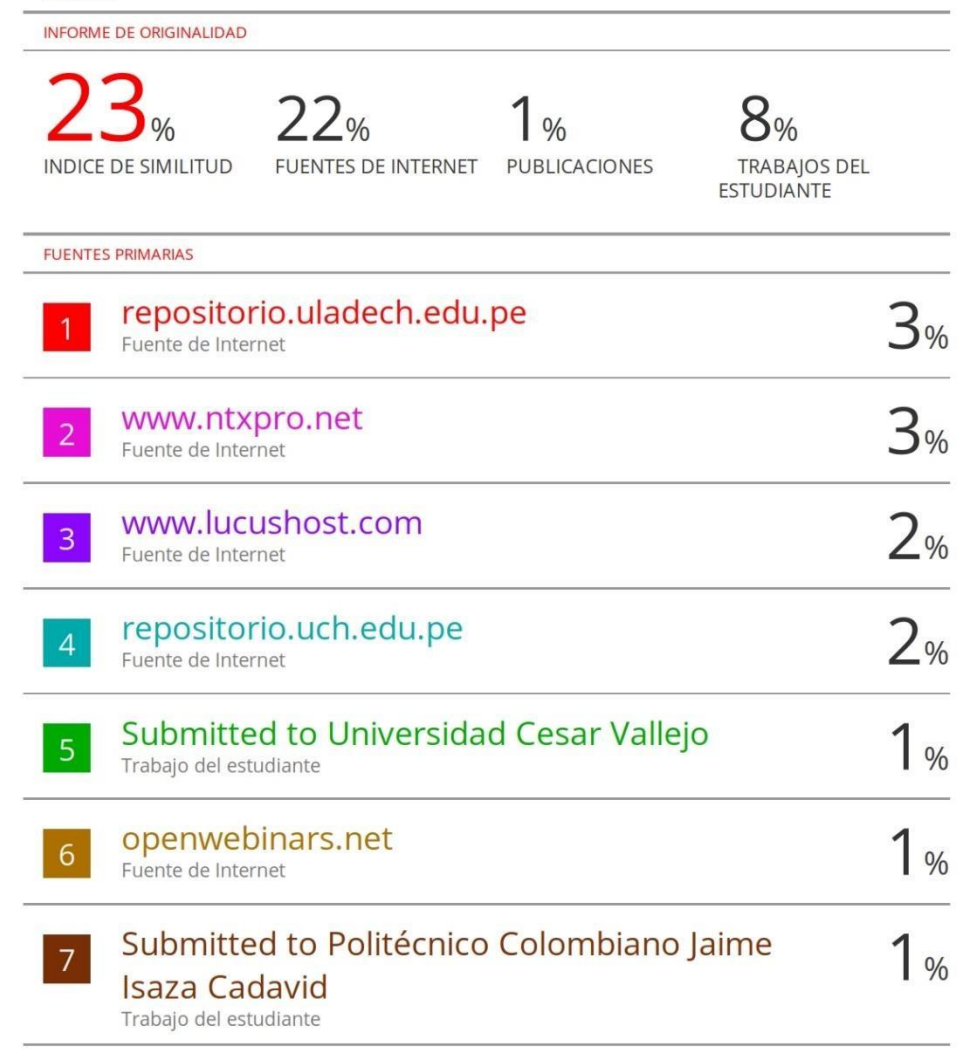

dspace.unitru.edu.pe

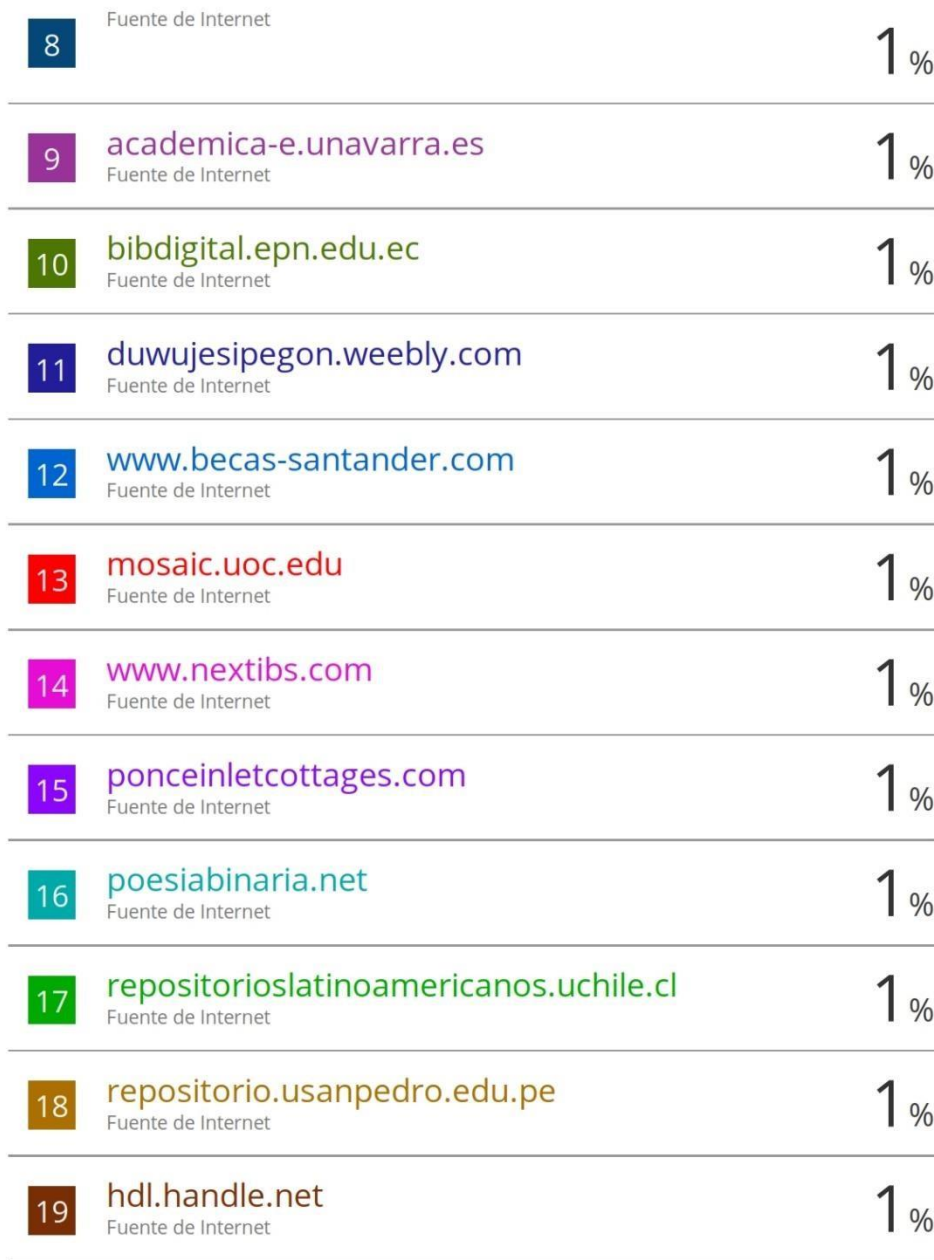